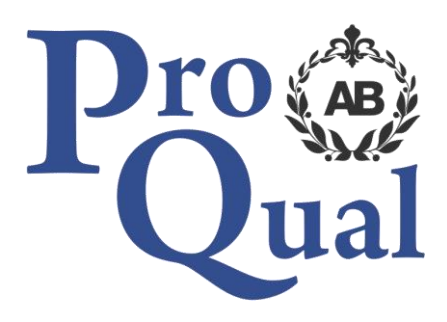

# **Level 2 Diploma in IT User Skills**

**Qualification Specification**

© ProQual 2017

# **Contents**

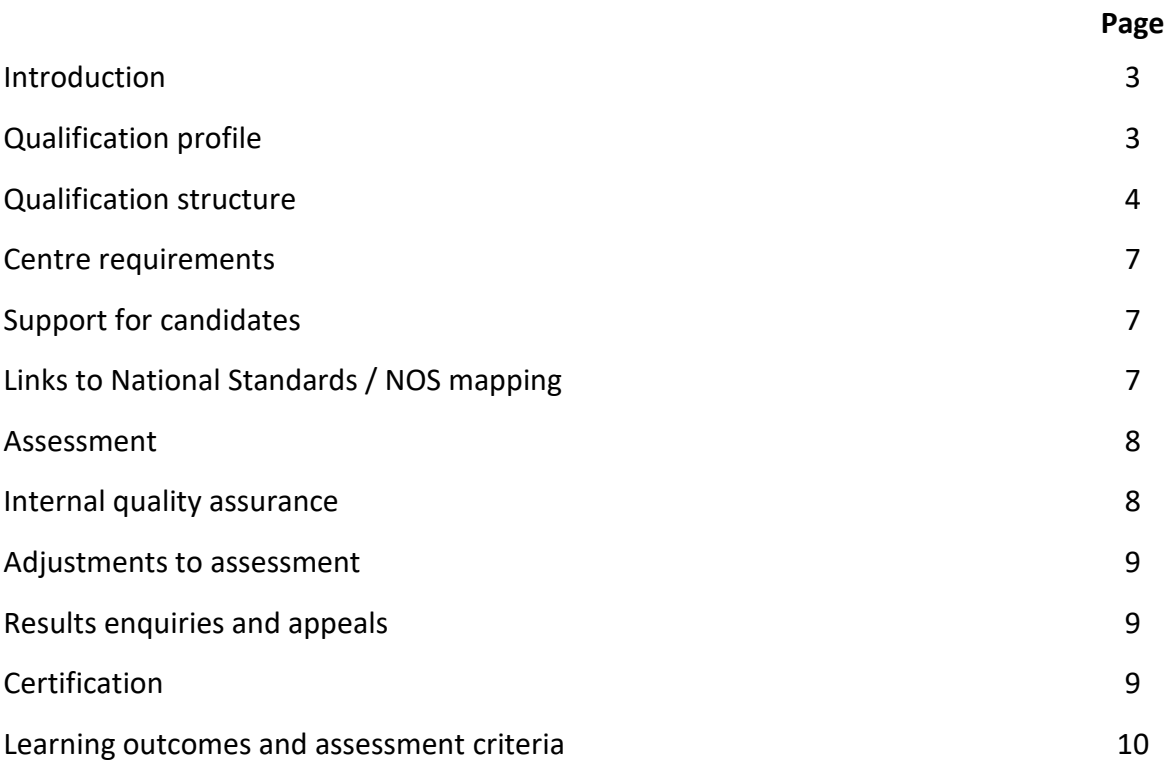

#### **Introduction**

The Level 2 Diploma in IT User Skills qualification are suitable for a wide range of learners and allow for flexibility and choice of units appropriate to the candidate's needs.

The awarding organisation for this qualification is ProQual Awarding Body and the regulatory body is the Office of Qualifications and Examinations Regulation (Ofqual). The specification for this qualification has been approved by the Welsh Government for use by centres in Wales and by the Council for the Curriculum Examinations and Assessment (CCEA) for use by centres in Northern Ireland.

The qualification has been accredited onto the Regulated Qualifications Framework (RQF).

# **Qualification Profile Level 2 Diploma in IT User Skills**

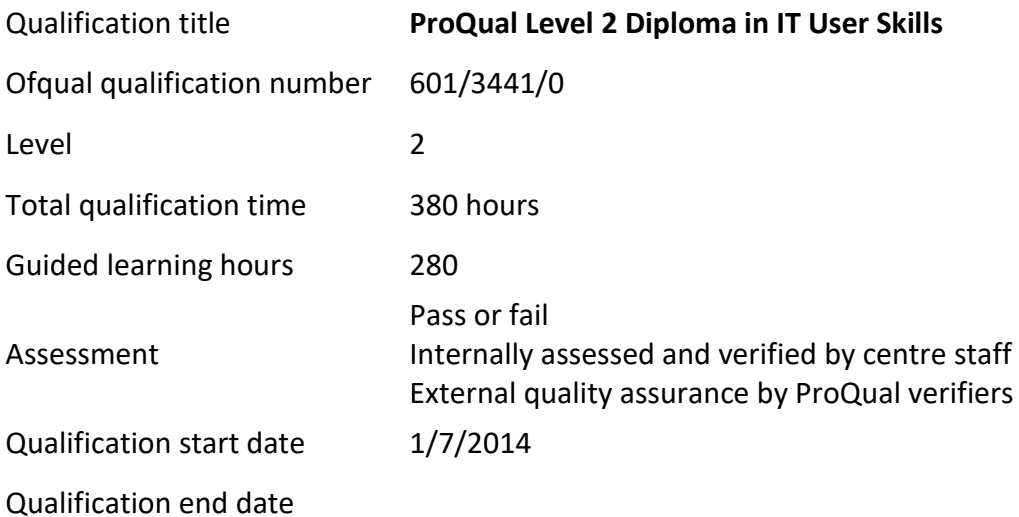

#### **Entry Requirements**

There are no formal entry requirements for this qualification.

Centres should carry out an **initial assessment** of candidate skills and knowledge to identify any gaps and help plan the assessment.

## **Qualification Structure**

To achieve the qualification candidates must achieve a minimum of **38 credits**:

- **16 credits** must be achieved from the **Mandatory Units** in **Group A**; plus,
- a minimum of **22 credits** from the **Optional Units in Group B**

#### **A minimum of 21 credits must be at level 2. Units with the same title at different levels are barred.**

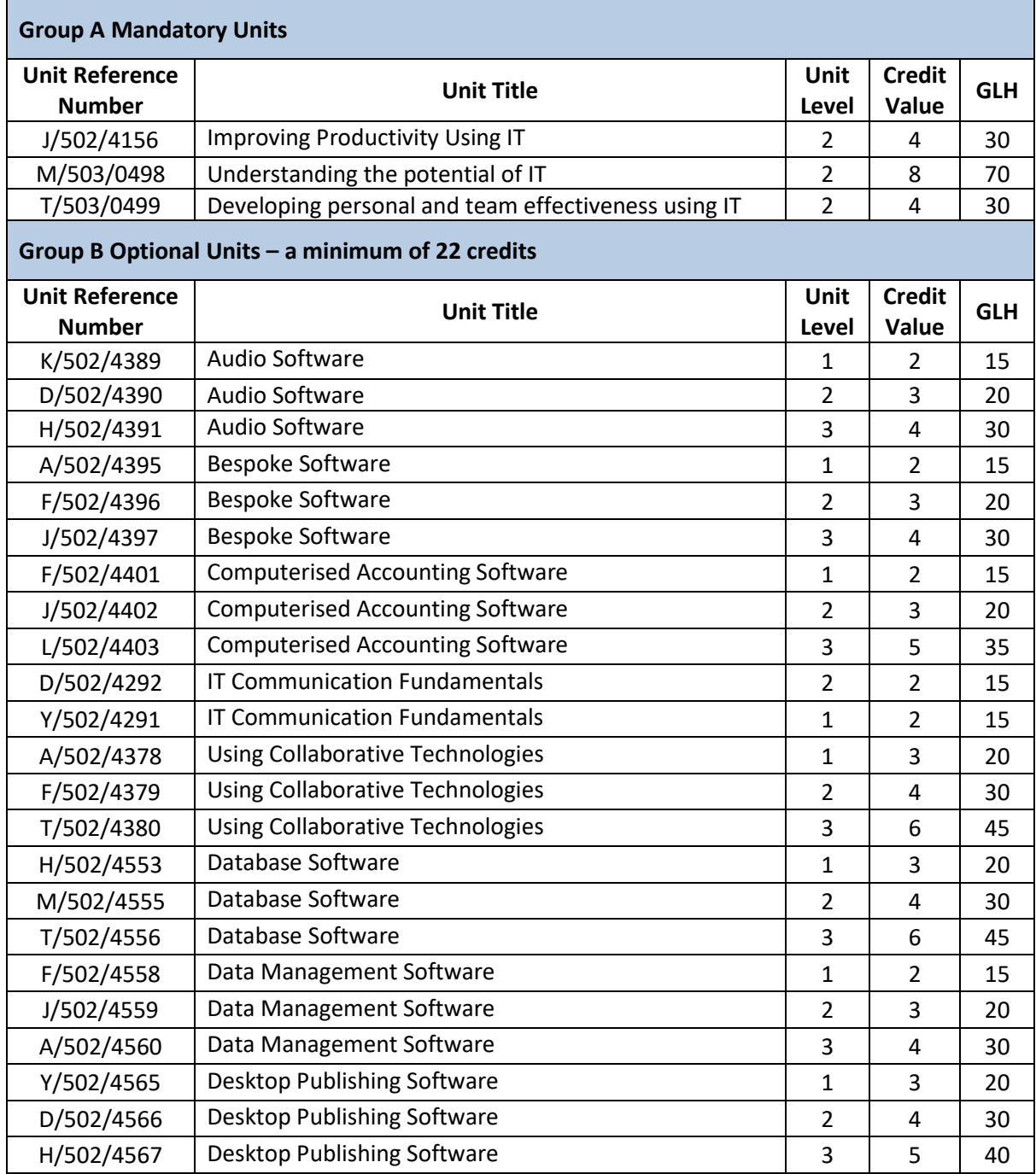

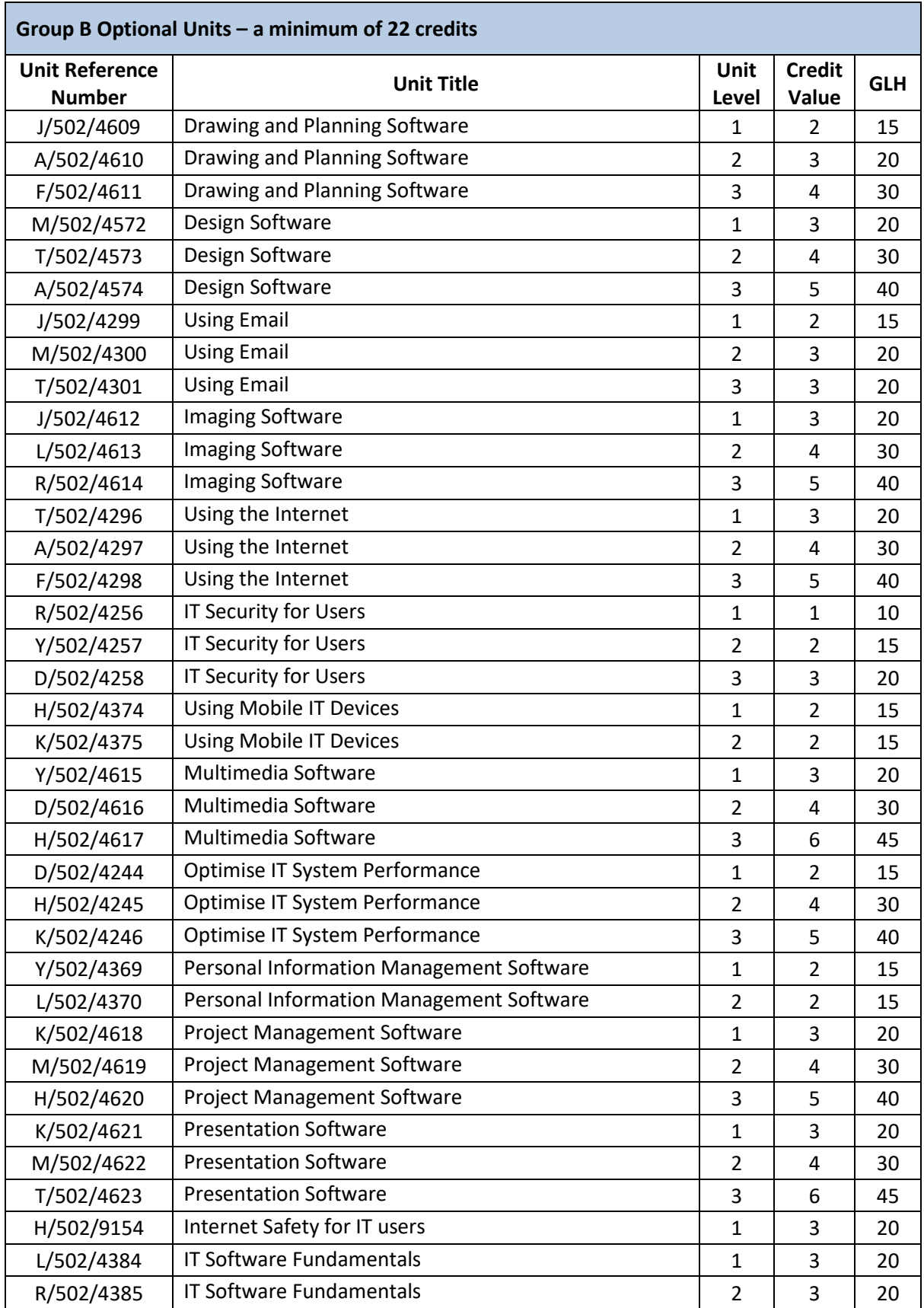

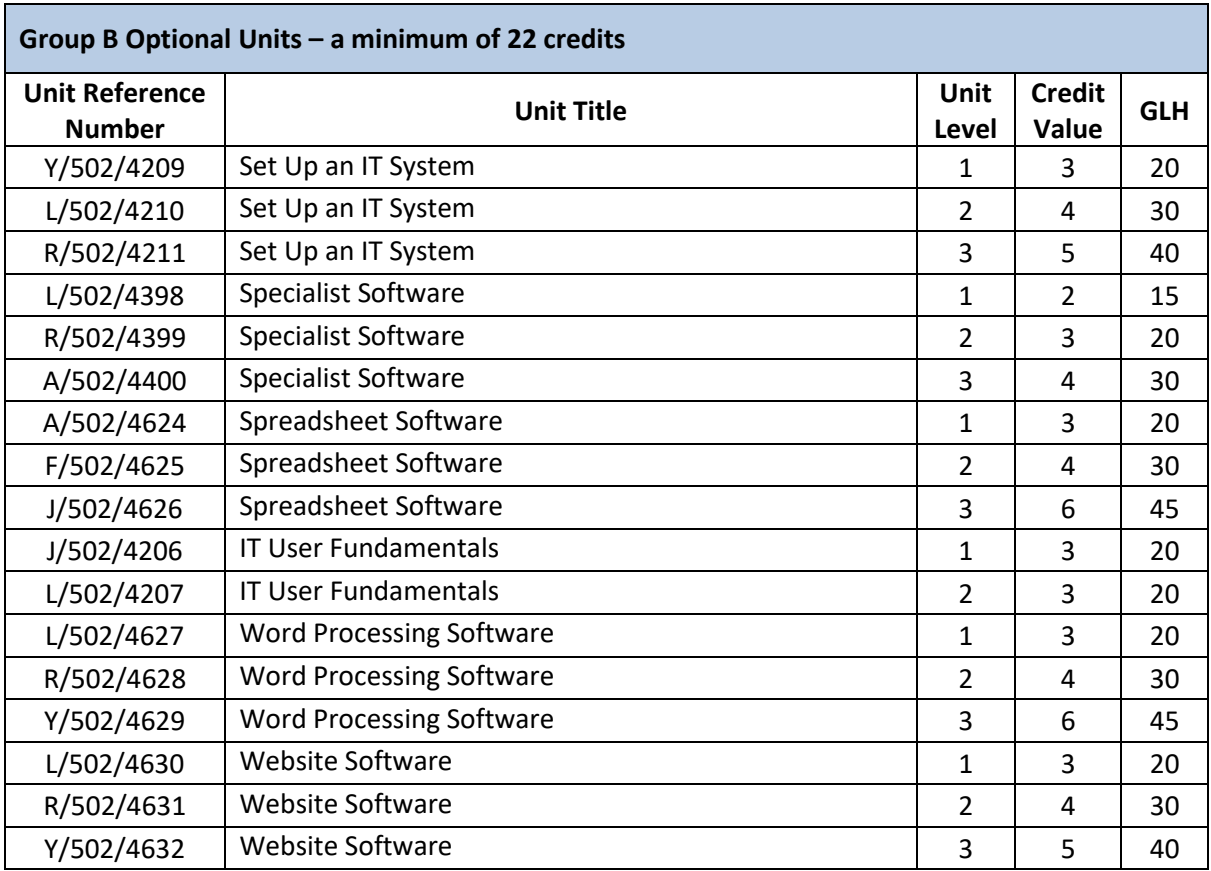

## **Centre Requirements**

Centres must be approved to offer this qualification. If your centre is not approved please complete and submit form **ProQual Additional Qualification Approval Application**.

#### **Staff**

Staff delivering this qualification must be appropriately qualified and/or occupationally competent.

#### **Assessors/Internal Quality Assurance**

For each competence-based unit centres must be able to provide at least one assessor and one internal quality assurance verifier who are suitably qualified for the specific occupational area. Assessors and internal quality assurance verifiers for competence-based units or qualifications will normally need to hold appropriate assessor or verifier qualifications, such as:

- Award in Assessing Competence in the Work Environment
- Award in Assessing Vocationally Related Achievement
- Certificate in Assessing Vocational Achievement
- Award in the Internal Quality Assurance of Assessment Processes and Practices
- Certificate in Leading the Internal Quality Assurance of Assessment Processes and Practices

#### **Support for Candidates**

Materials produced by centres to support candidates should:

- enable them to track their achievements as they progress through the learning outcomes and assessment criteria;
- provide information on where ProQual's policies and procedures can be viewed;
- provide a means of enabling Internal and External Quality Assurance staff to authenticate evidence

#### **Links to National Standards / NOS mapping**

National Occupational Standards (NOS) are owned by a Sector Skills Council or Standard Setting Body and they describe the skills, knowledge and understanding needed to undertake a particular task or job at different levels of competence.

The structure and units of this qualification are based on NOS for IT users developed by e-Skills – the sector standards setting body for IT skills.

#### **Assessment**

Assessment is the process of measuring a candidate's skill, knowledge and understanding against the standards set in the qualification.

The qualification must be assessed by an appropriately experienced and qualified assessor.

Assessment methods for this qualification can be any of the following:

Coursework, E-assessment, Multiple Choice Examination, Oral Examination, Portfolio of Evidence, Practical Demonstration/Assignment, Practical Examination

Centres should contact ProQual if they wish to use oral or practical examinations as the method of assessment, all such examinations must be approved by ProQual prior to their use.

- Evidence can include: - observation report by assessor
	- assignments/projects/reports
	- professional discussion
	- witness testimony
	- candidate product
	- worksheets
	- record of oral and written questioning
	- Recognition of Prior Learning

**Learning outcomes** set out what a candidate is expected to know, understand or be able to do. **Assessment criteria** specify the standard a candidate must meet to show the learning outcome has been achieved.

*Learning outcomes and assessment criteria can be found from page 10.*

## **Internal Quality Assurance**

An internal quality assurance verifier confirms that assessment decisions made in centres are made by competent and qualified assessors, that they are the result of sound and fair assessment practice and that they are recorded accurately and appropriately.

#### **Adjustments to Assessment**

Adjustments to standard assessment arrangements are made on the individual needs of candidates. ProQual's Reasonable Adjustments Policy and Special Consideration Policy sets out the steps to follow when implementing reasonable adjustments and special considerations and the service that ProQual provides for some of these arrangements.

Centres should contact ProQual for further information or queries about the contents of the policy.

## **Results Enquiries and Appeals**

All enquiries relating to assessment or other decisions should be dealt with by centres, with reference to ProQual's Enquiries and Appeals Procedures.

#### **Certification**

Candidates who achieve the required credits for qualifications will be awarded:

- A certificate listing all units achieved with their related credit value, and
- A certificate giving the full qualification title -

#### **ProQual Level 2 Diploma in IT User Skills**

#### **Claiming certificates**

Centres may claim certificates for candidates who have been registered with ProQual and who have successfully achieved the required number of credits for a qualification. All certificates will be issued to the centre for successful candidates.

#### **Unit certificates**

If a candidate does not achieve all of the units/credits required for a qualification, the centre may claim a unit certificate for the candidate which will list all of the units/credits achieved.

#### **Replacement certificates**

If a replacement certificate is required a request must be made to ProQual in writing. Replacement certificates are labelled as such and are only provided when the claim has been authenticated. Refer to the Fee Schedule for details of charges for replacement certificates.

#### **Learning Outcomes and Assessment Criteria Unit J/502/4156 Improving Productivity Using IT**

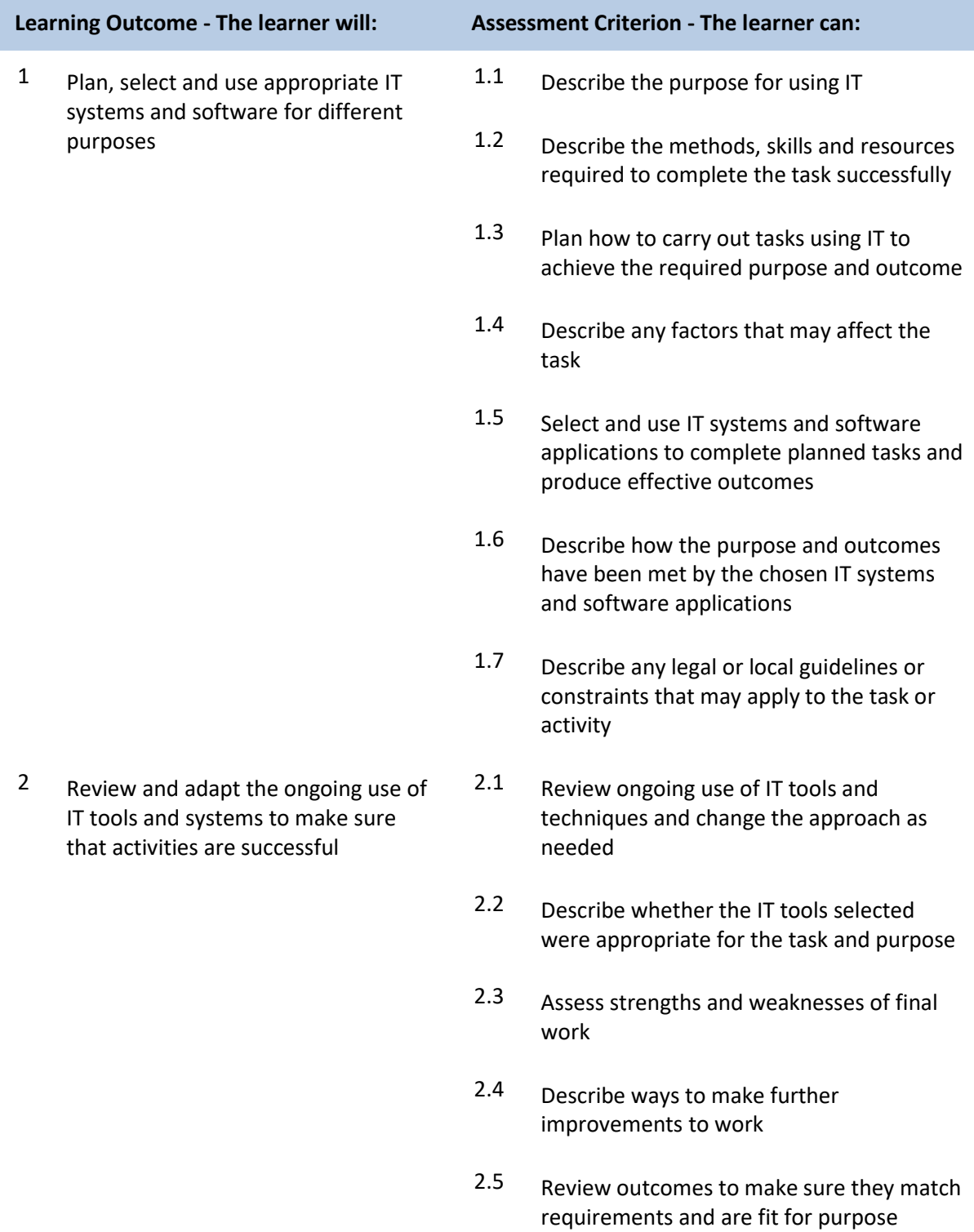

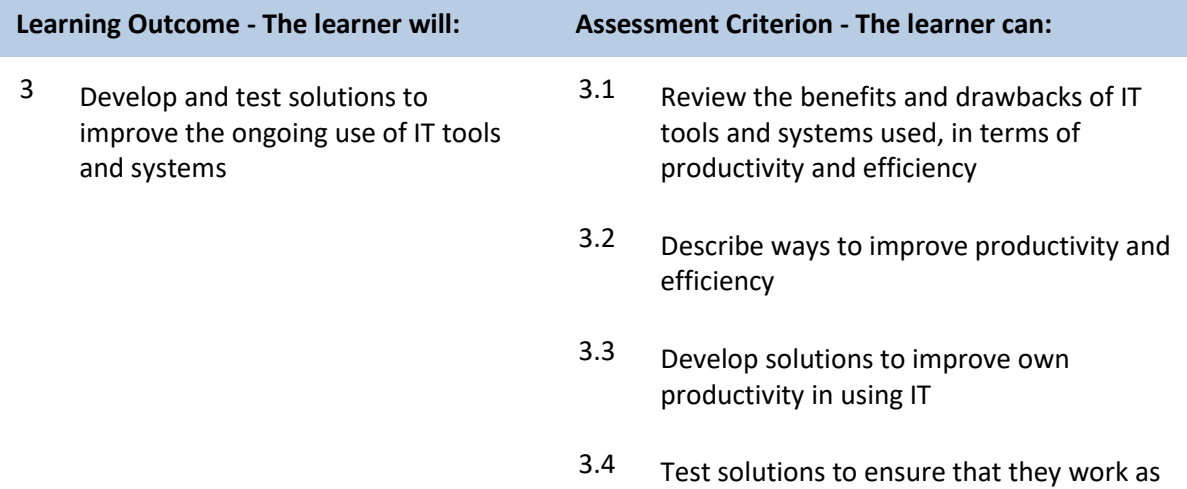

intended

## **Unit M/503/0498 Understanding the potential of IT**

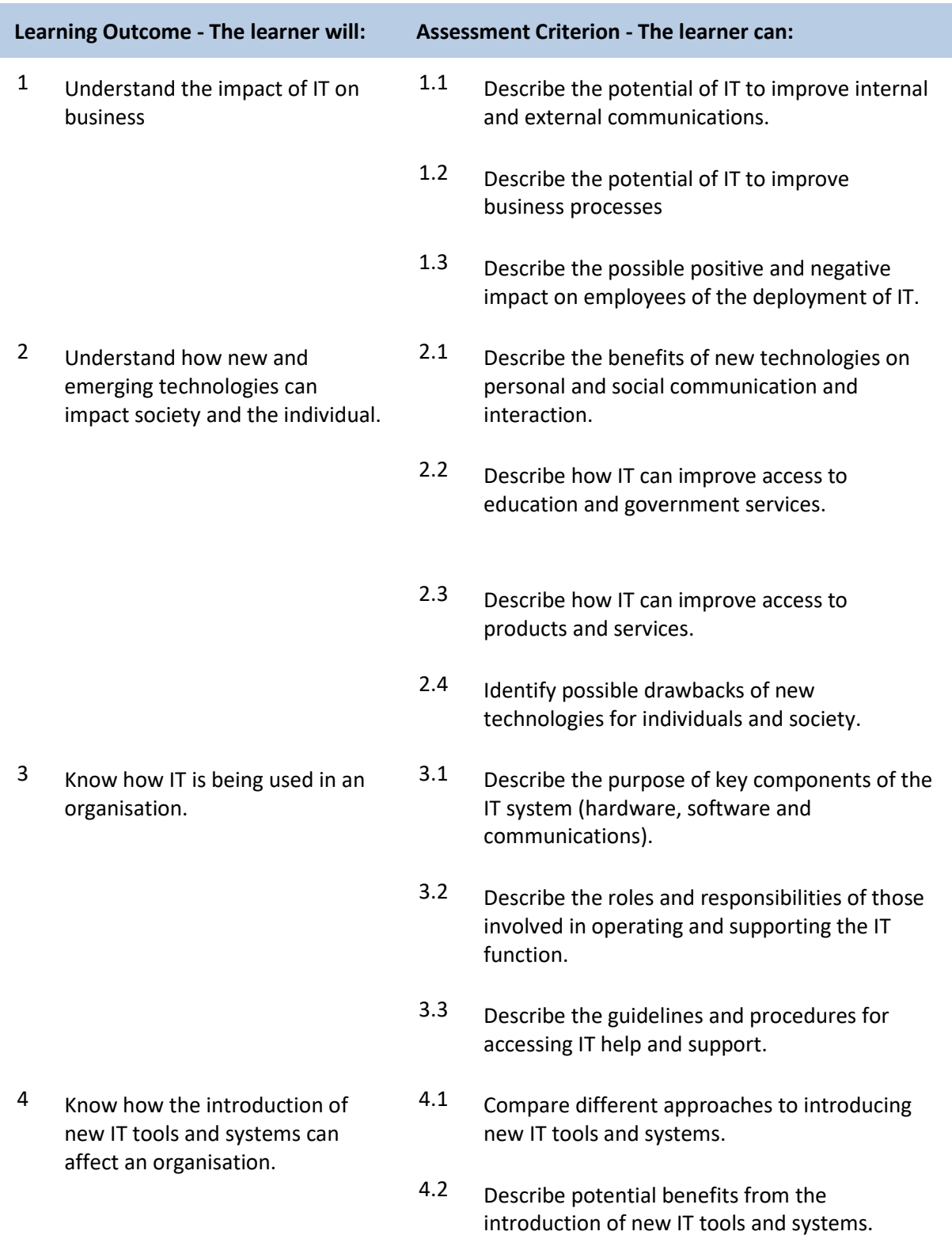

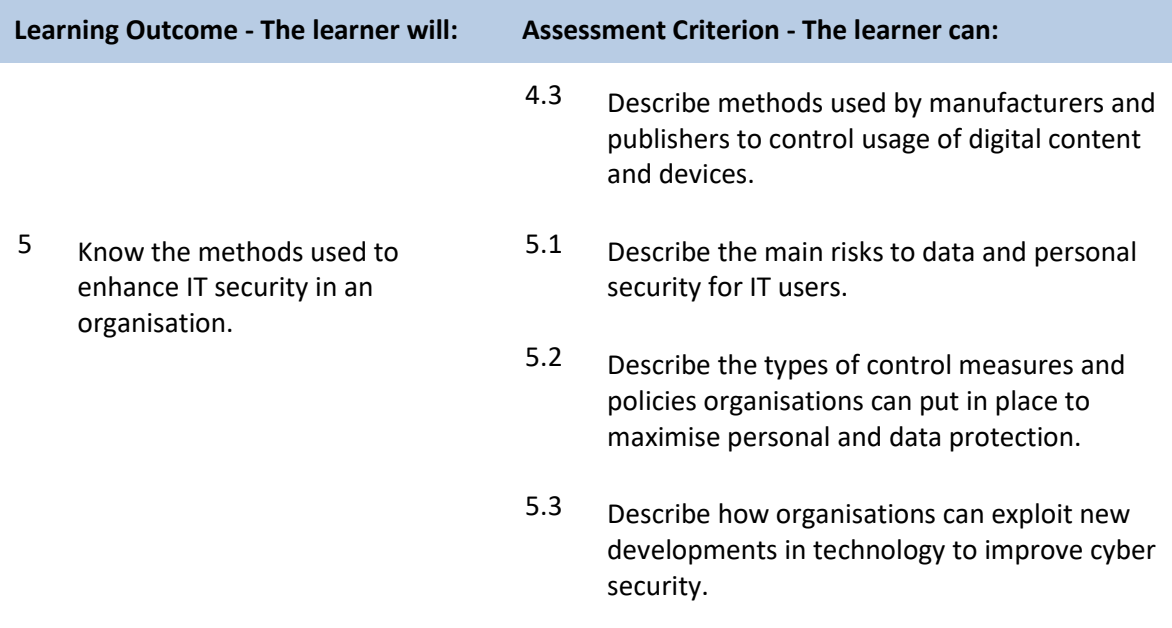

## **Unit T/503/0499 Developing personal and team effectiveness using IT**

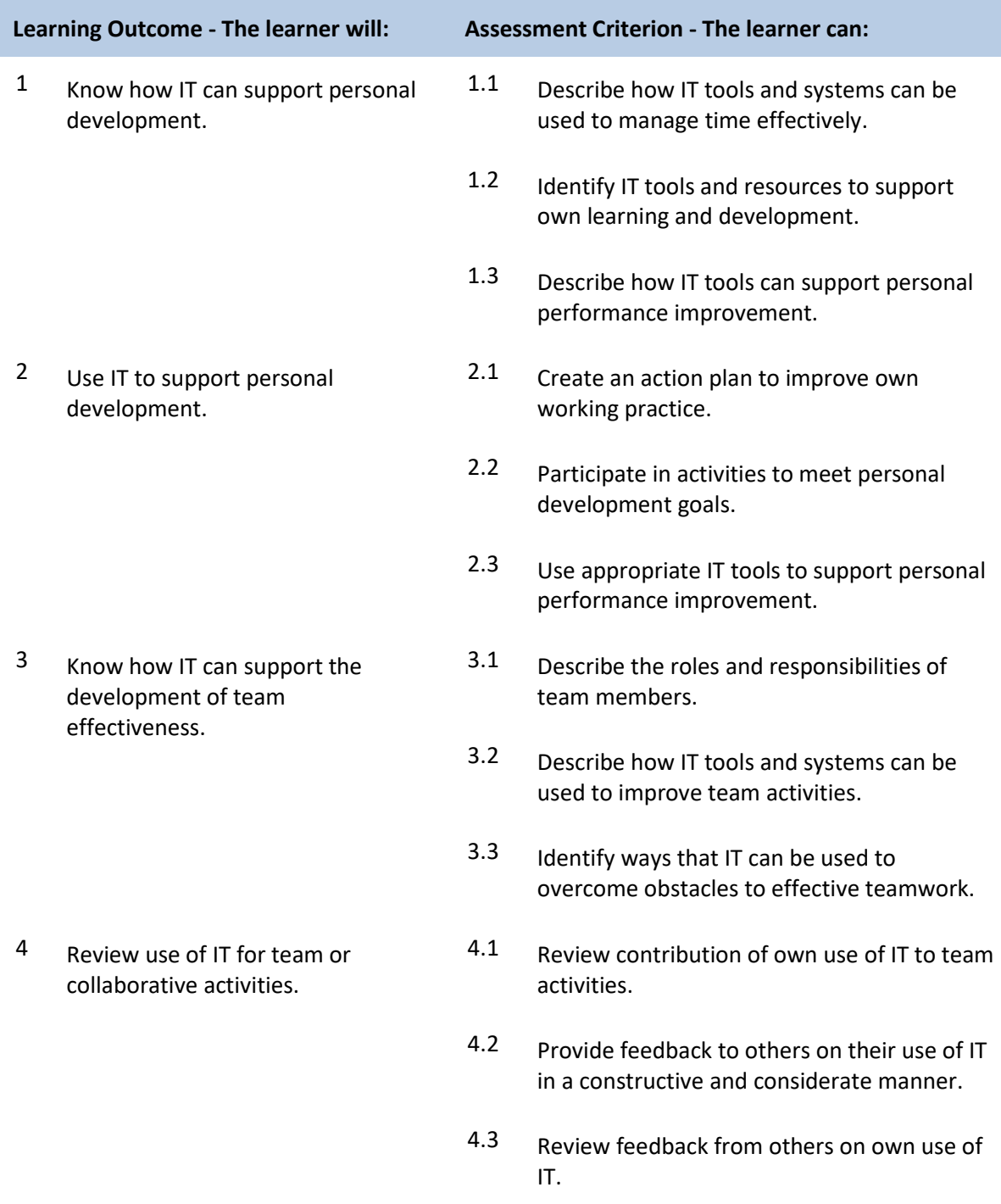

### **Unit K/502/4389 Audio Software**

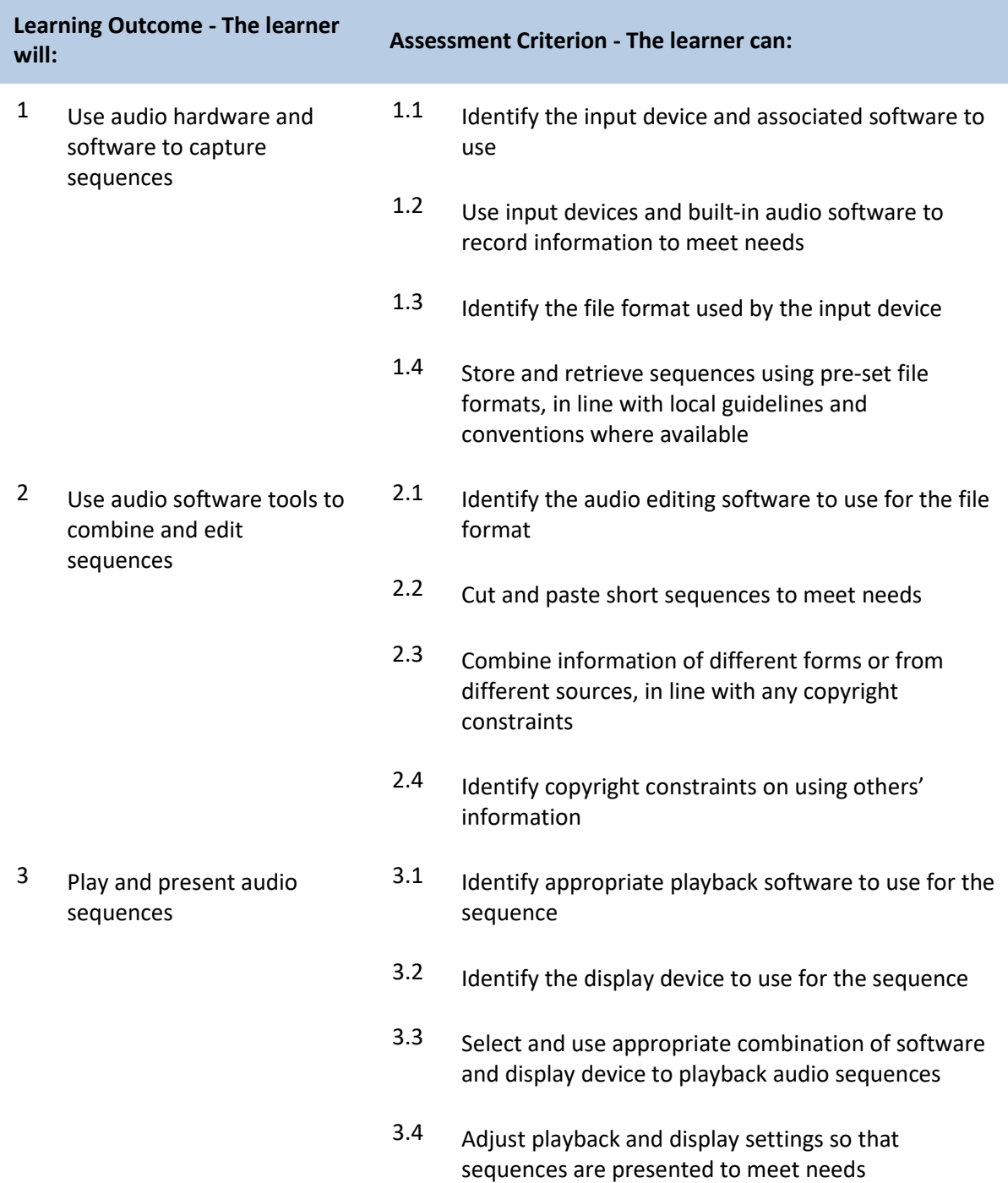

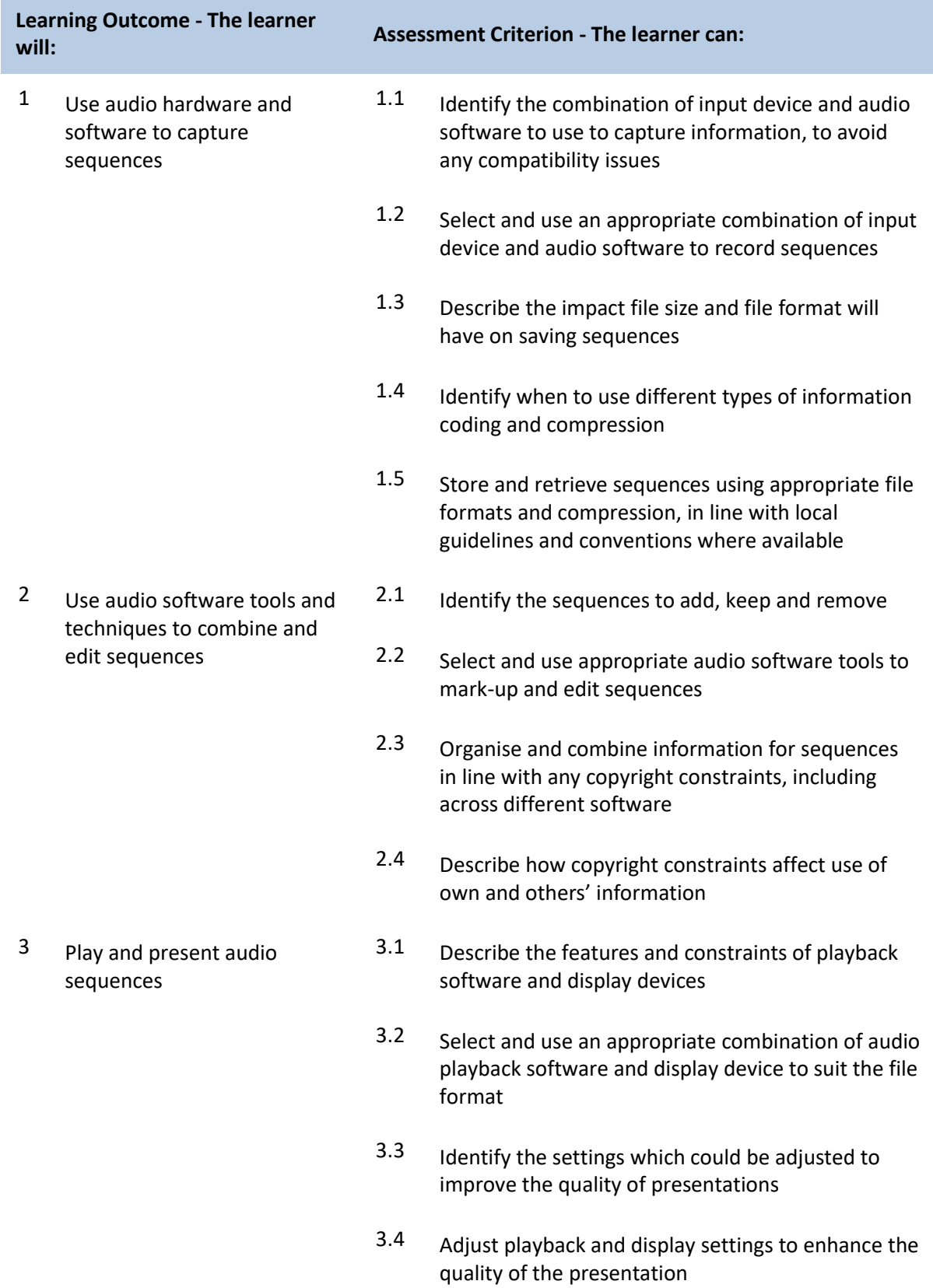

#### **Unit H/502/4391 Audio Software**

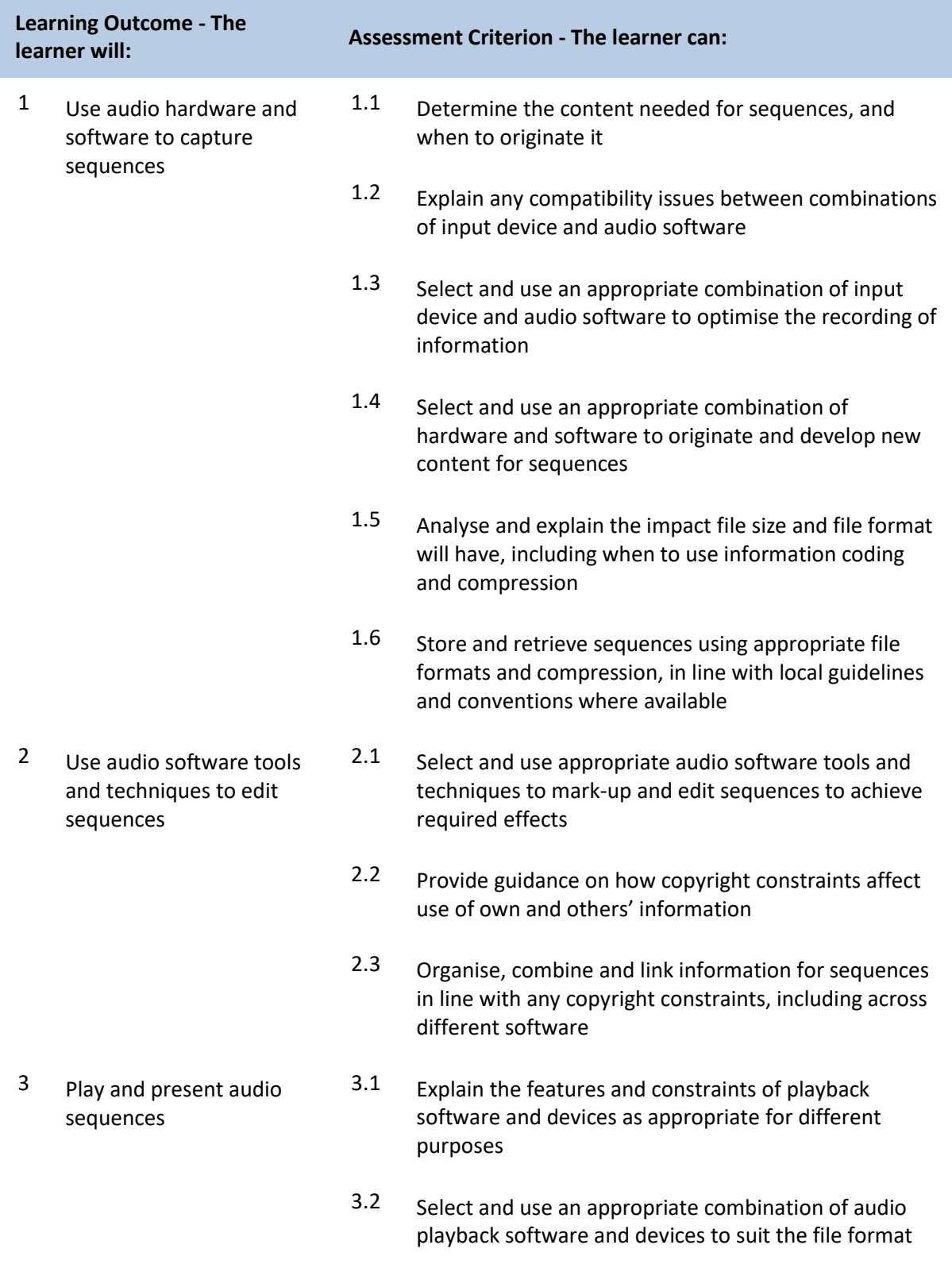

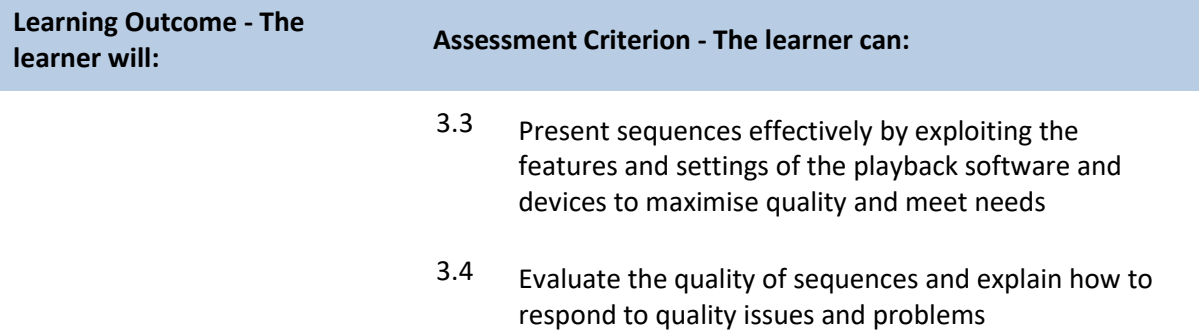

## **Unit A/502/4395 Bespoke Software**

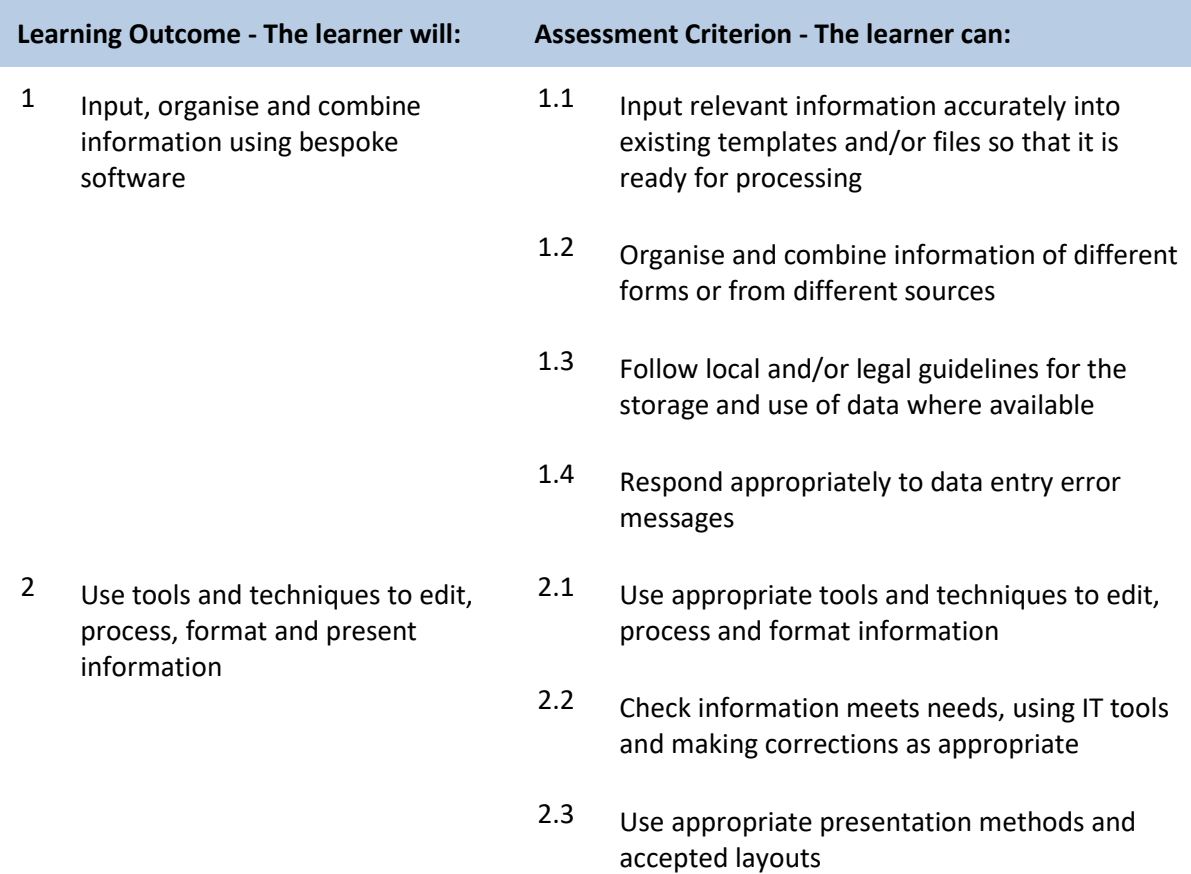

## **Unit F/502/4396 Bespoke Software**

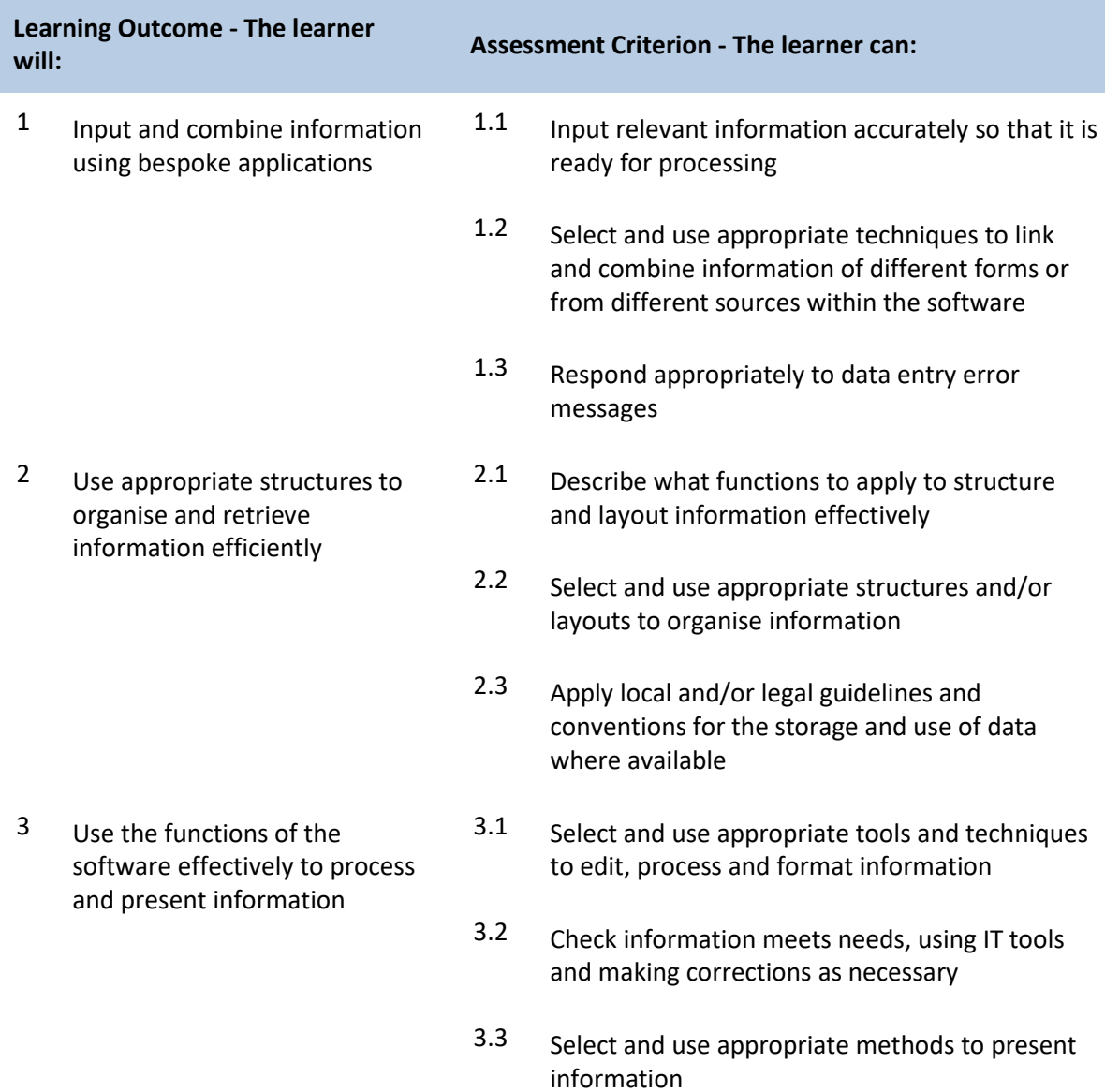

## **Unit J/502/4397 Bespoke Software**

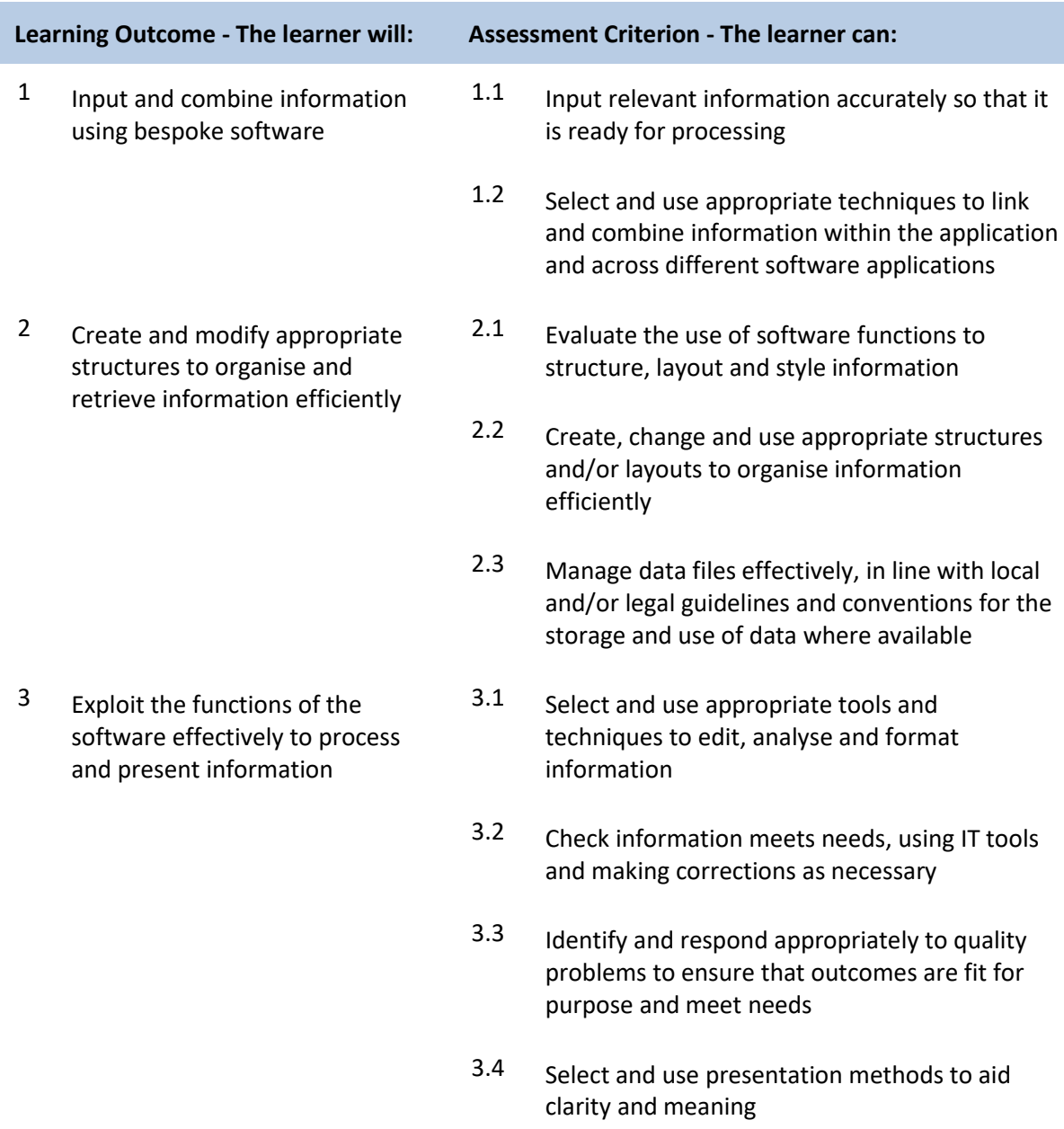

#### **Unit F/502/4401 Computerised Accounting Software**

1 Access, enter and edit accounting information

2 Use tools and techniques to process business transactions

3 Produce accounting documents and summary reports to meet requirements

#### **Learning Outcome - The learner will: Assessment Criterion - The learner can:**

- 1.1 Identify the sources and characteristics of accounting data
- 1.2 Enter accounting data accurately into records to meet requirements
- 1.3 Locate and display accounting data records to meet requirements
- 1.4 Check data records meet needs using IT tools, making corrections as necessary
- 1.5 Identify the risks to data security and procedures used for data protection
- 1.6 Follow local and/or legal guidelines for the storage and use of data
- 2.1 Use appropriate tools and techniques to process transactions
- 2.2 Review the transaction process and identify any errors
- 2.3 Respond appropriately to any transaction errors and problems
- 3.1 Identify what information is required and how to present it
- 3.2 Generate accounting documents as required
- 3.3 Generate management reports as required

## **Unit J/502/4402 Computerised Accounting Software**

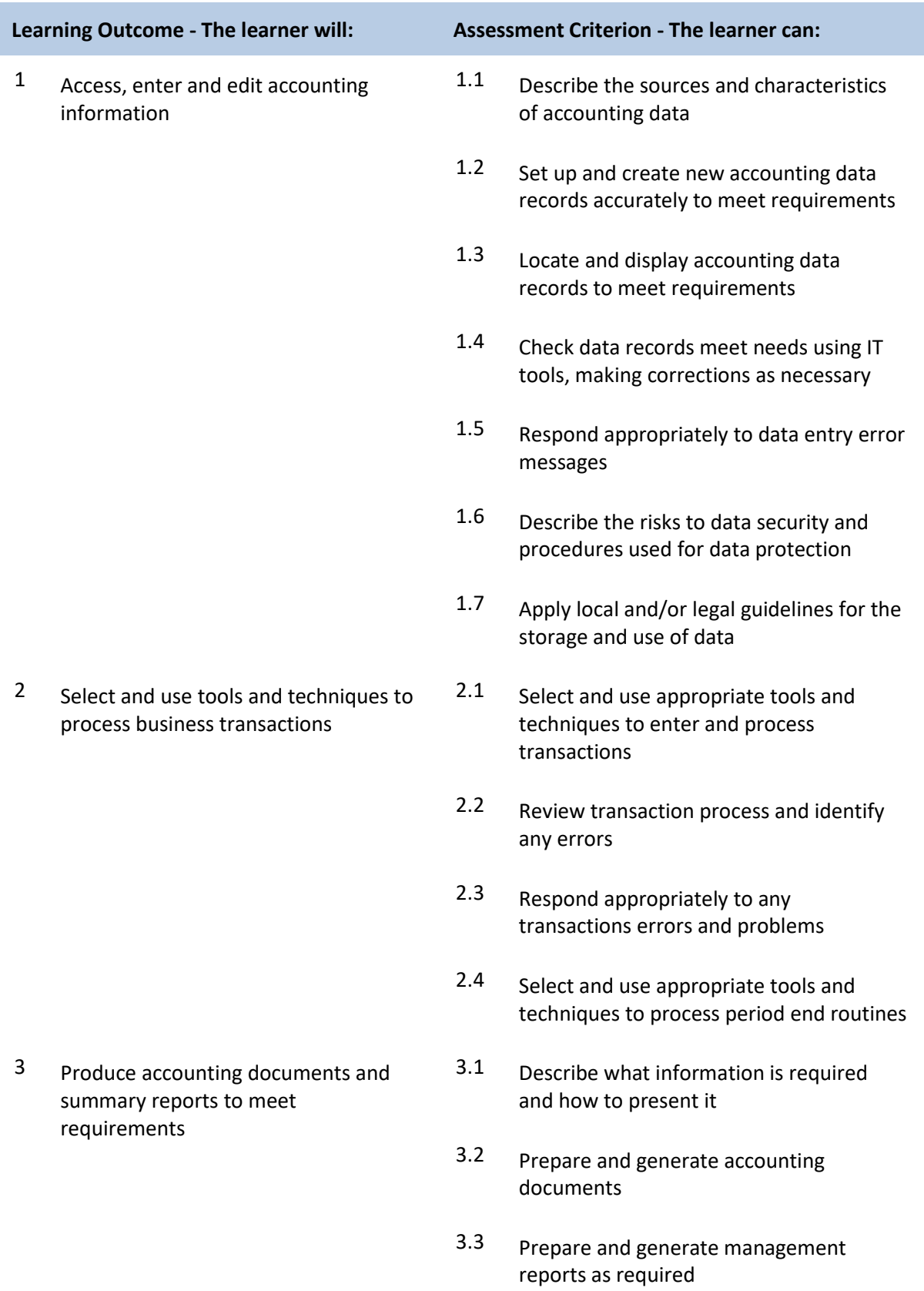

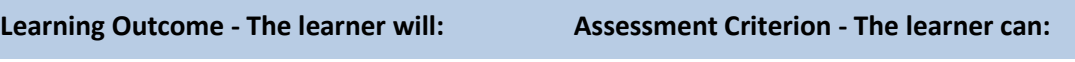

3.4 Import and export data and link to other systems and software

## **Unit L/502/4403 Computerised Accounting Software**

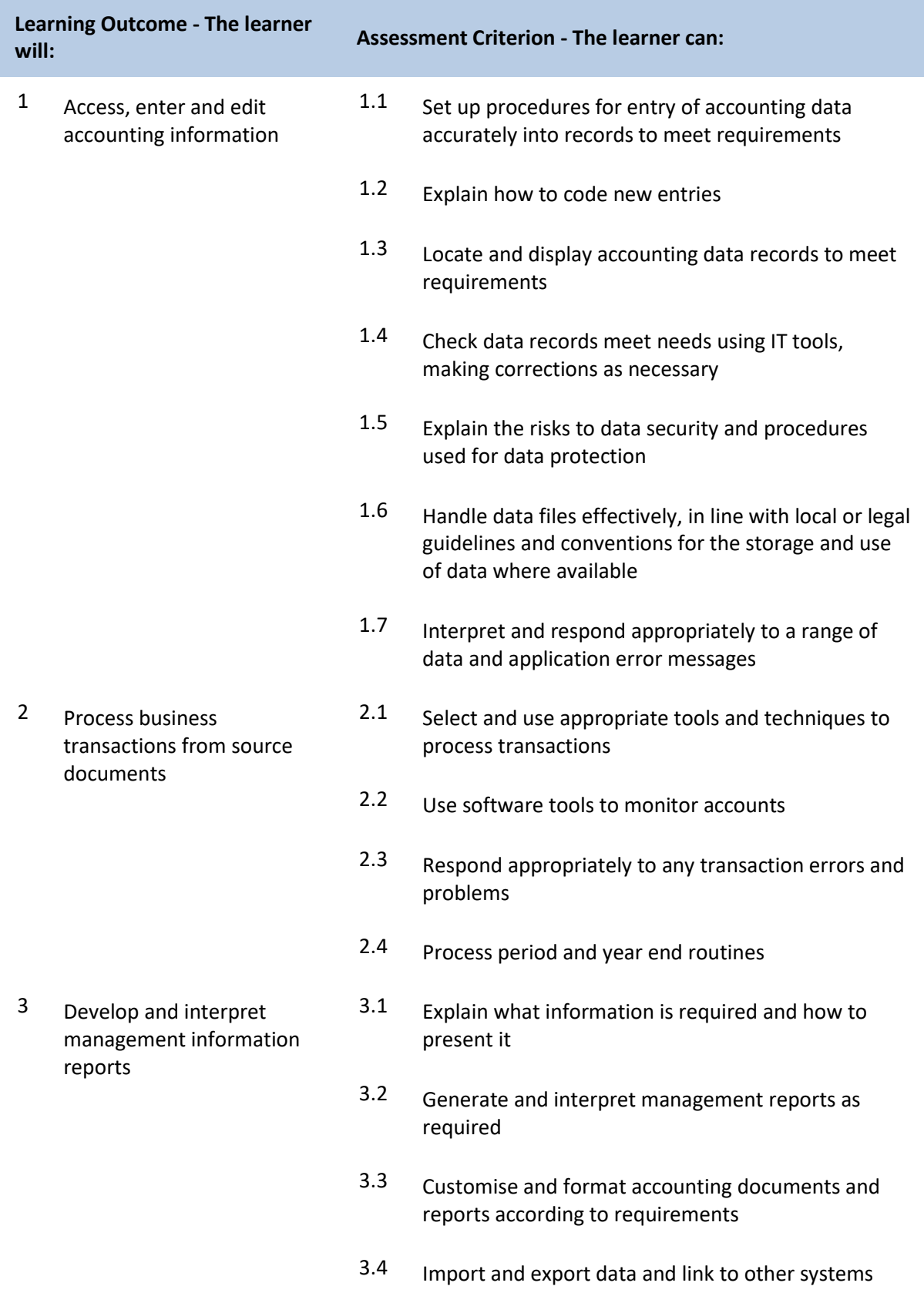

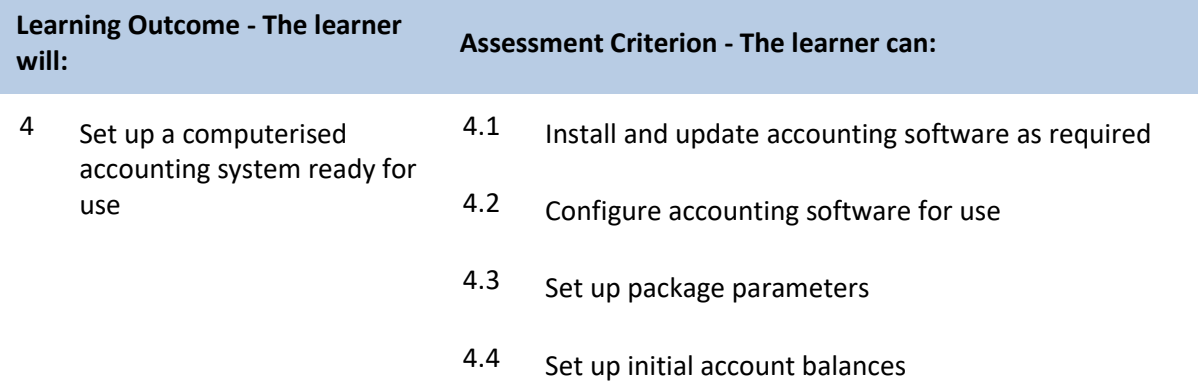

#### **Unit D/502/4292 IT Communication Fundamentals**

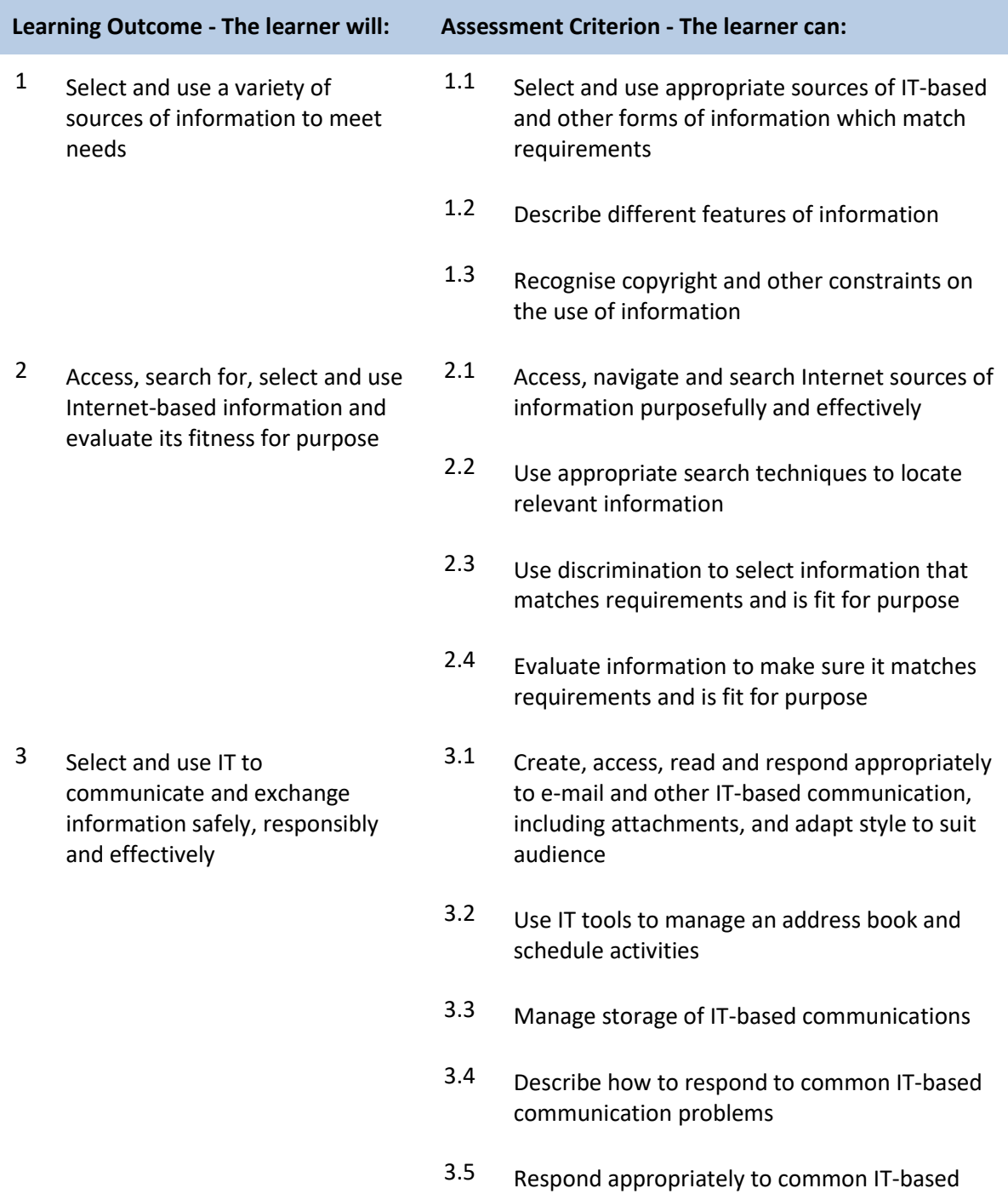

communication problems

#### **Unit Y/502/4291 IT Communication Fundamentals**

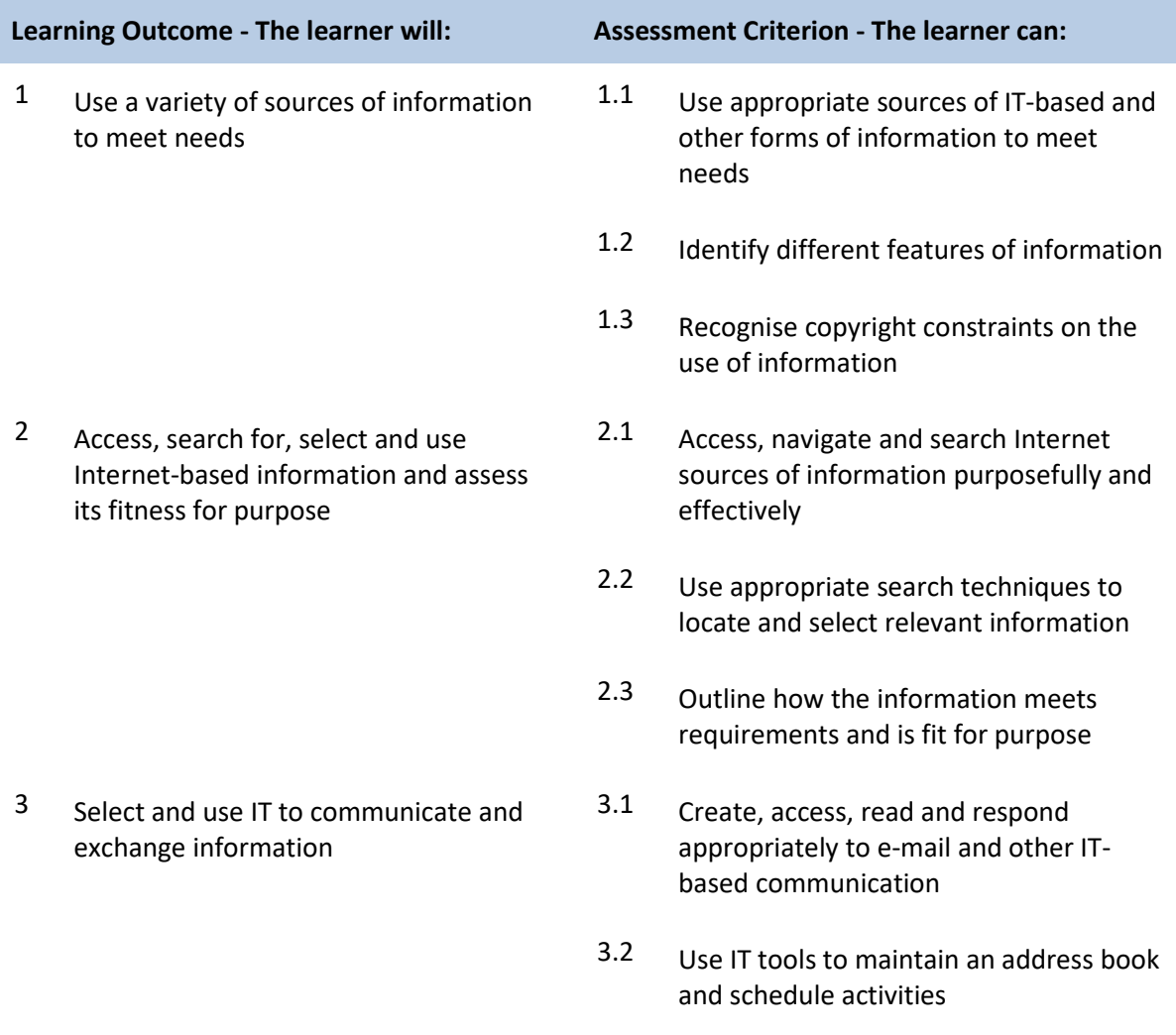

## **Unit A/502/4378 Using Collaborative Technologies**

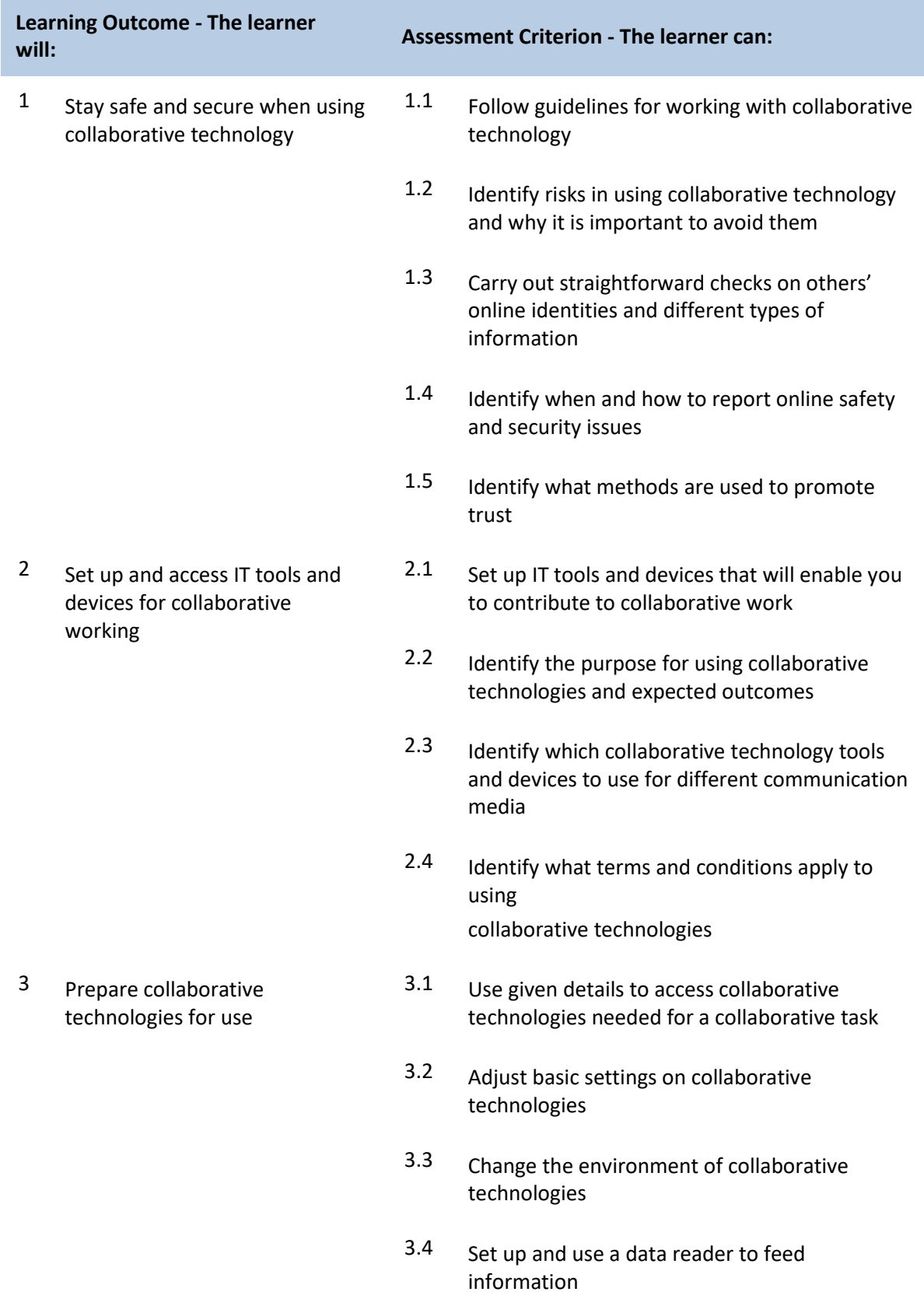

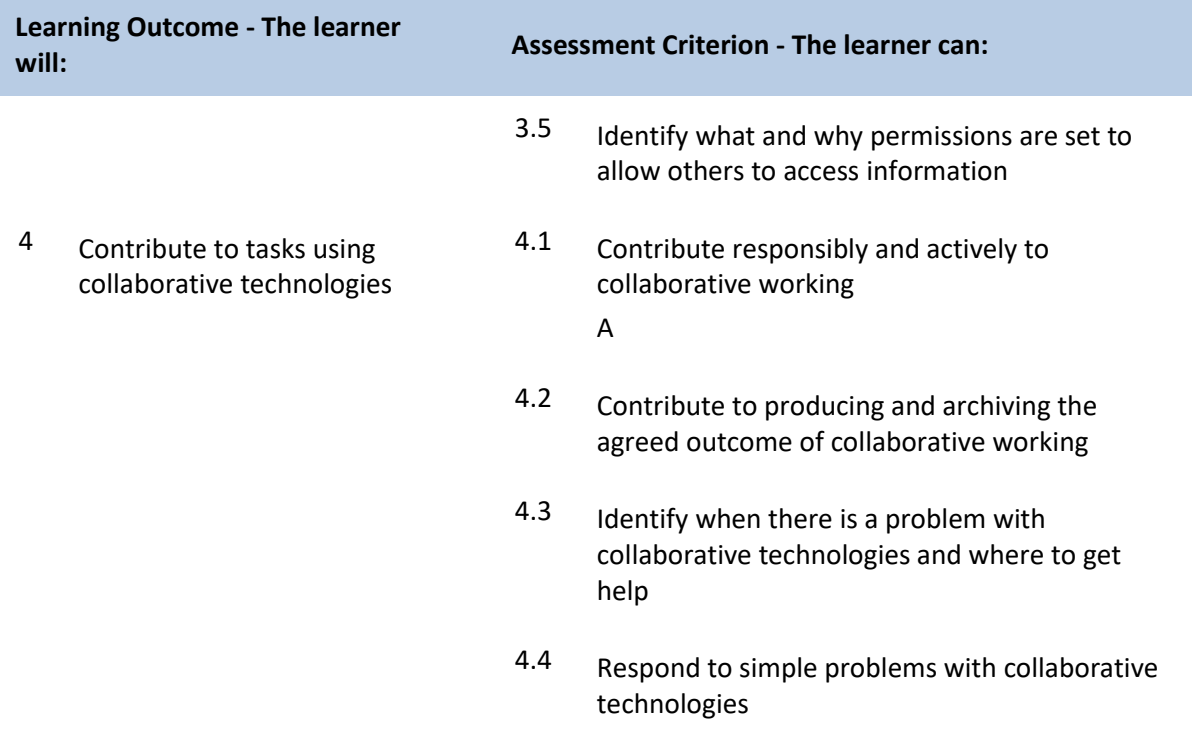

## **Unit F/502/4379 Using Collaborative Technologies**

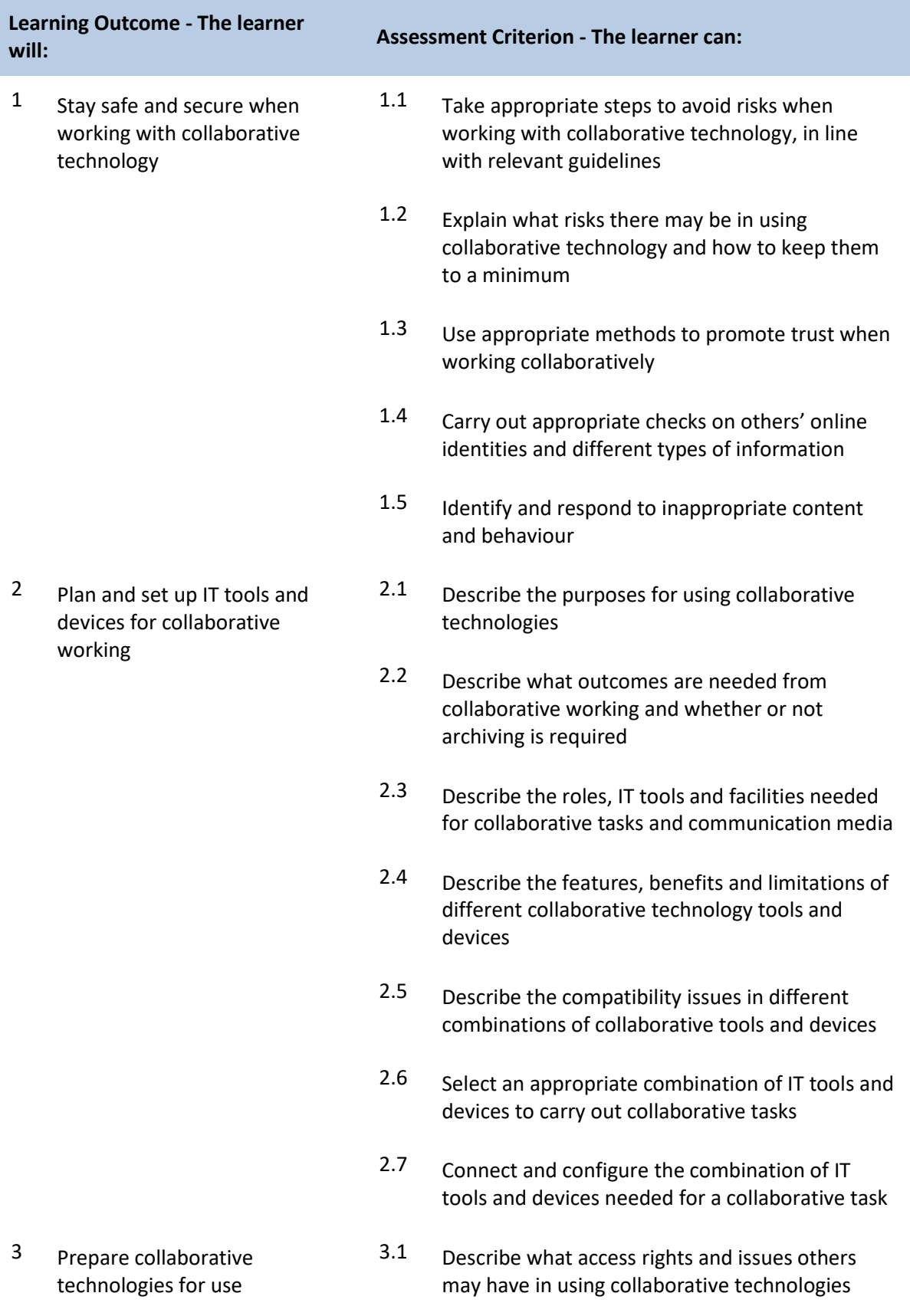

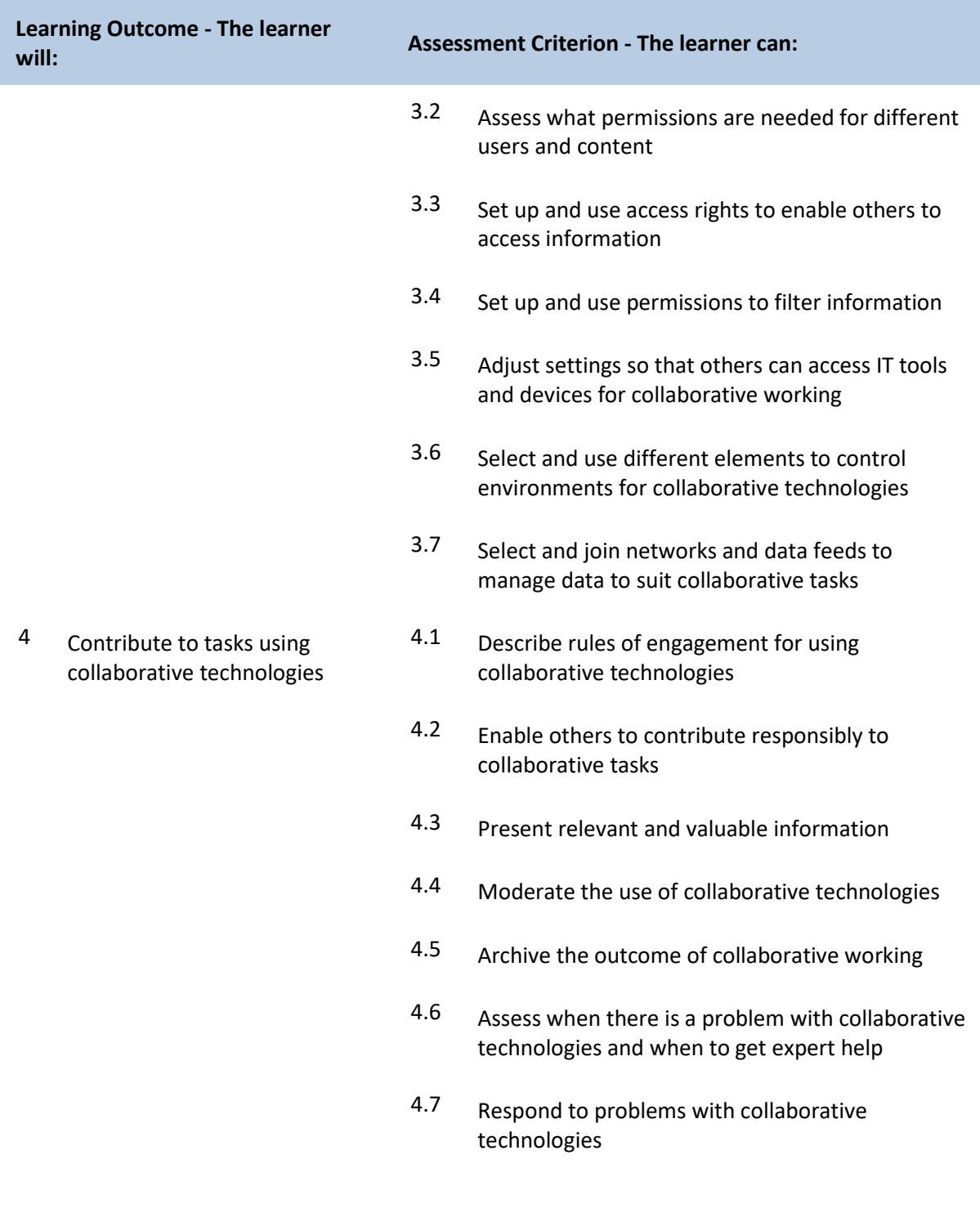

## **Unit T/502/4380 Using Collaborative Technologies**

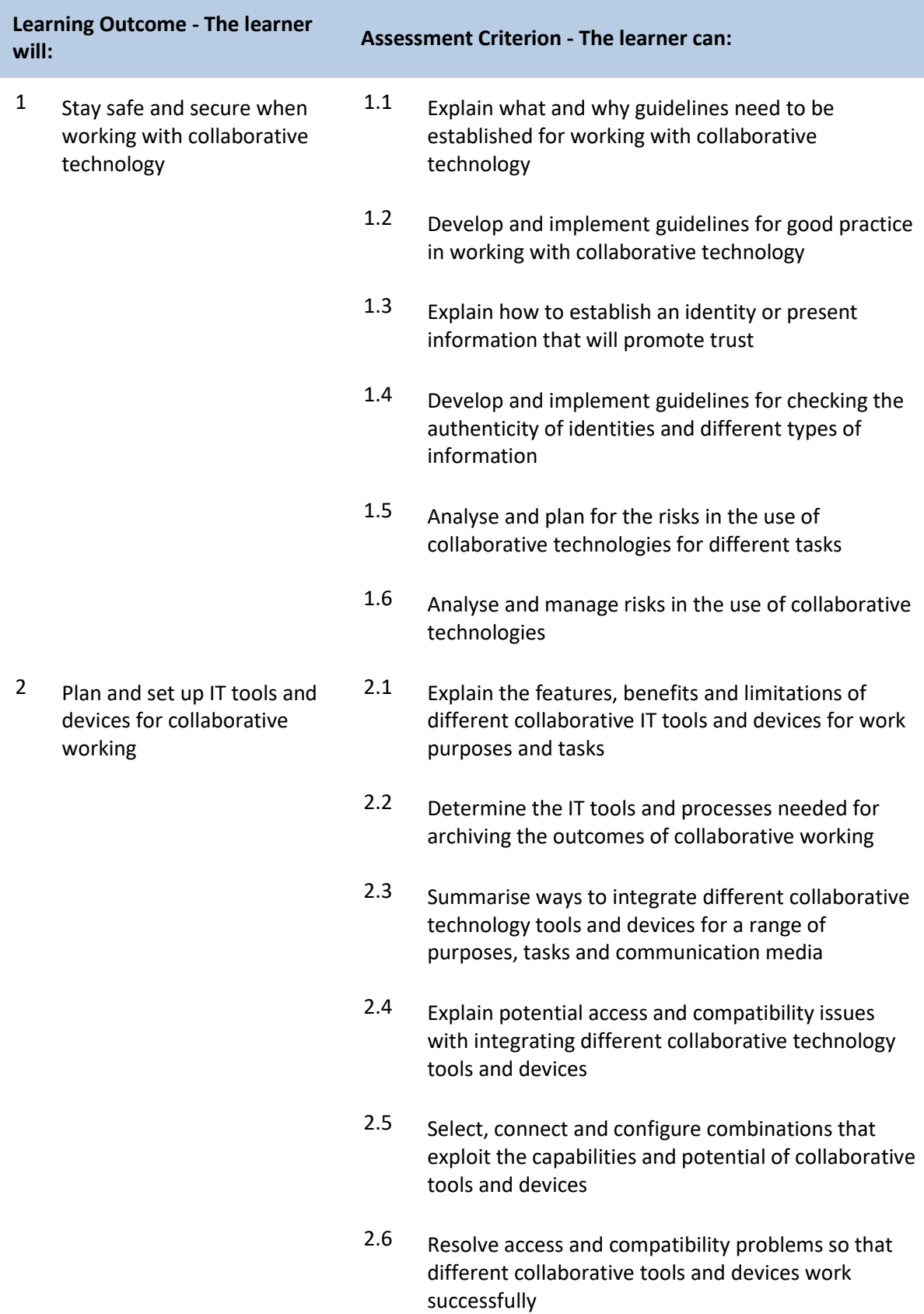

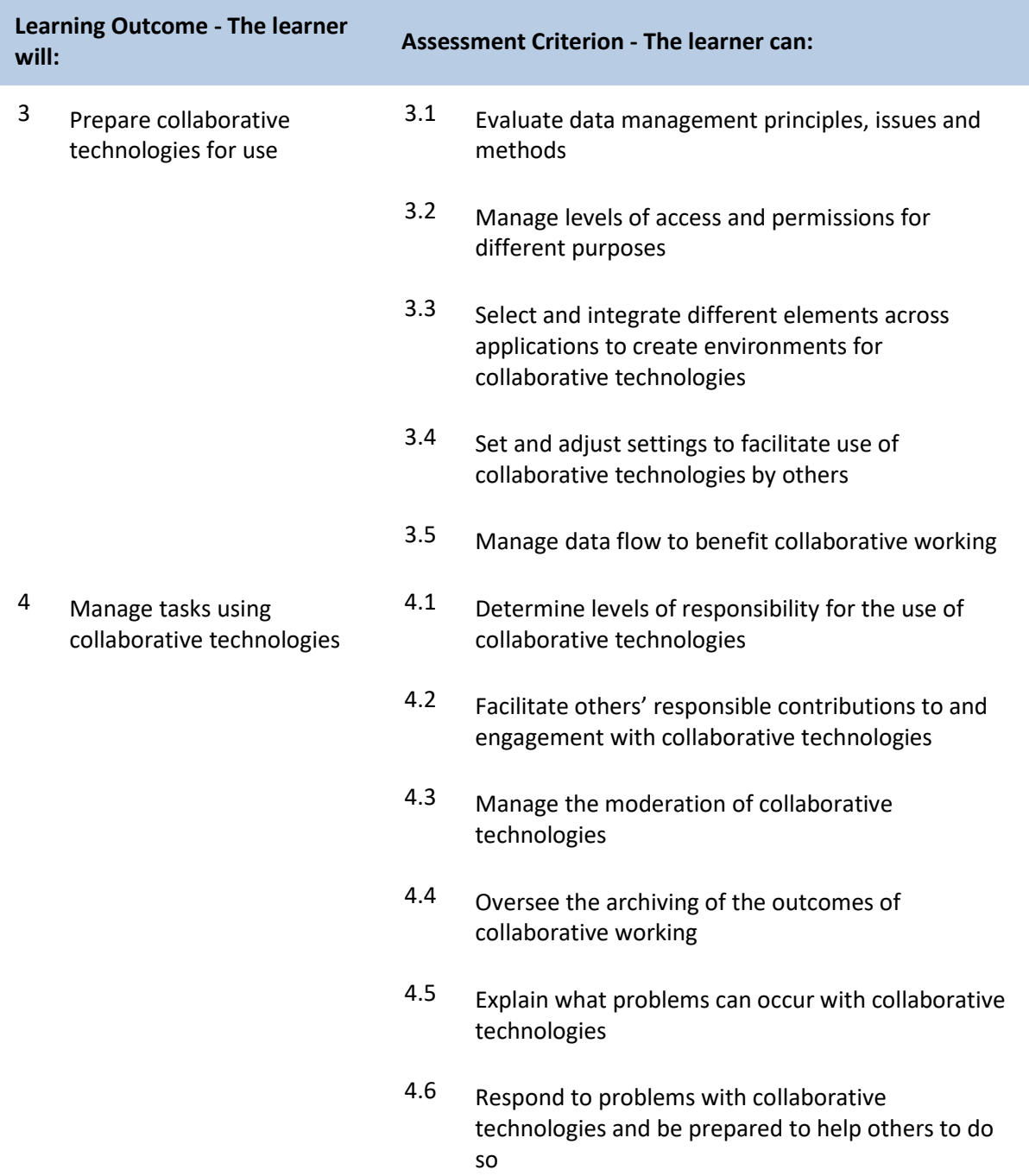

#### **Unit H/502/4553 Database Software**

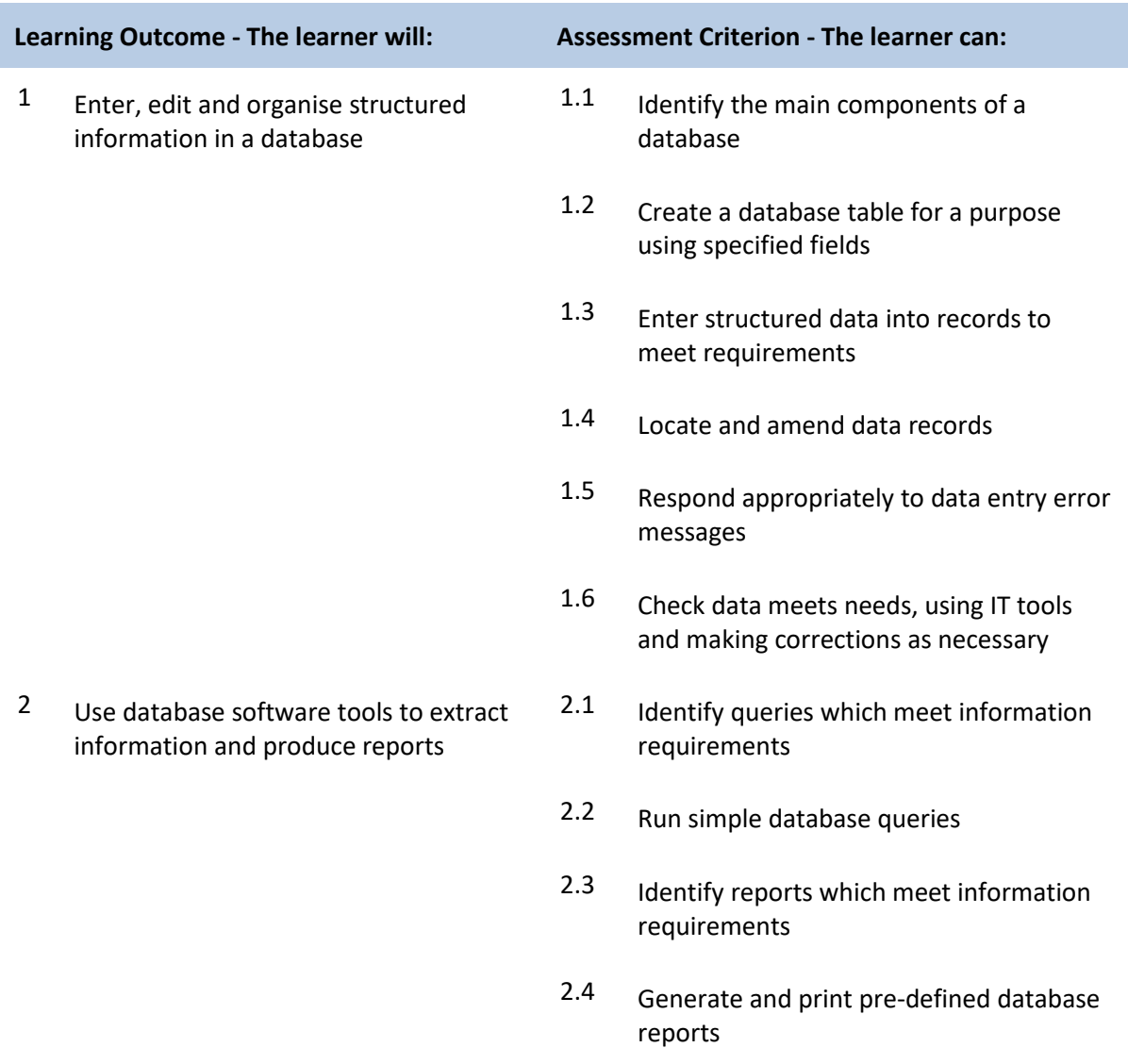

#### **M/502/4555 Database Software**

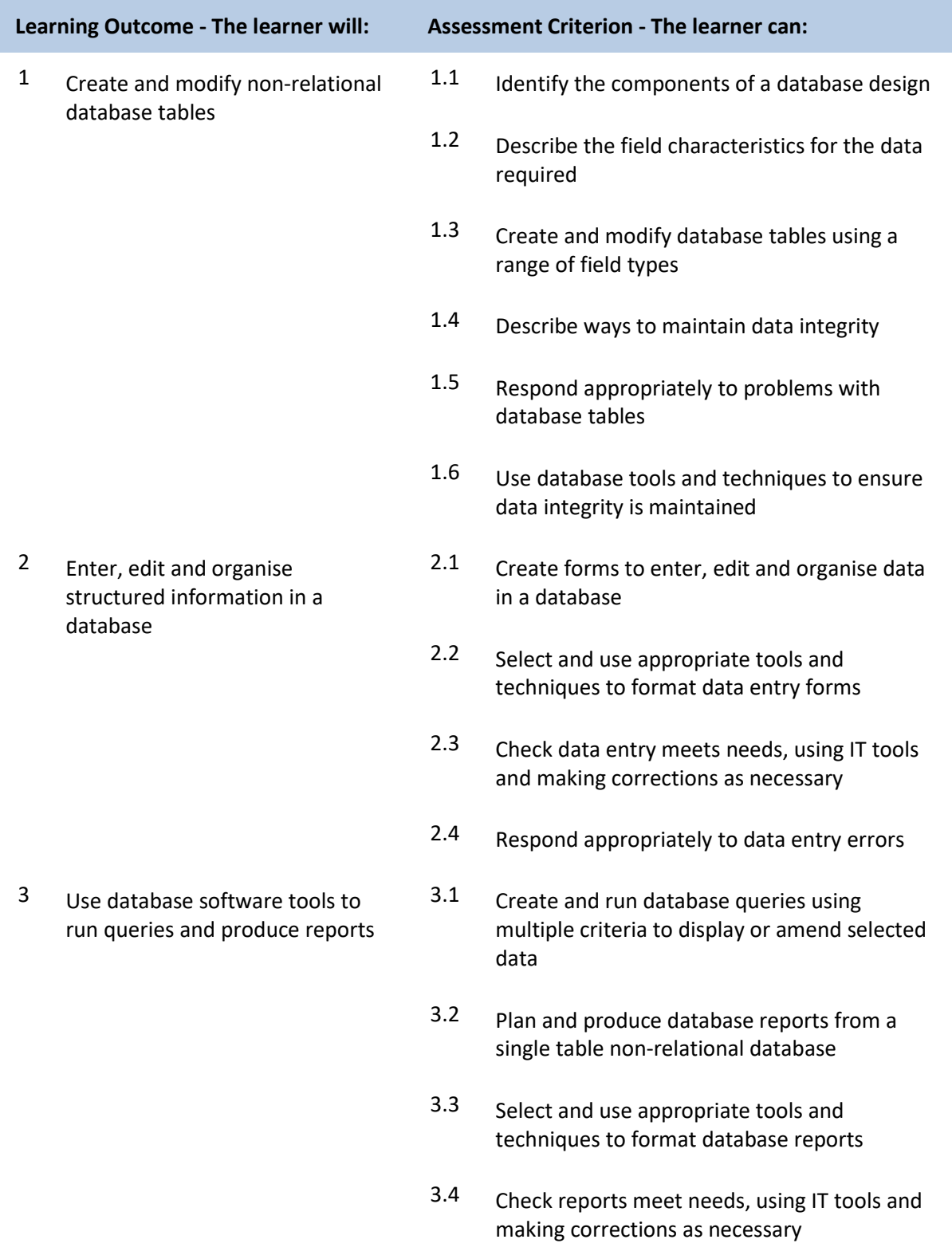
#### **Unit T/502/4556 Database Software**

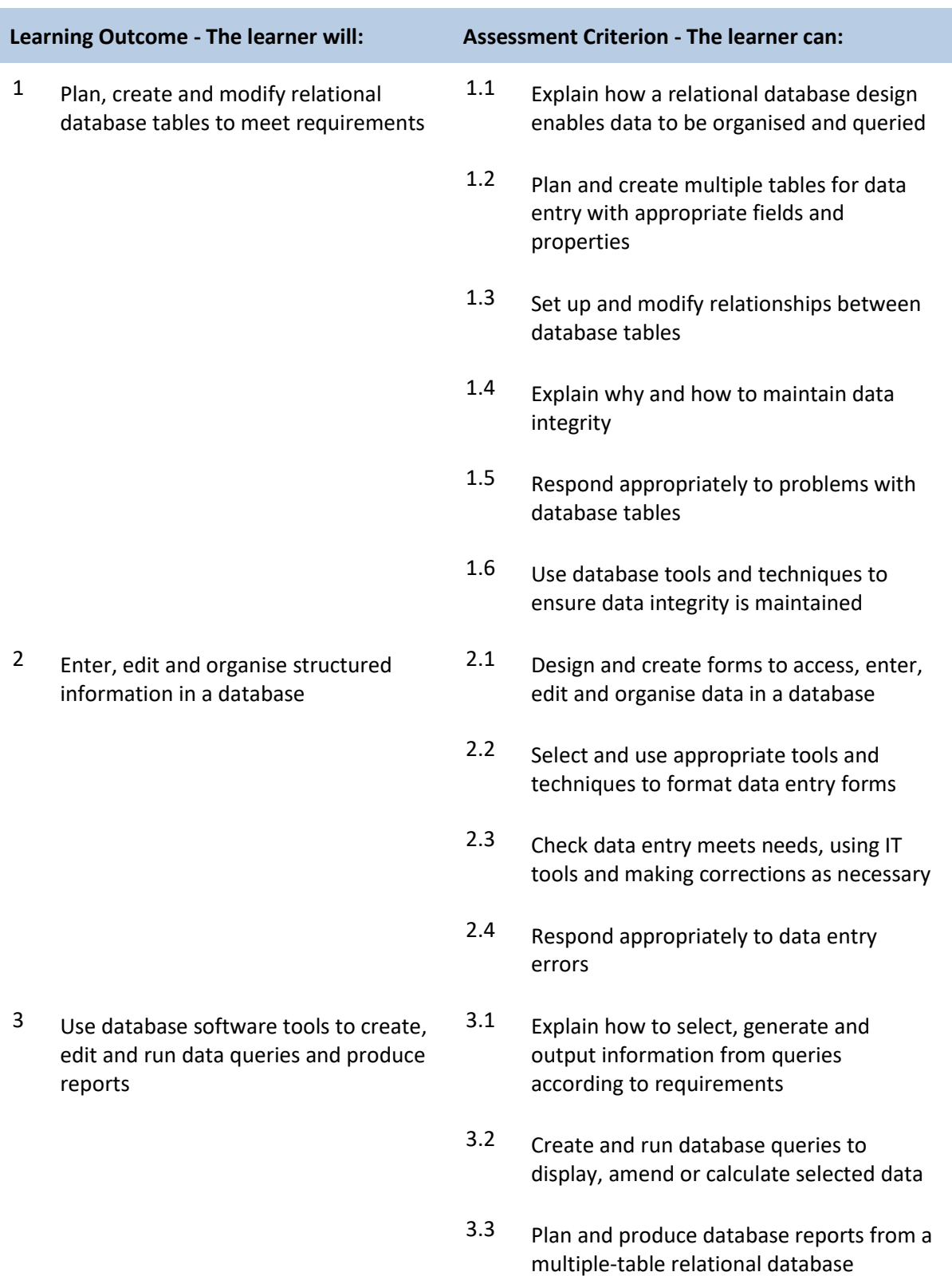

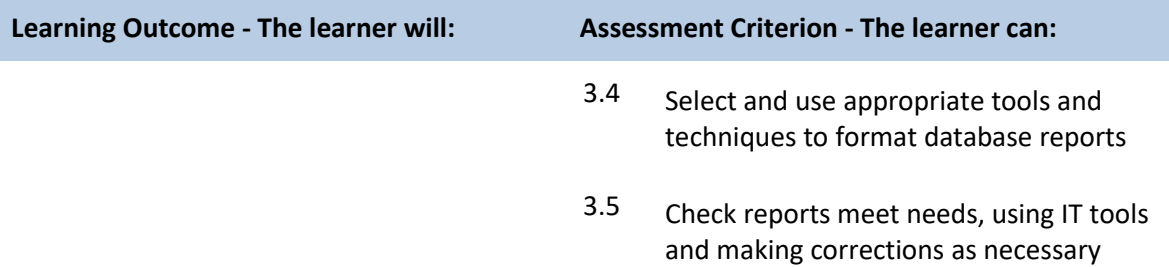

#### **Unit F/502/4558 Data Management Software**

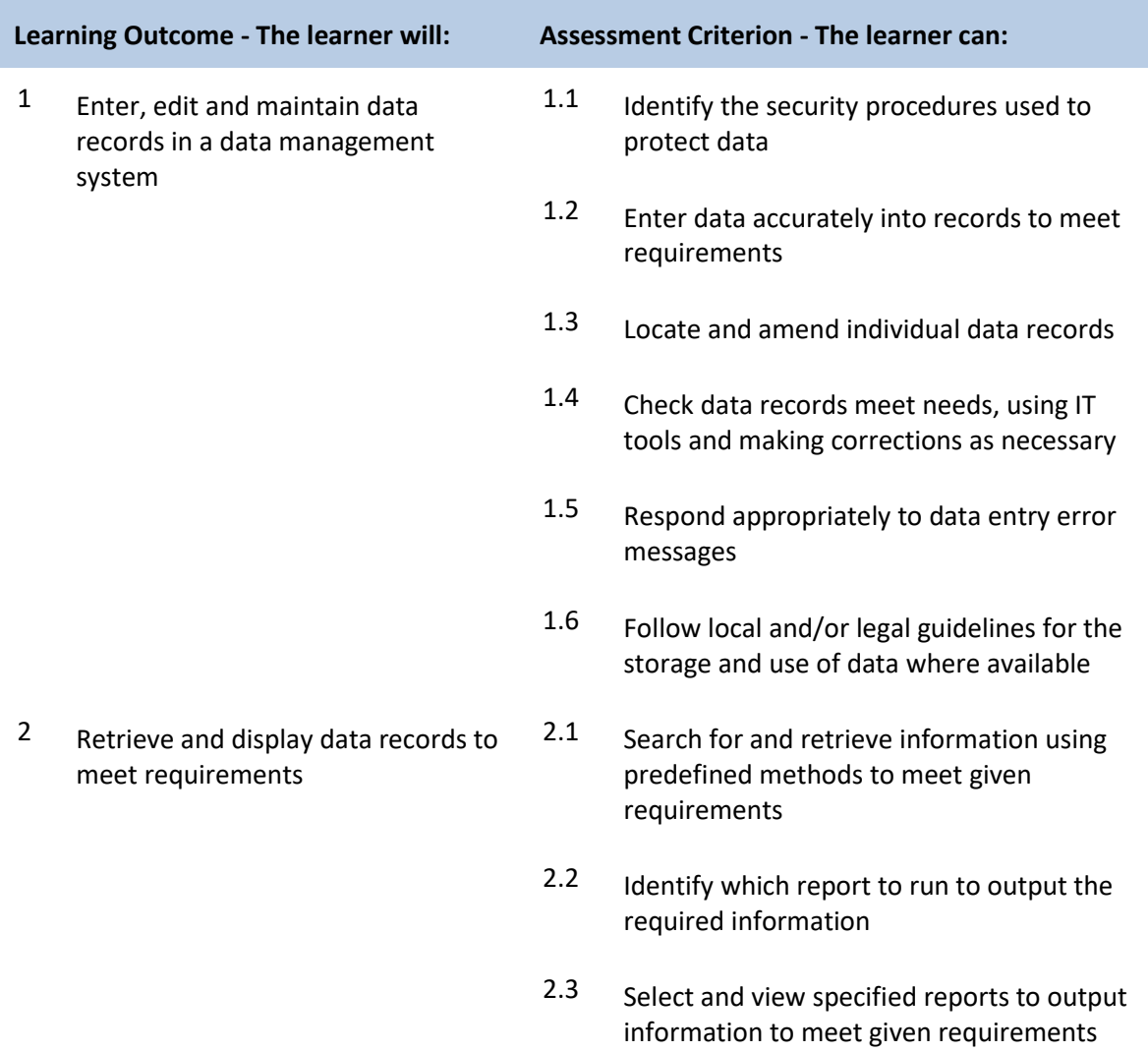

#### **Unit J/502/4559 Data Management Software**

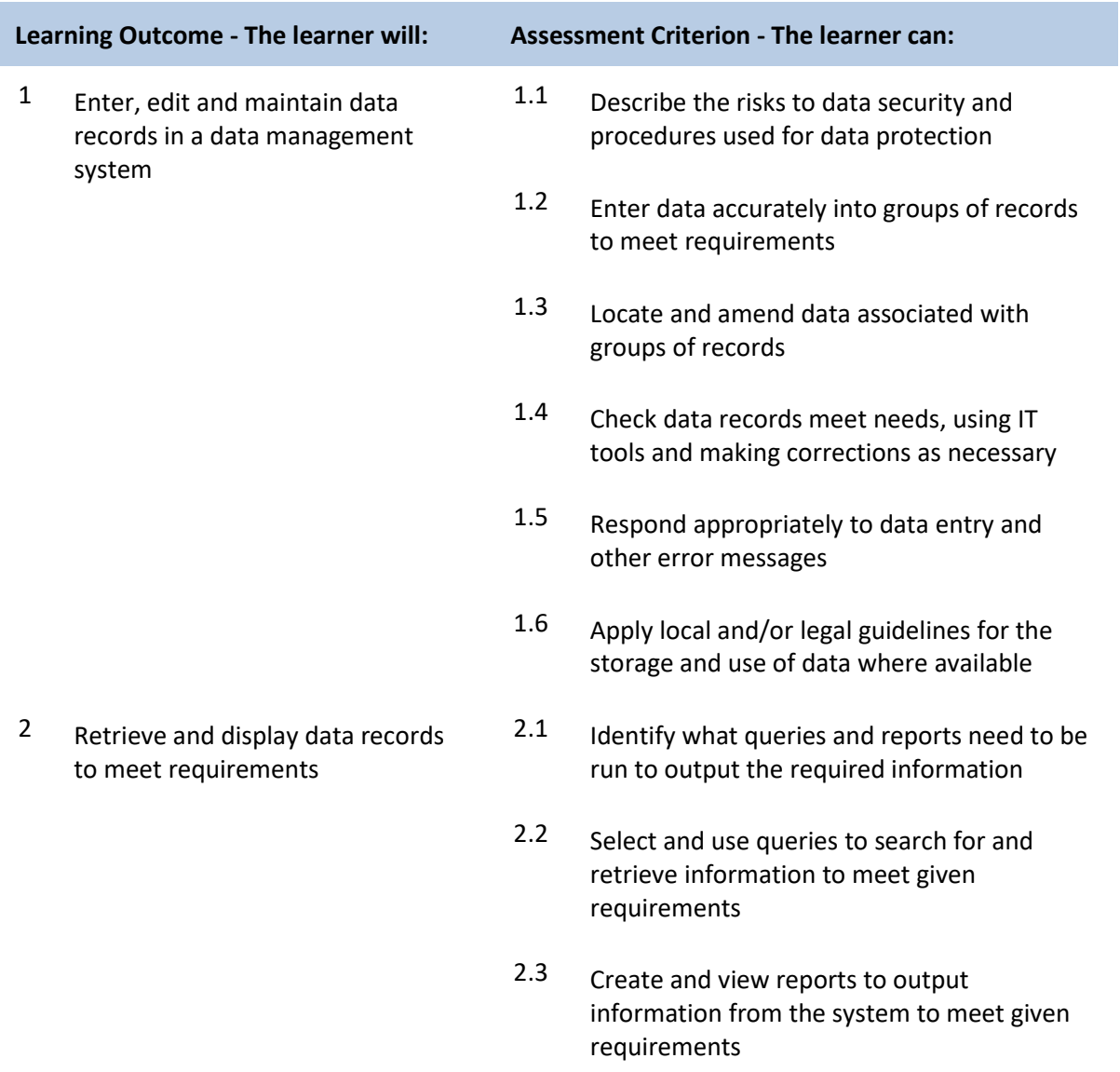

#### **Unit A/502/4560 Data Management Software**

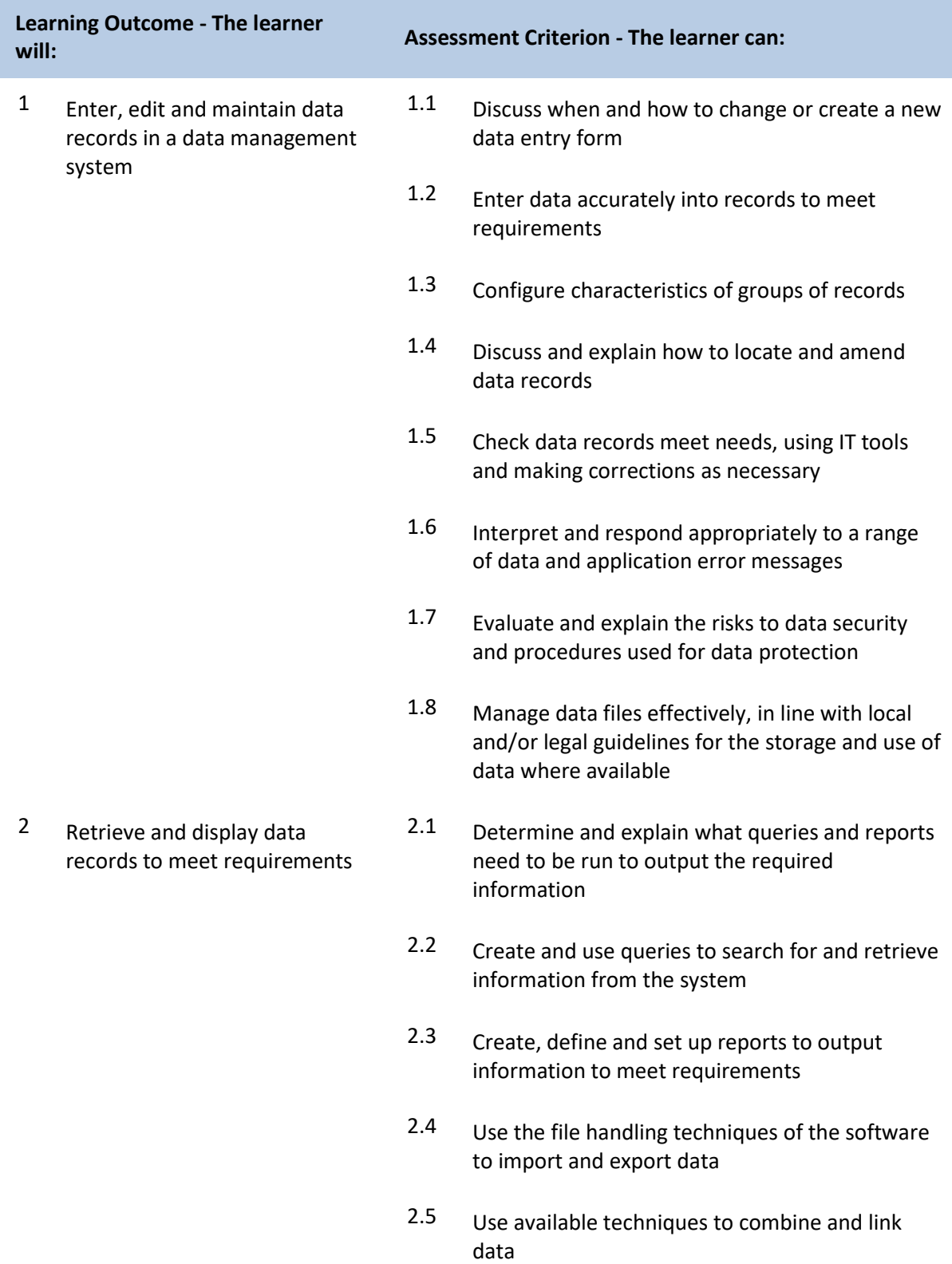

#### **Unit Y/502/4565 Desktop Publishing Software**

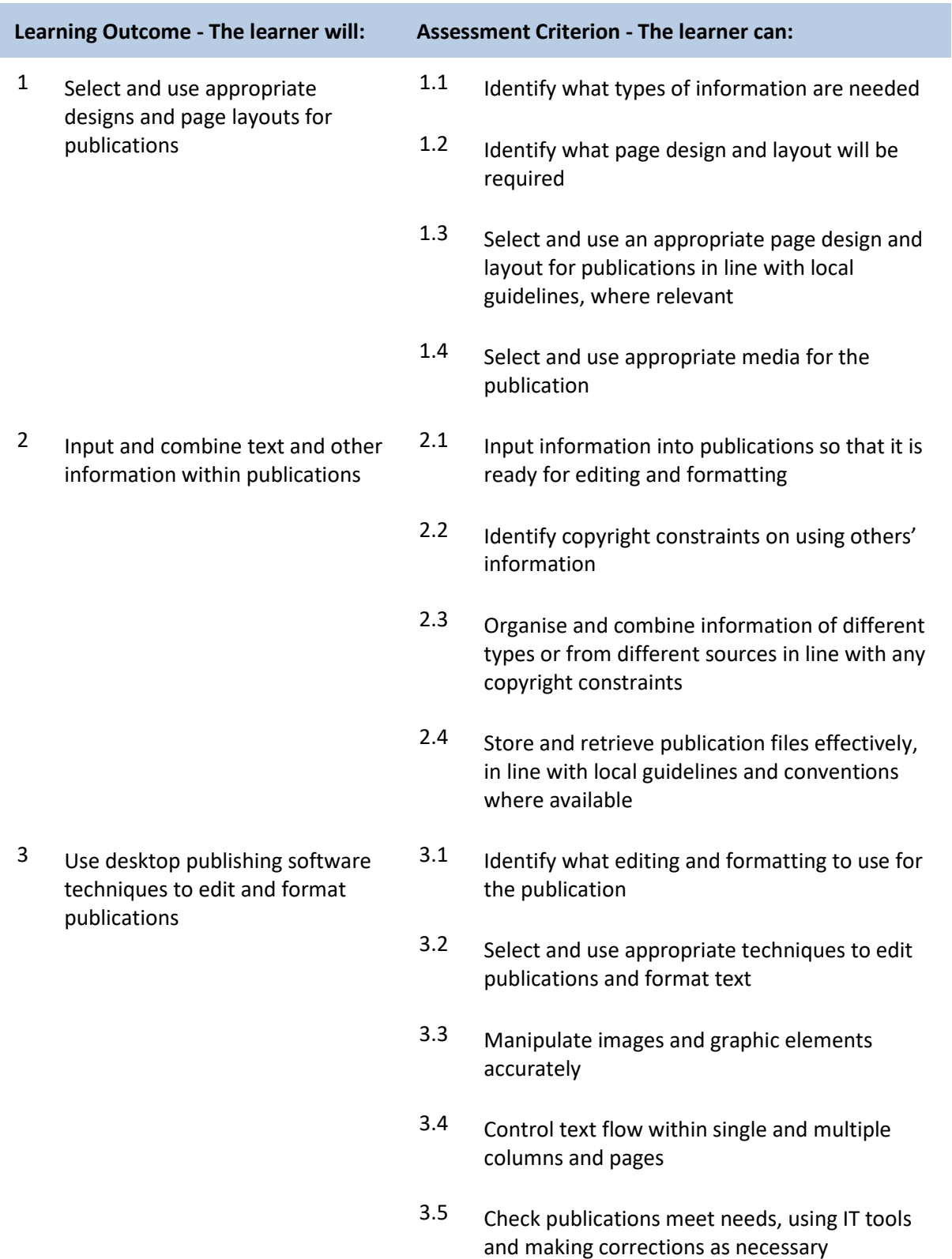

## **Unit D/502/4566 Desktop Publishing Software**

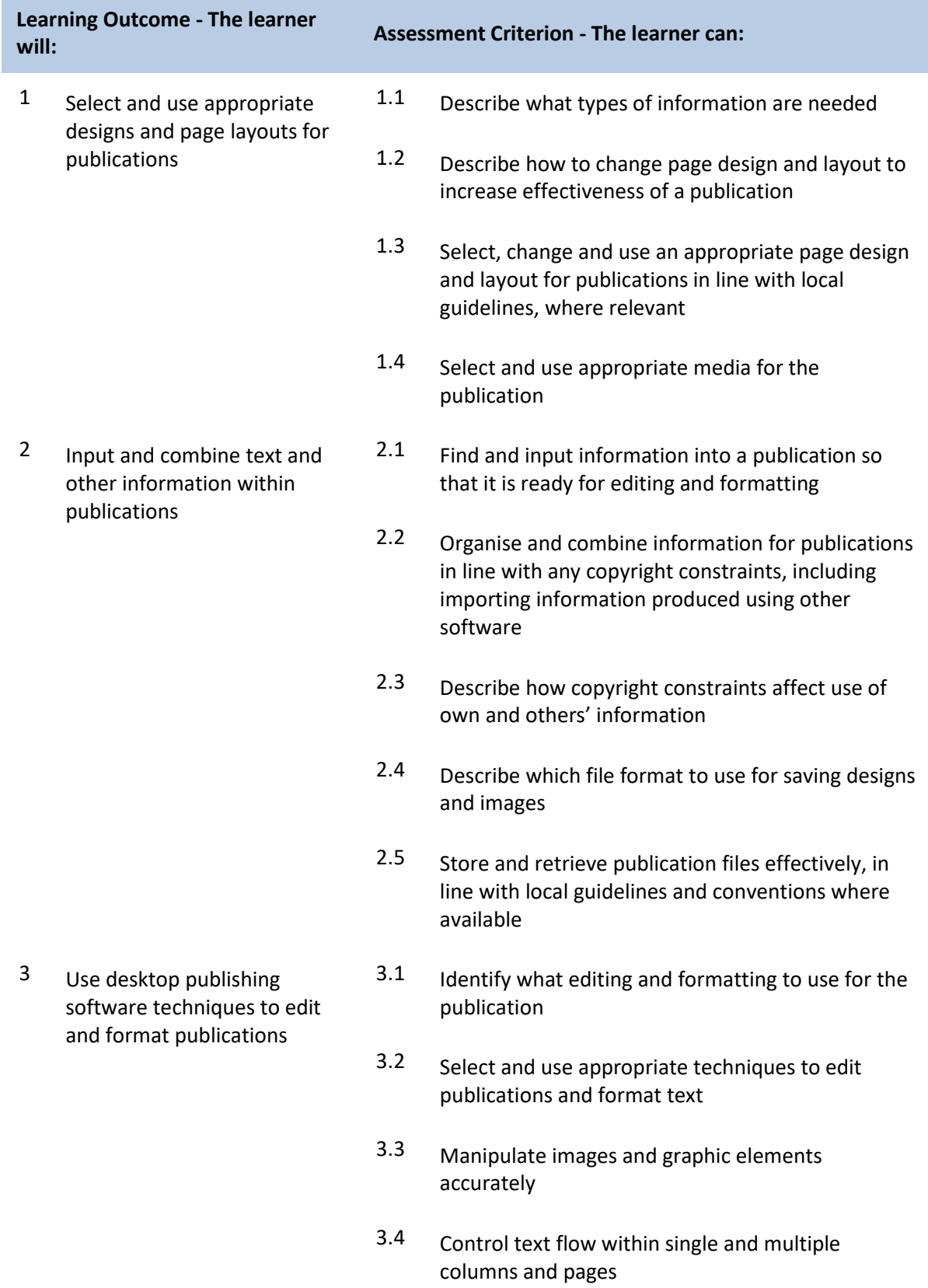

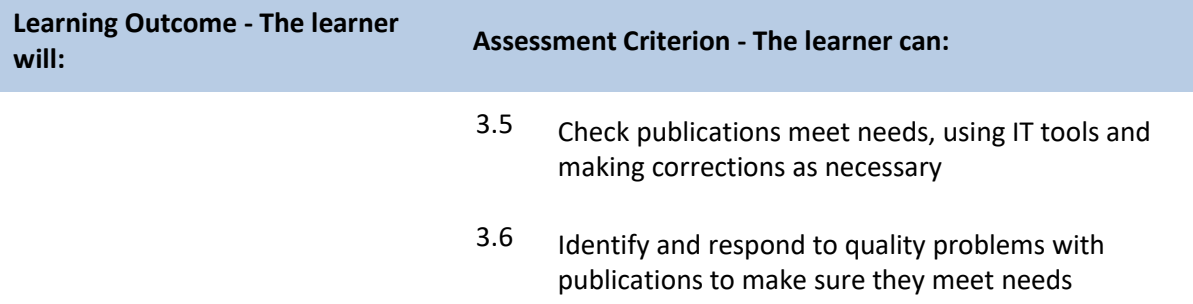

## **Unit H/502/4567 Desktop Publishing Software**

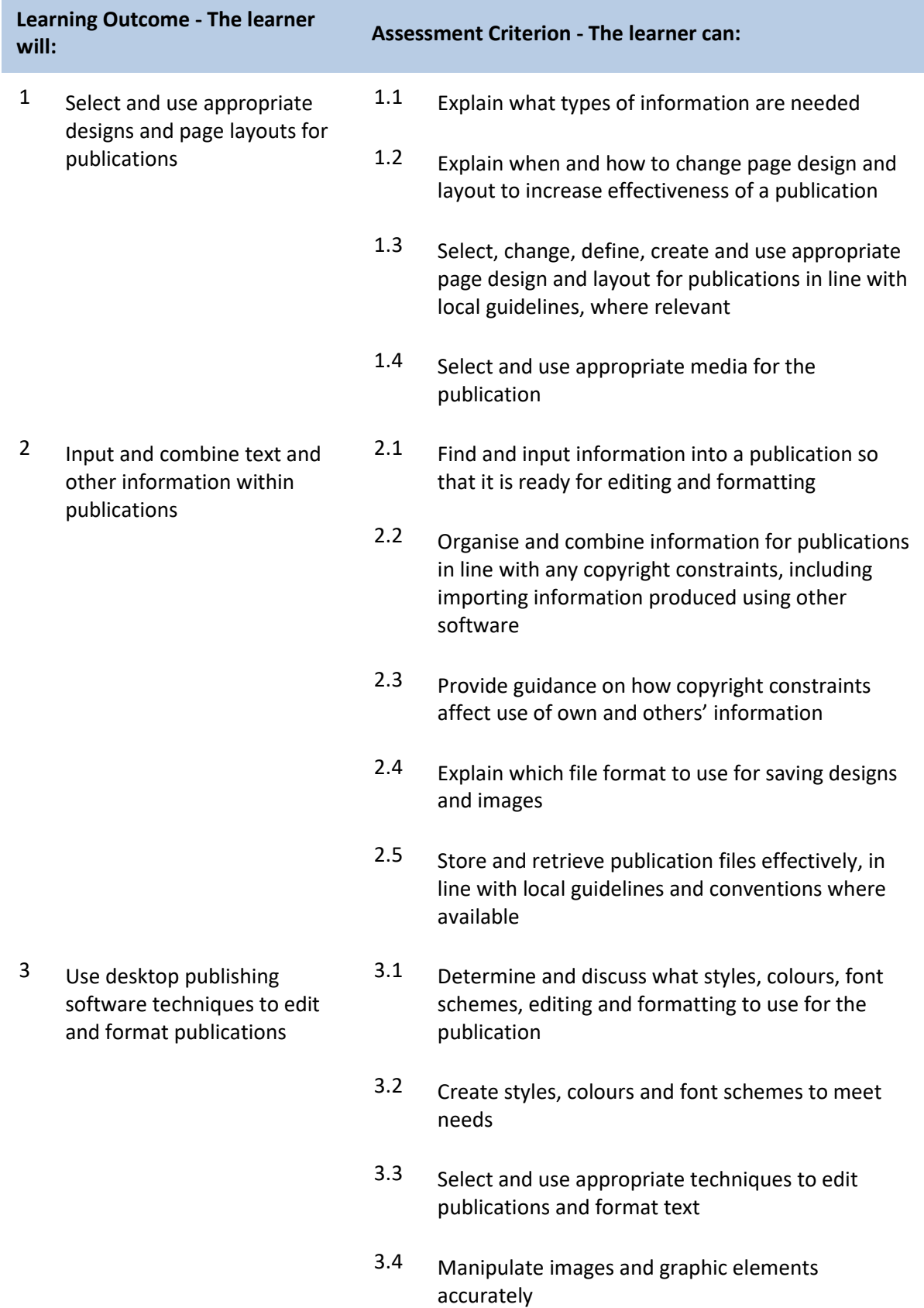

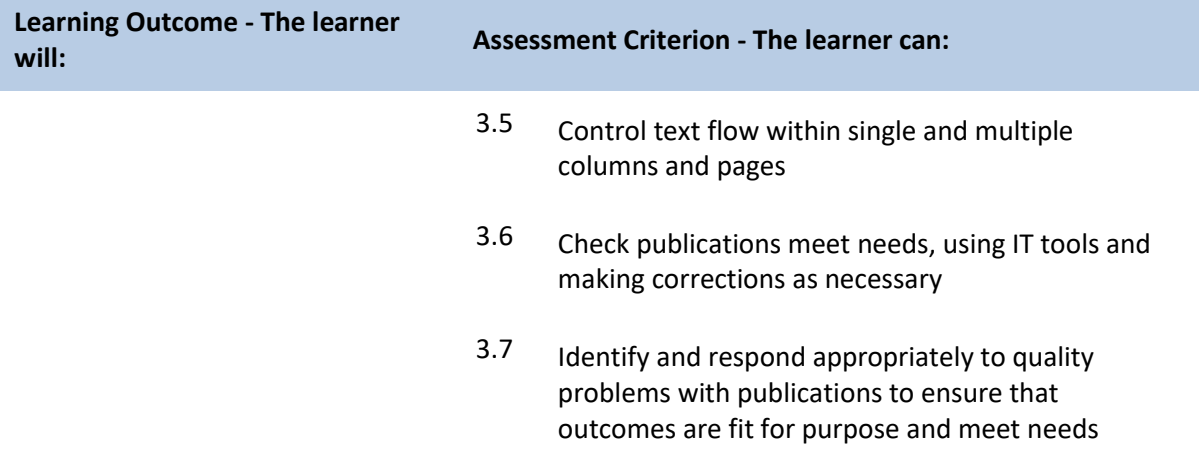

#### **Unit J/502/4609 Drawing and Planning Software**

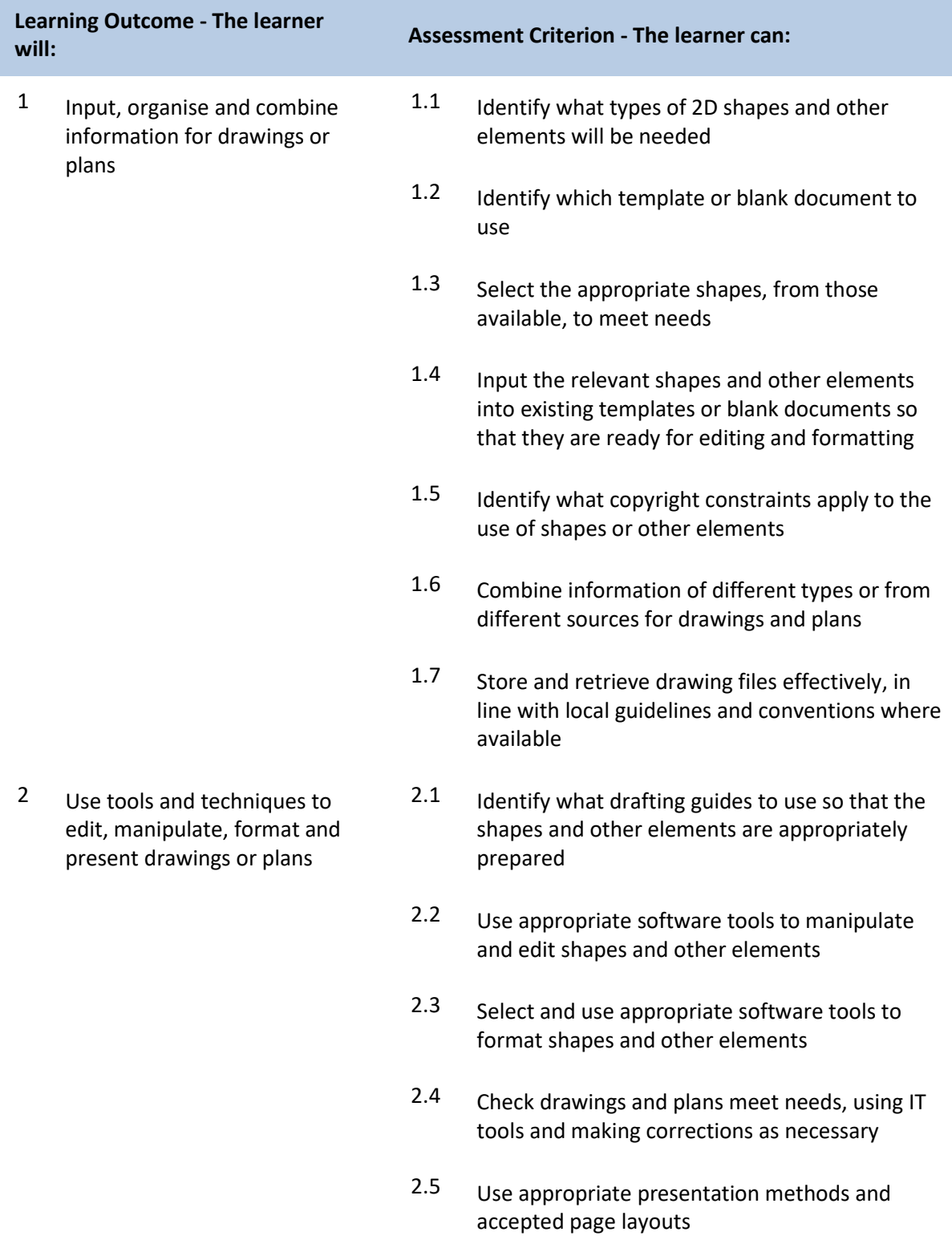

#### **Unit A/502/4610 Drawing and Planning Software**

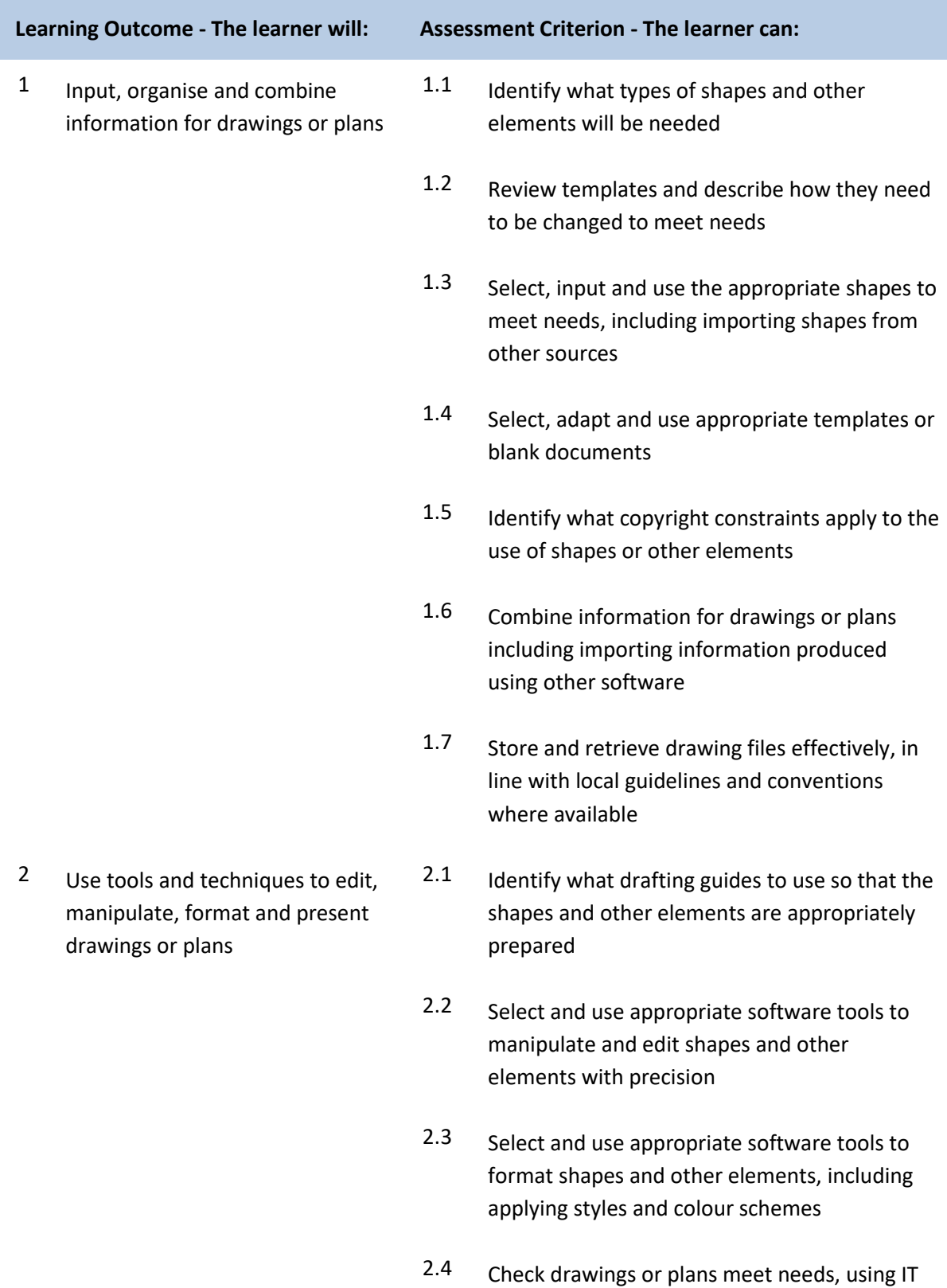

tools and making corrections as necessary

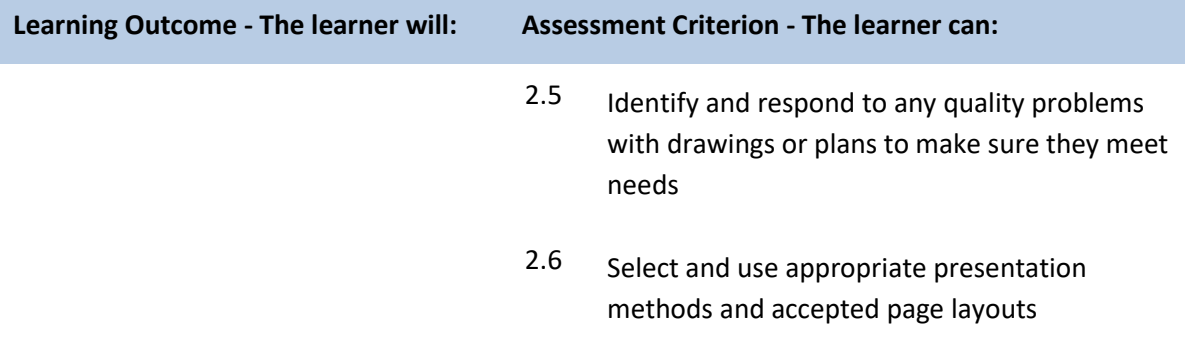

## **Unit F/502/4611 Drawing and Planning Software**

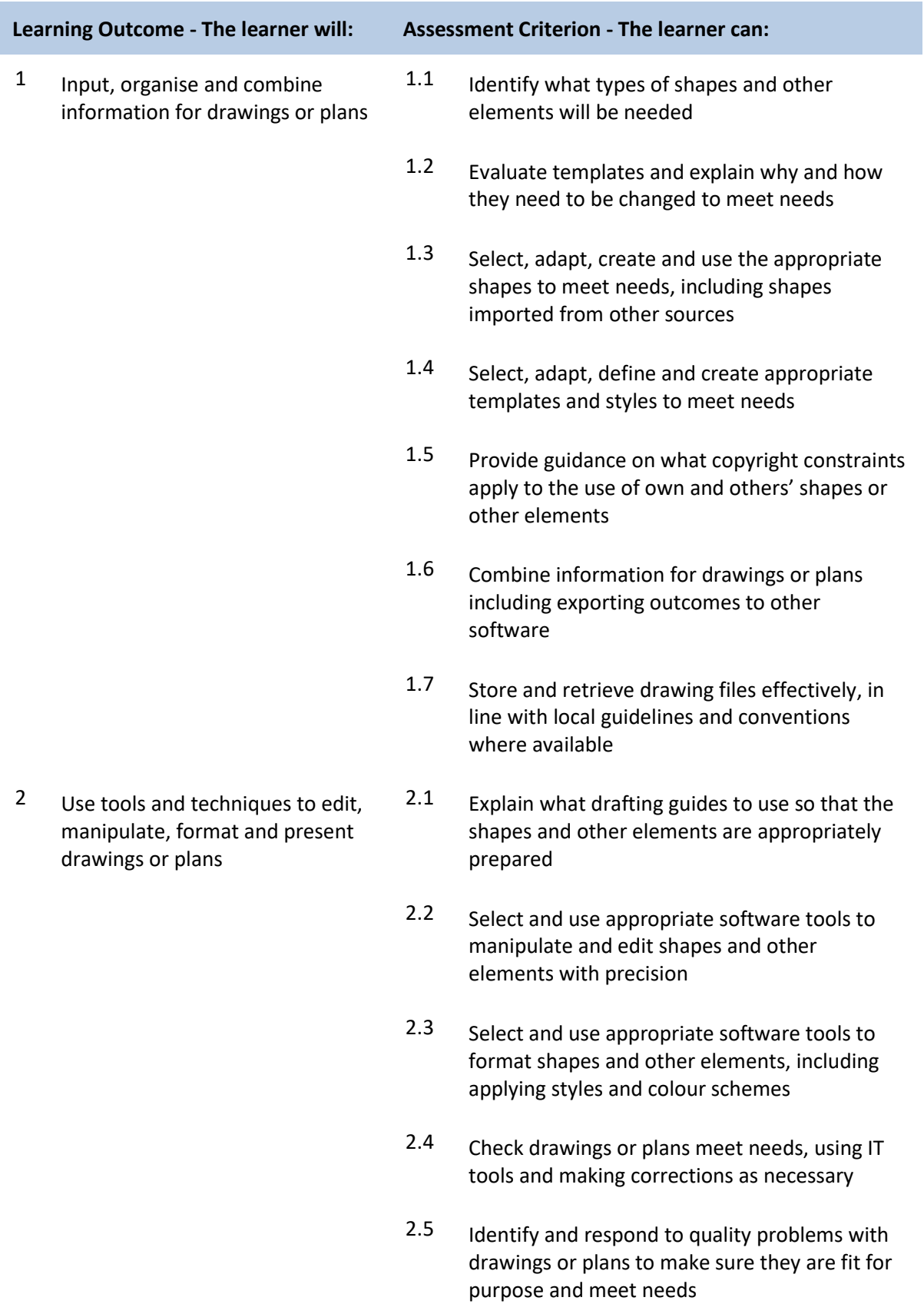

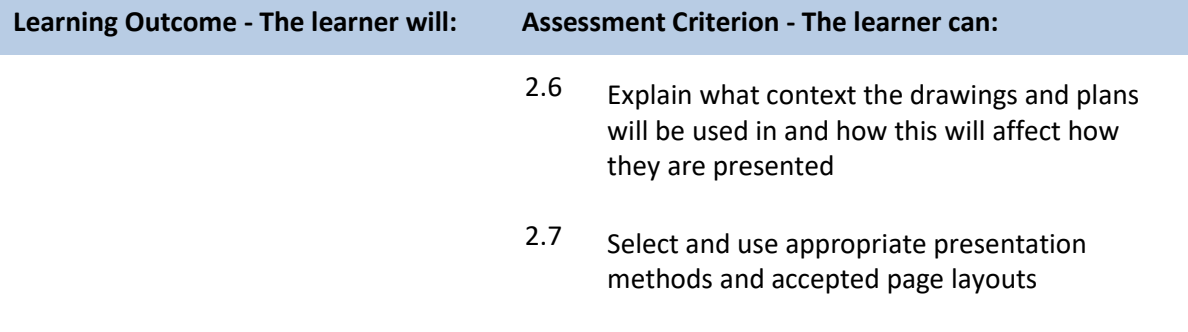

#### **Unit M/502/4572 Design Software**

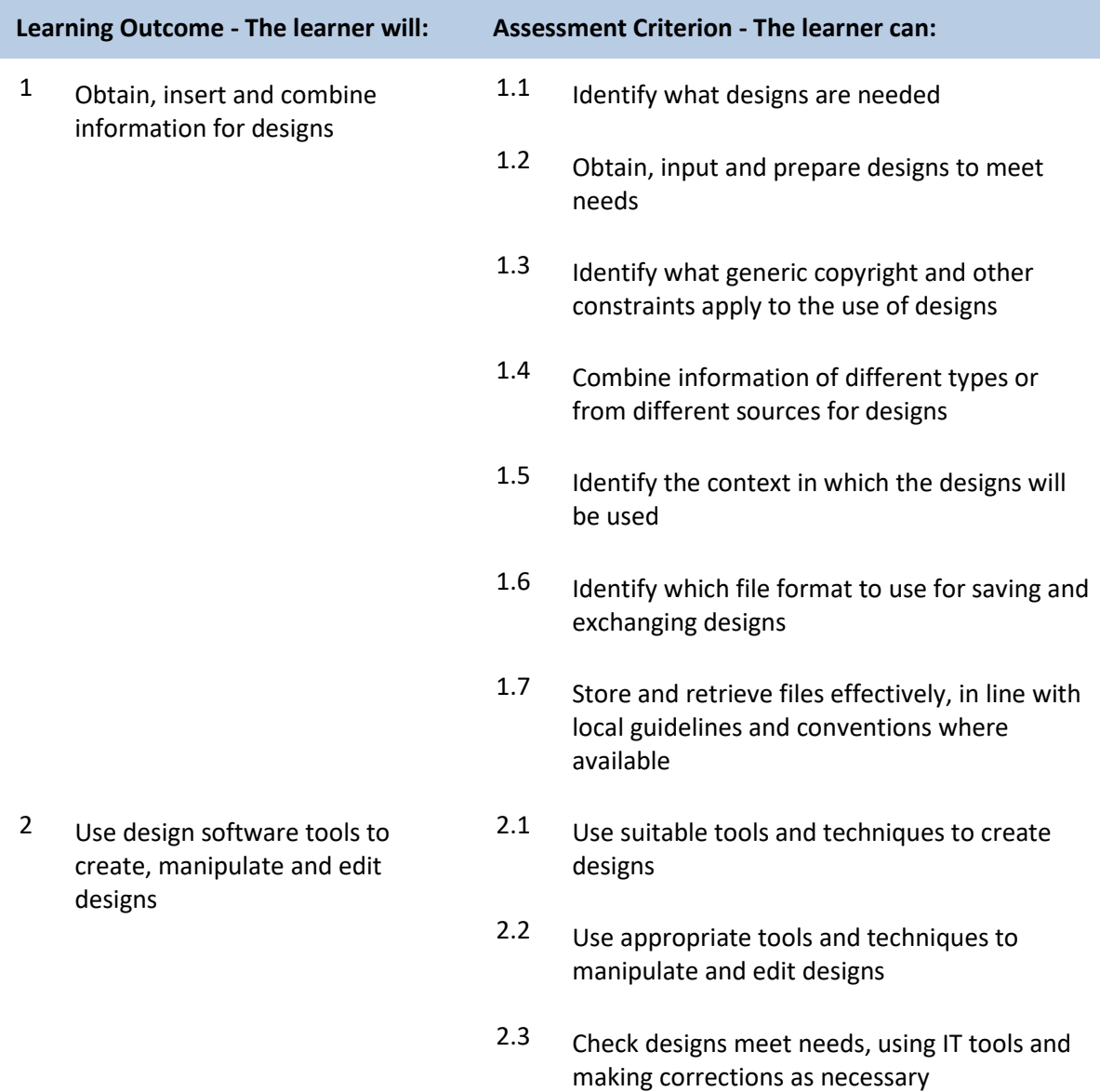

## **Unit T/502/4573 Design Software**

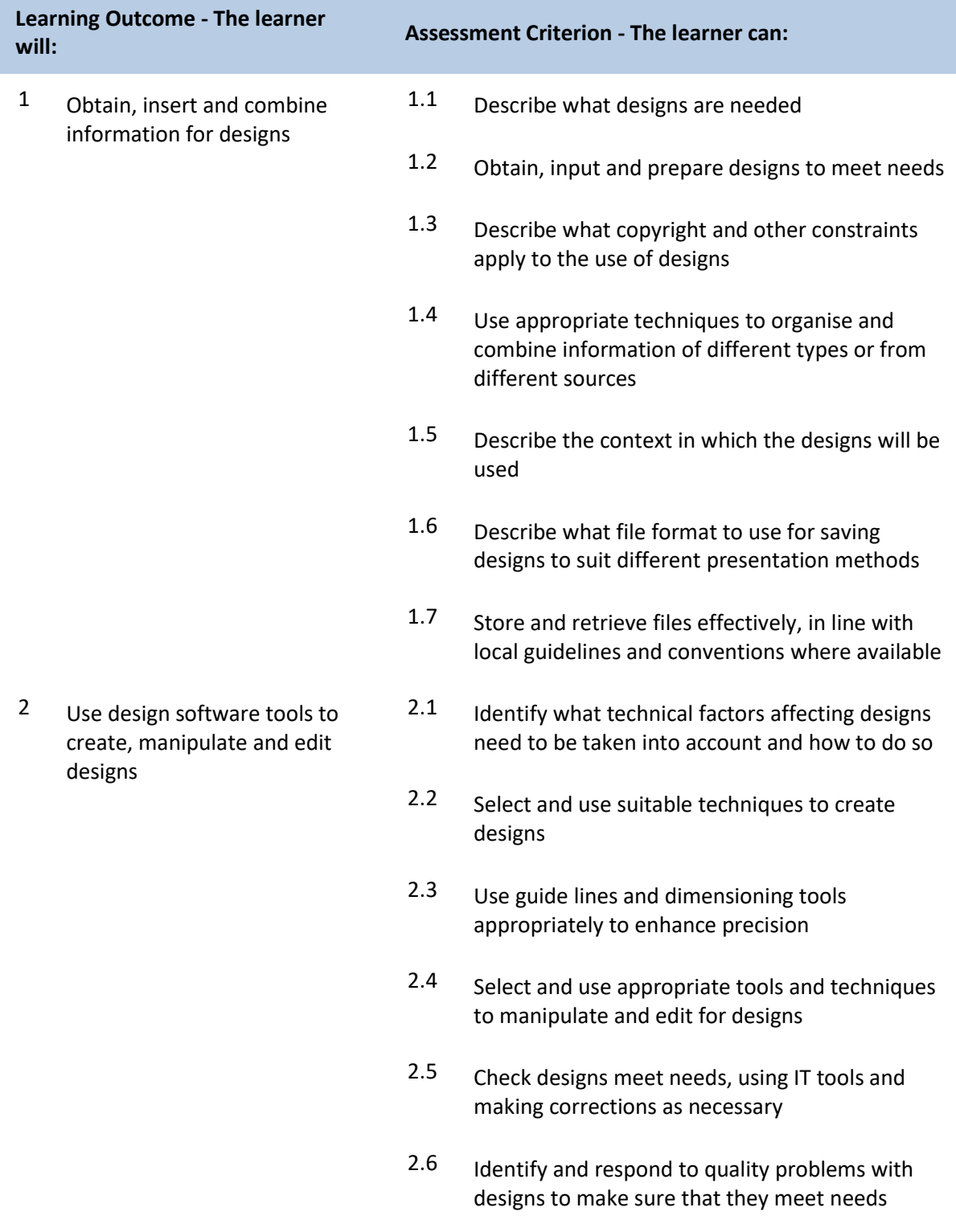

#### **Unit A/502/4574 Design Software**

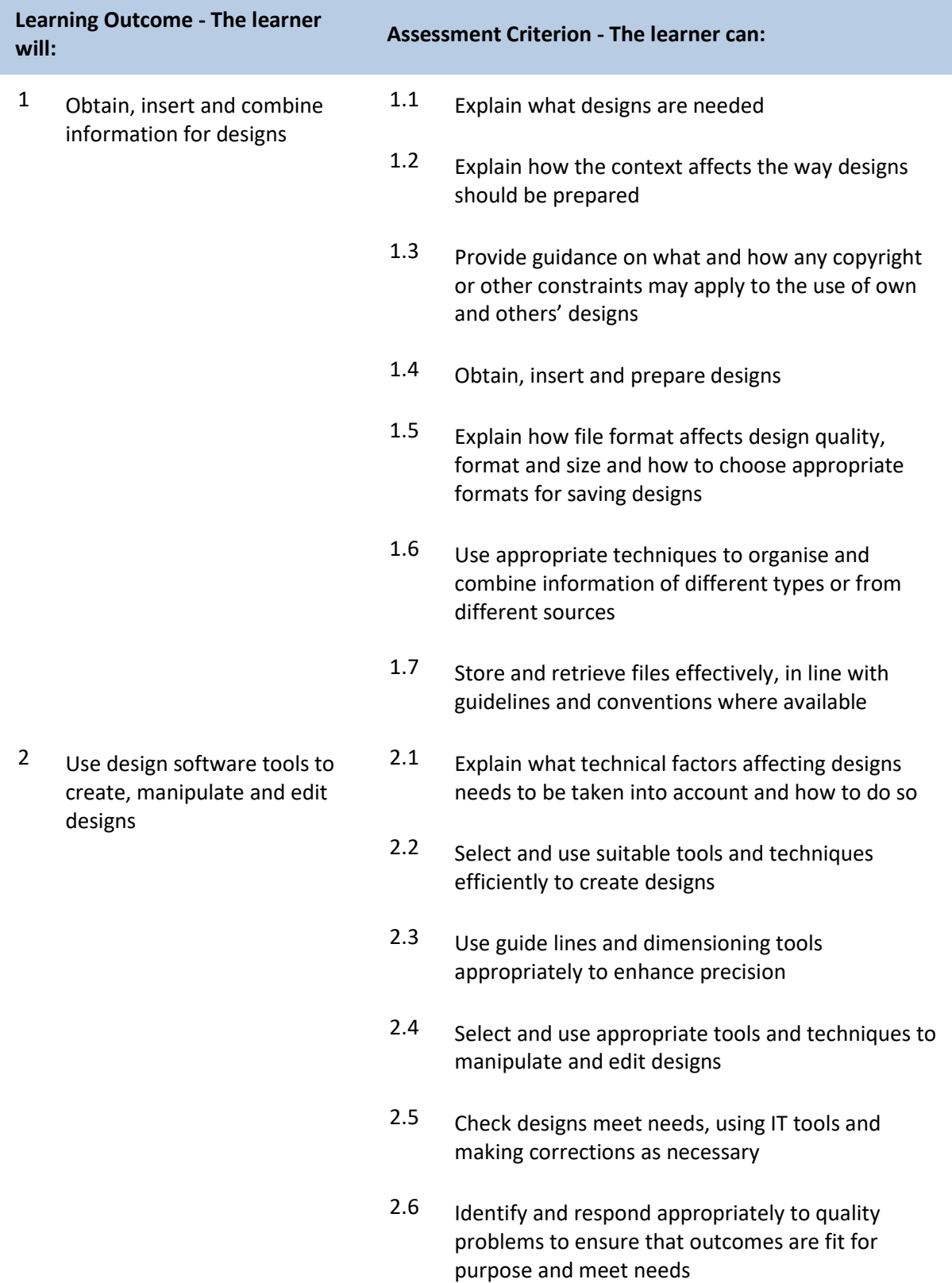

#### **Unit J/502/4299 Using Email**

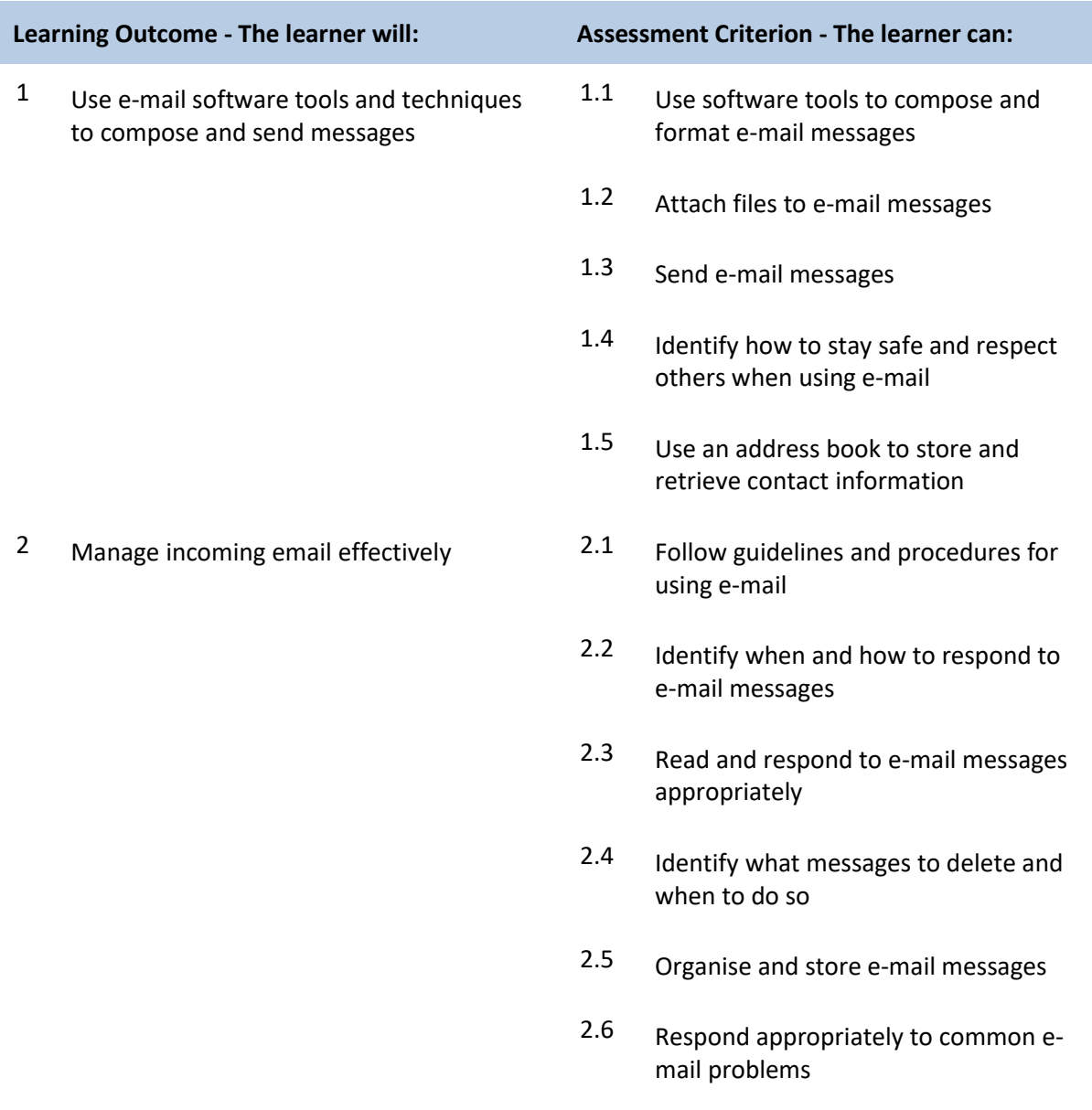

## **Unit M/502/4300 Using Email**

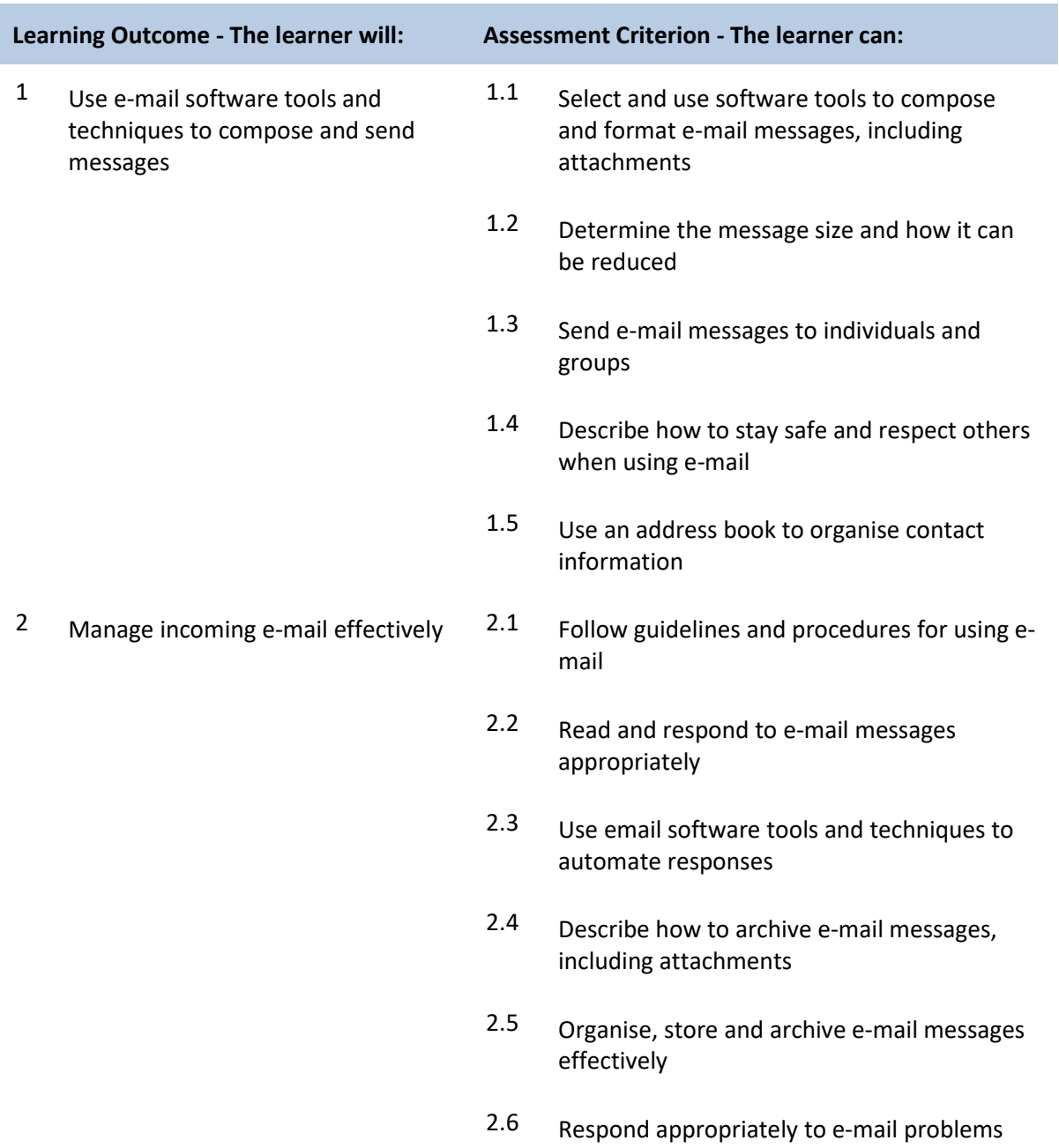

## **Unit T/502/4301 Using Email**

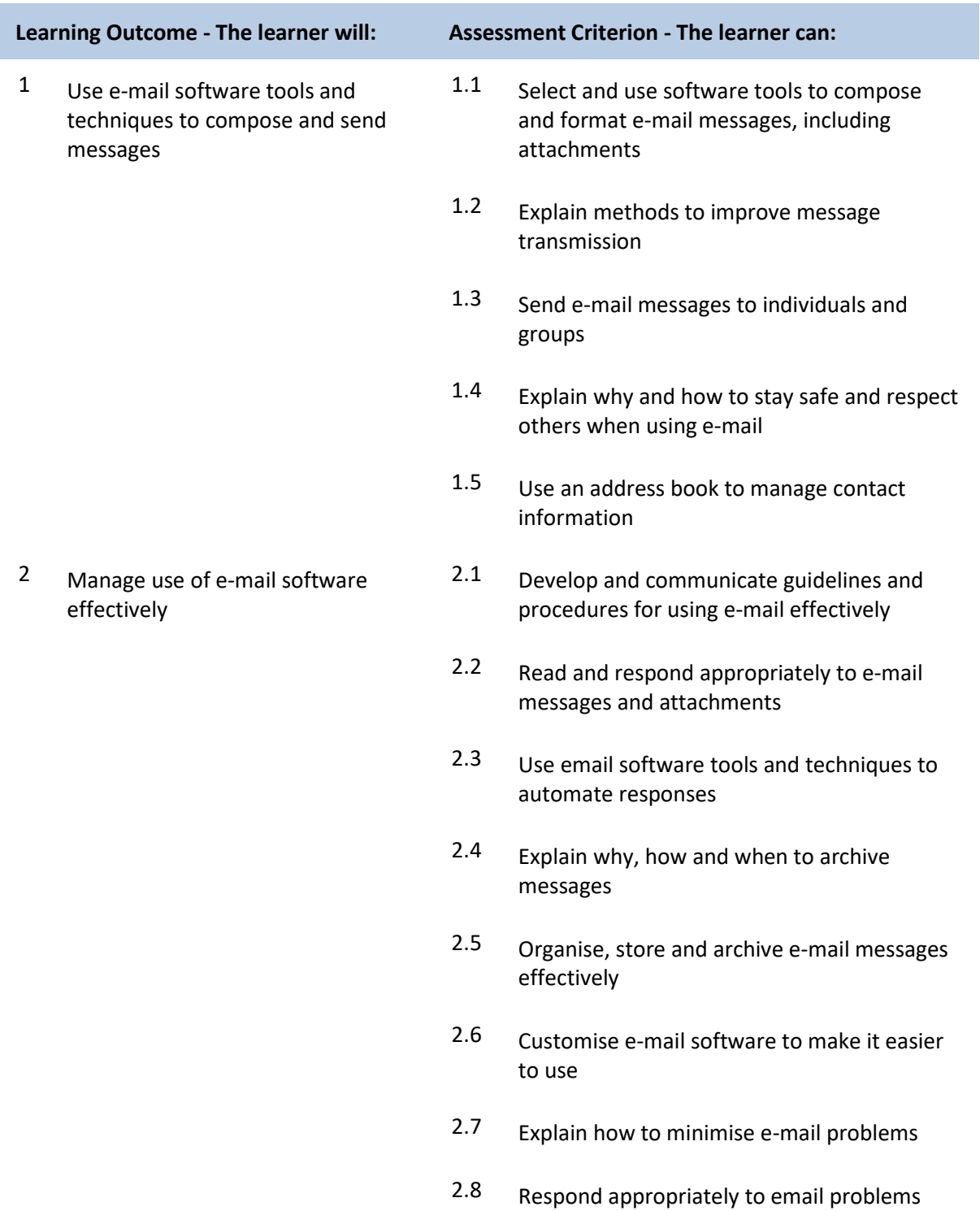

## **Unit J/502/4612 Imaging Software**

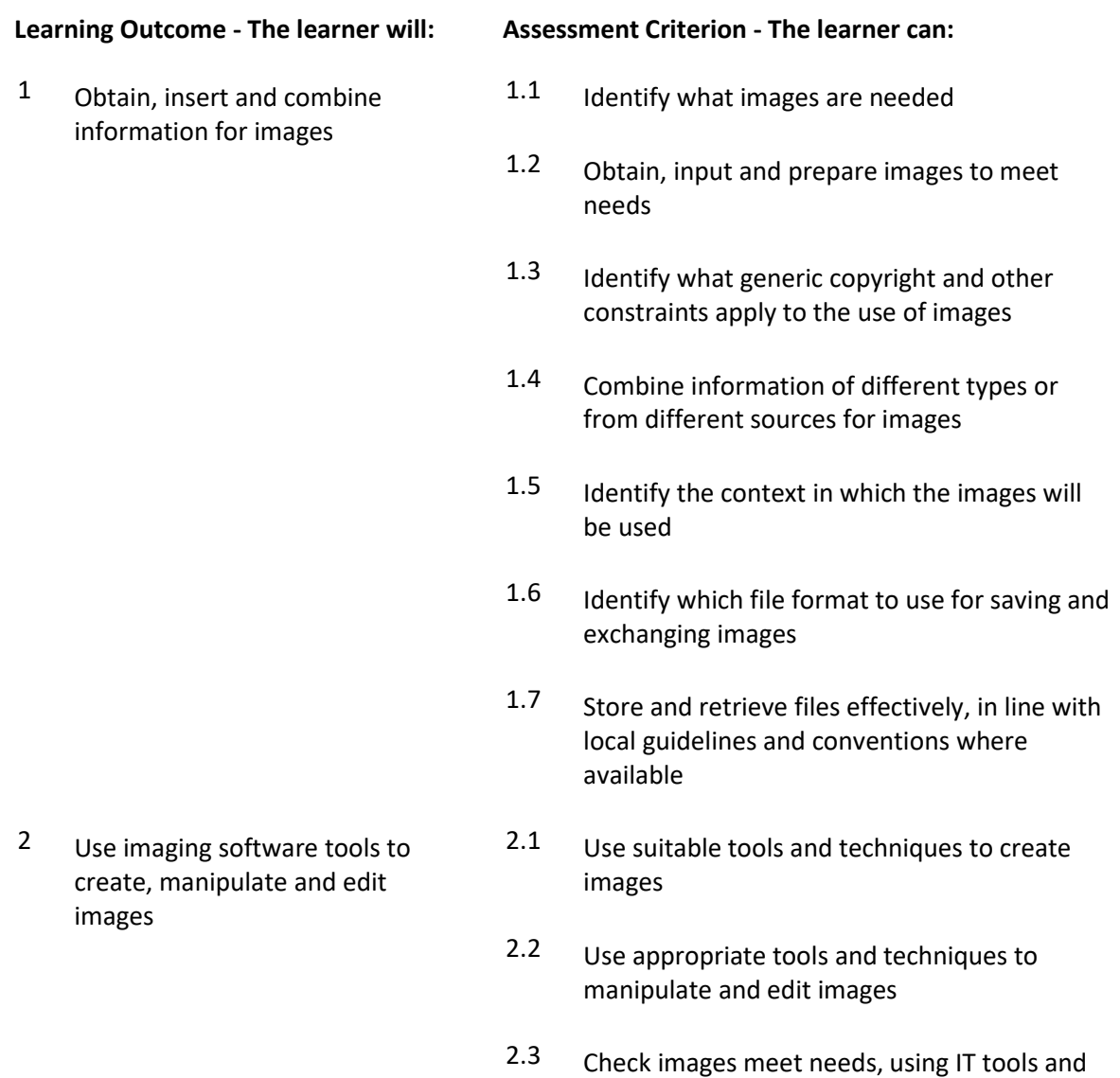

making corrections as necessary

## **Unit L/502/4613 Imaging Software**

r

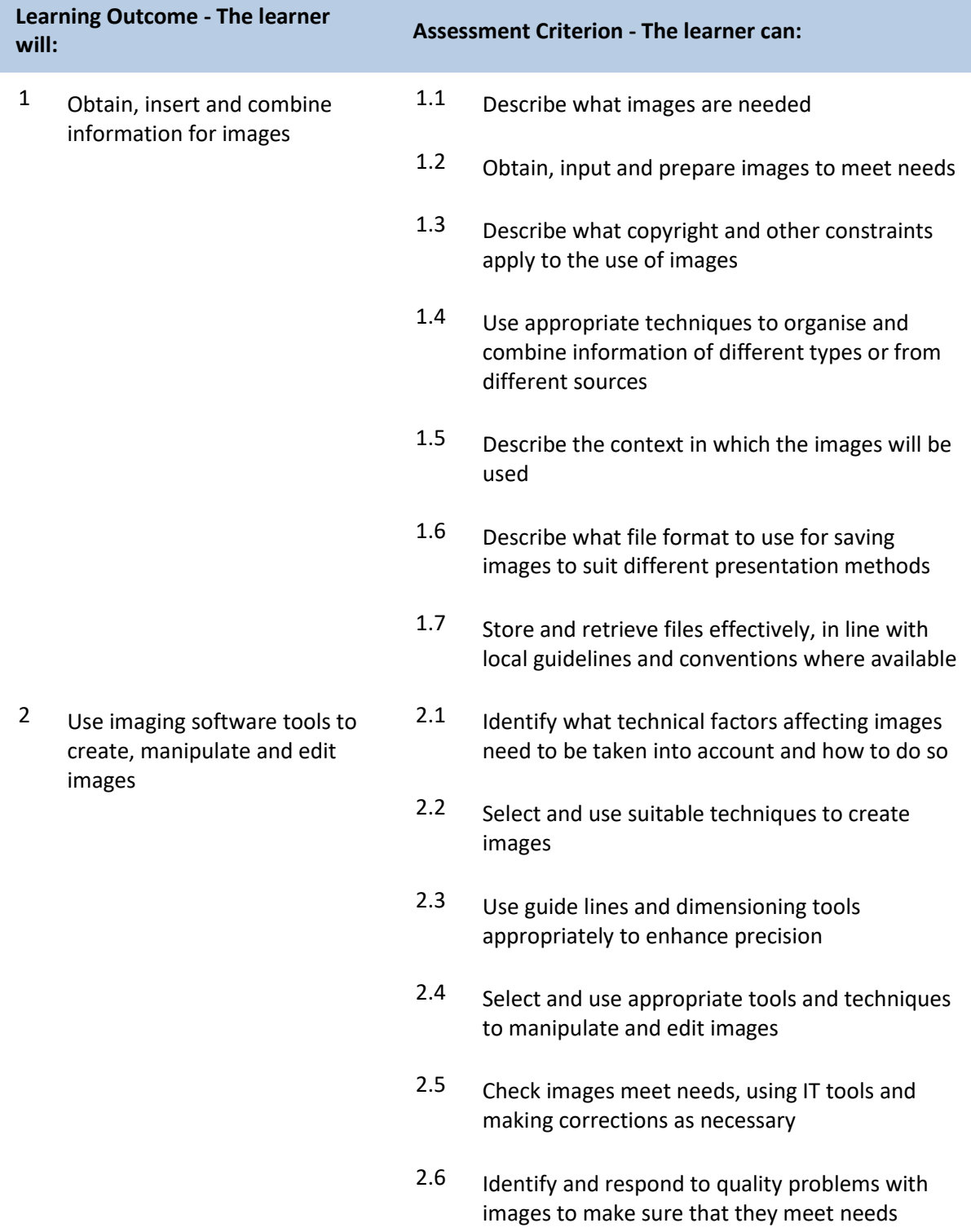

## **Unit R/502/4614 Imaging Software**

٠

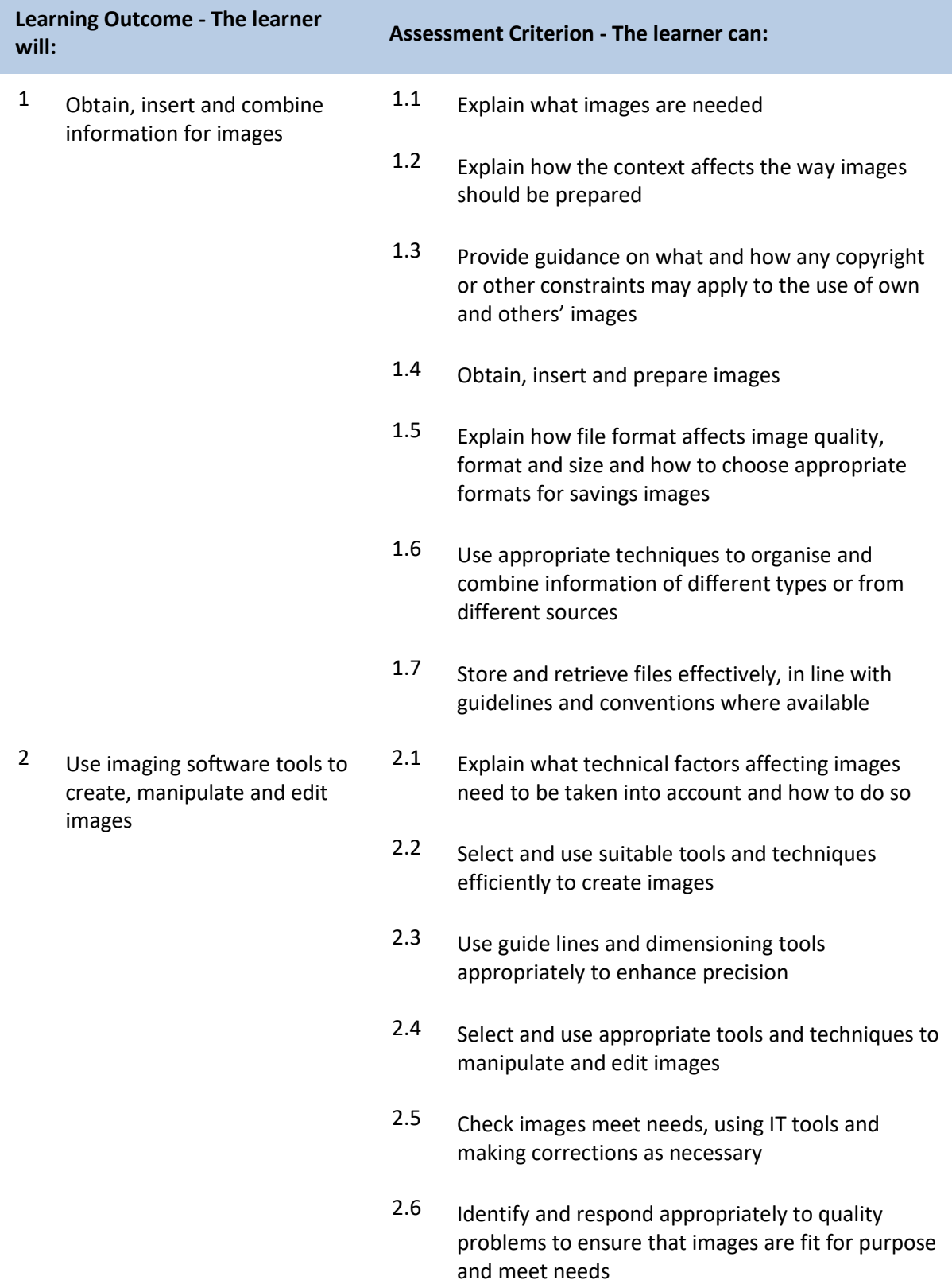

## **Unit T/502/4296 Using the Internet**

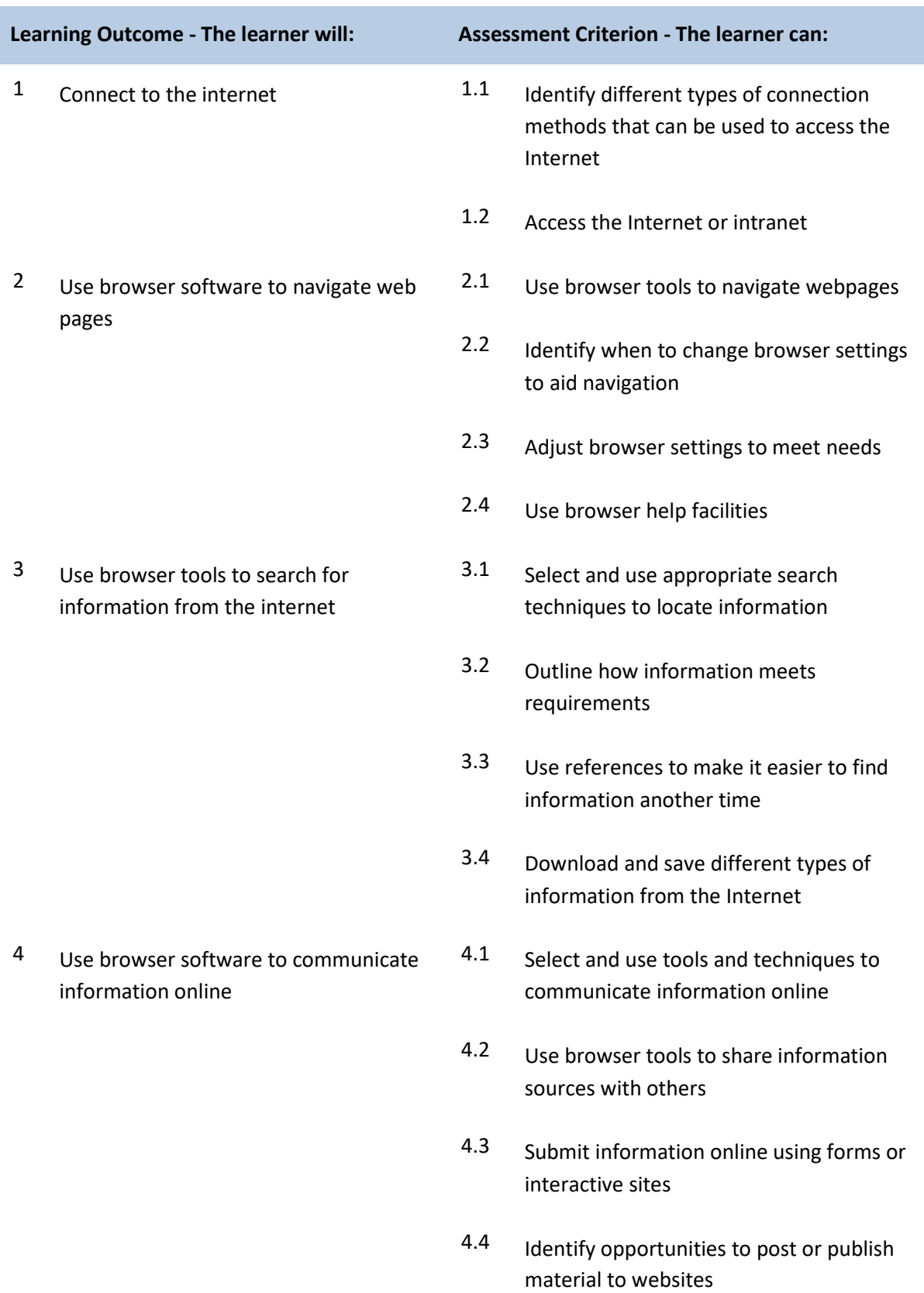

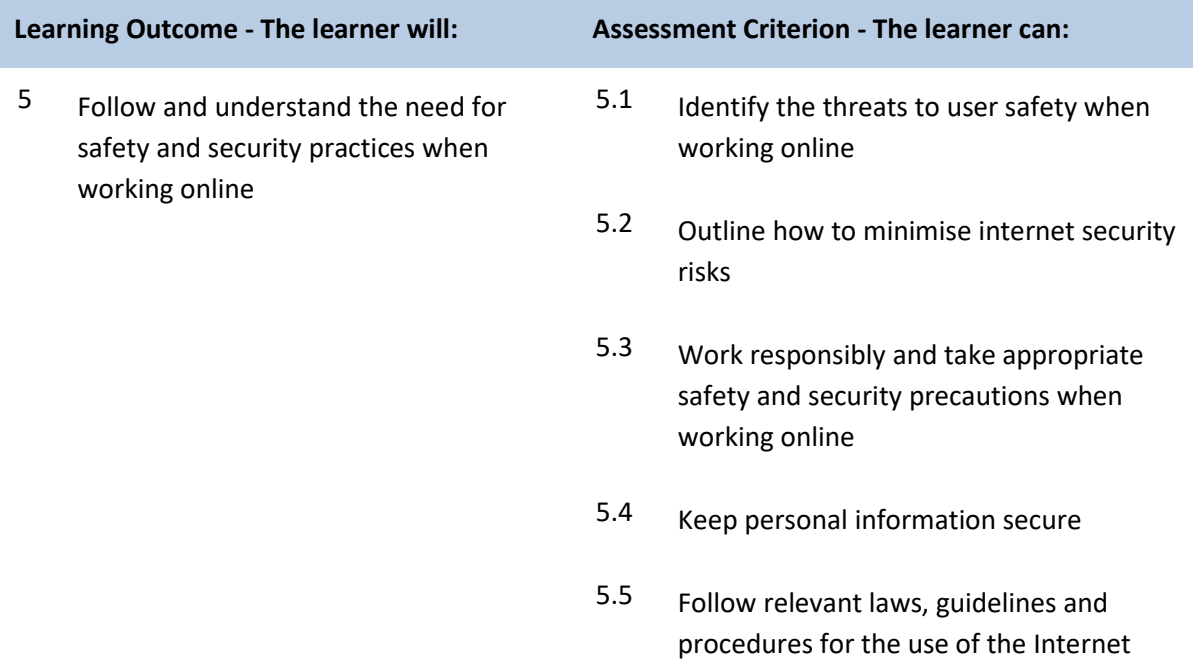

## **Unit A/502/4297 Using the Internet**

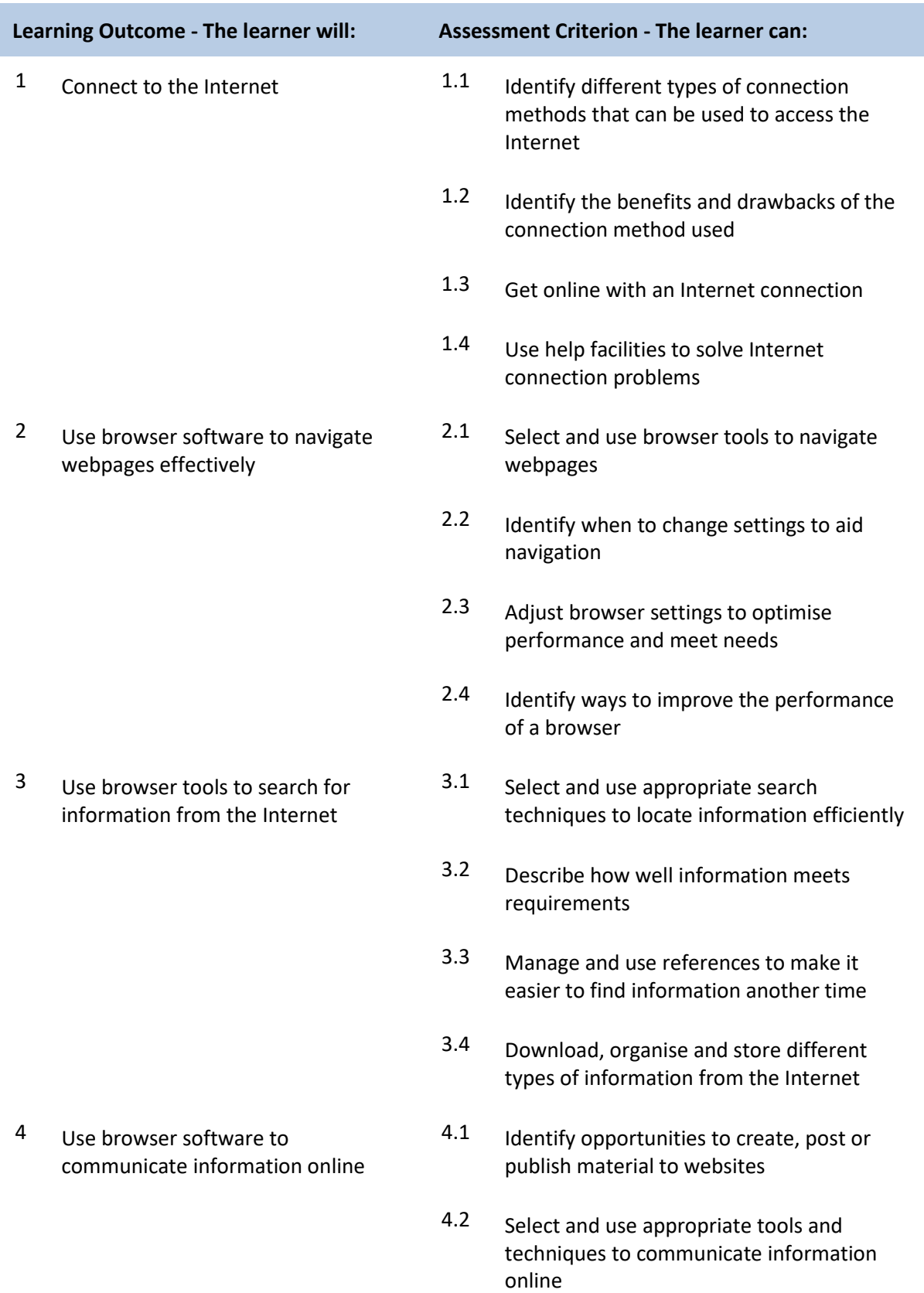

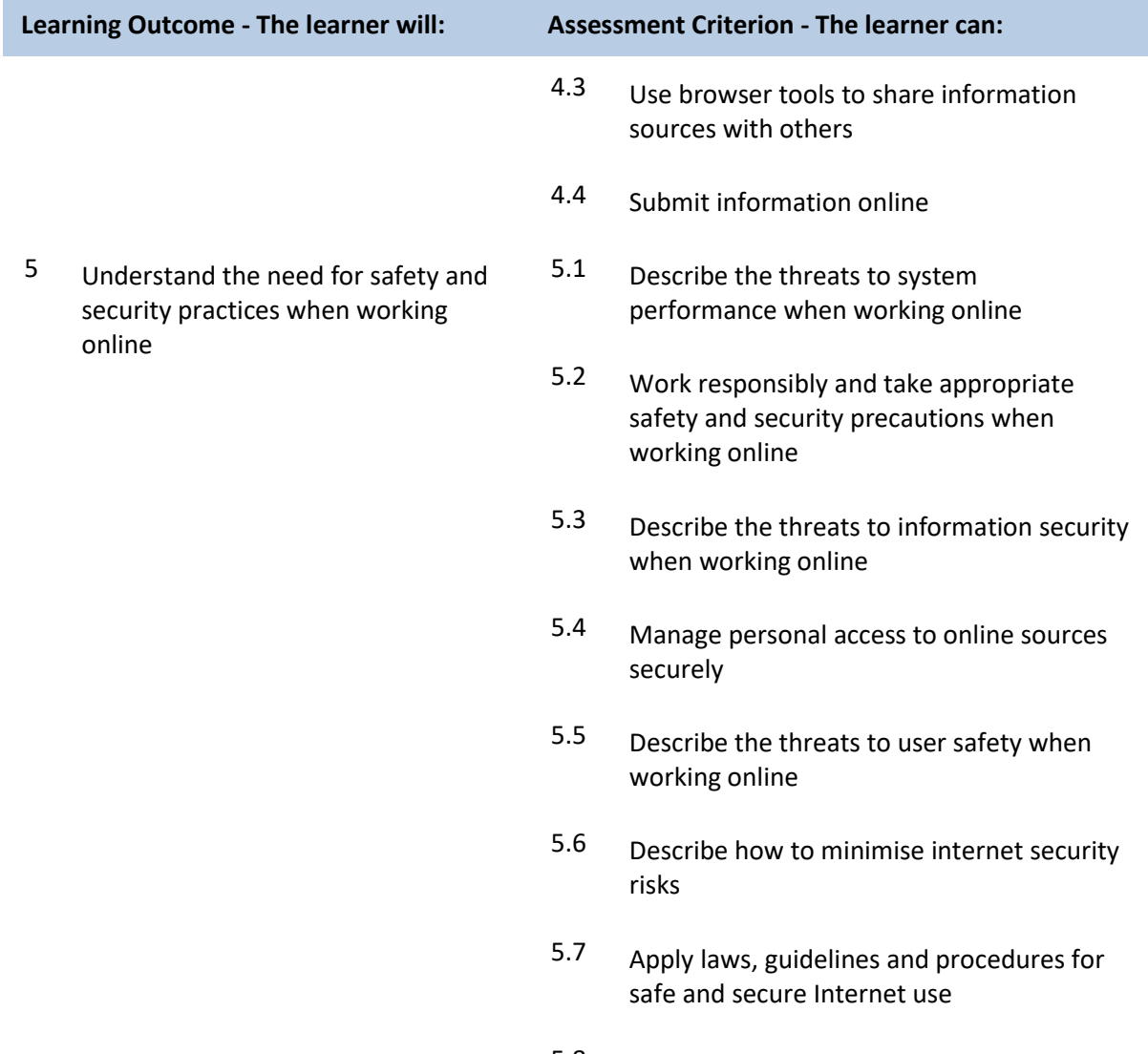

5.8 Explain the importance of the relevant laws affecting Internet users

## **Unit F/502/4298 Using the Internet**

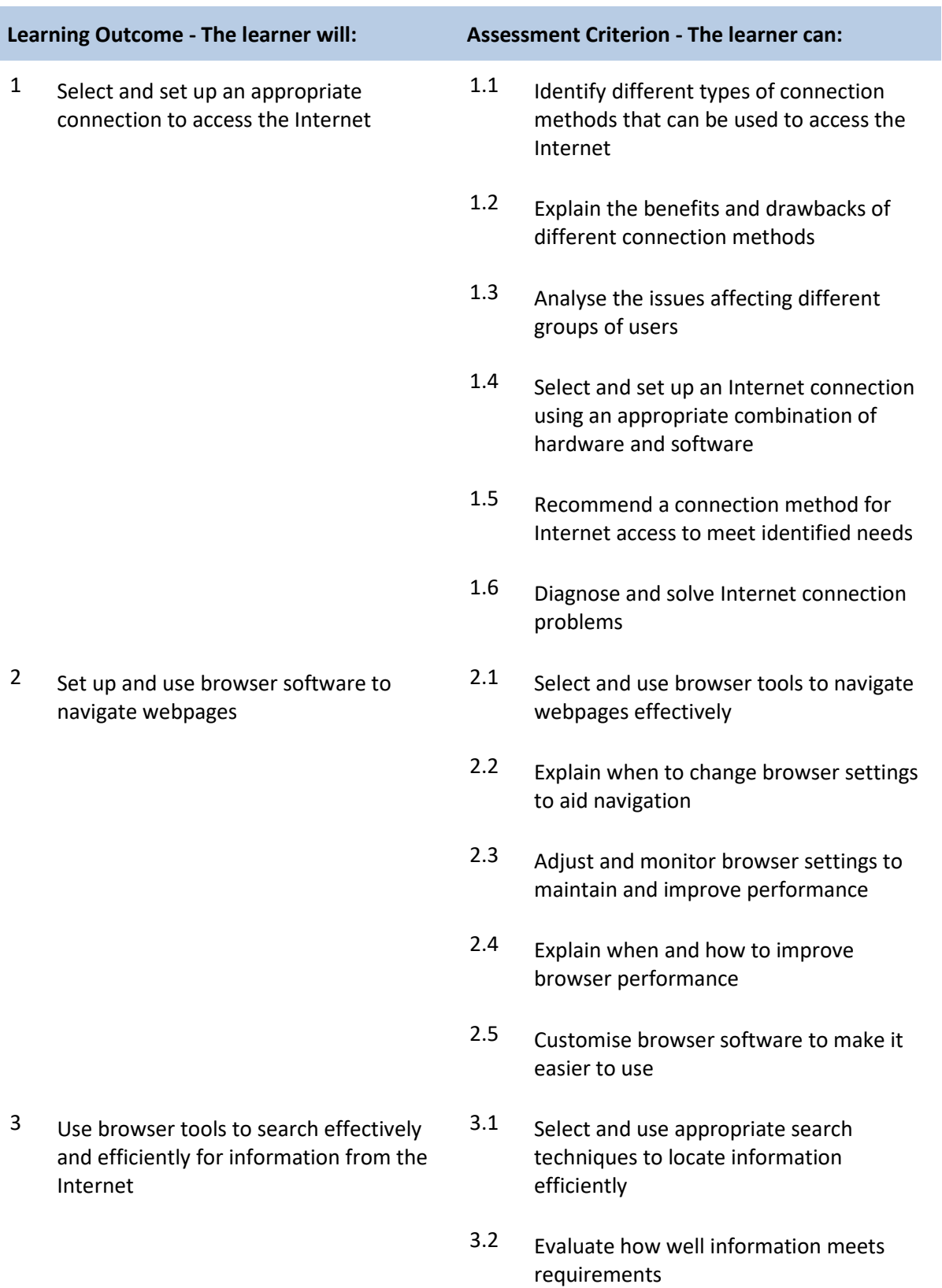

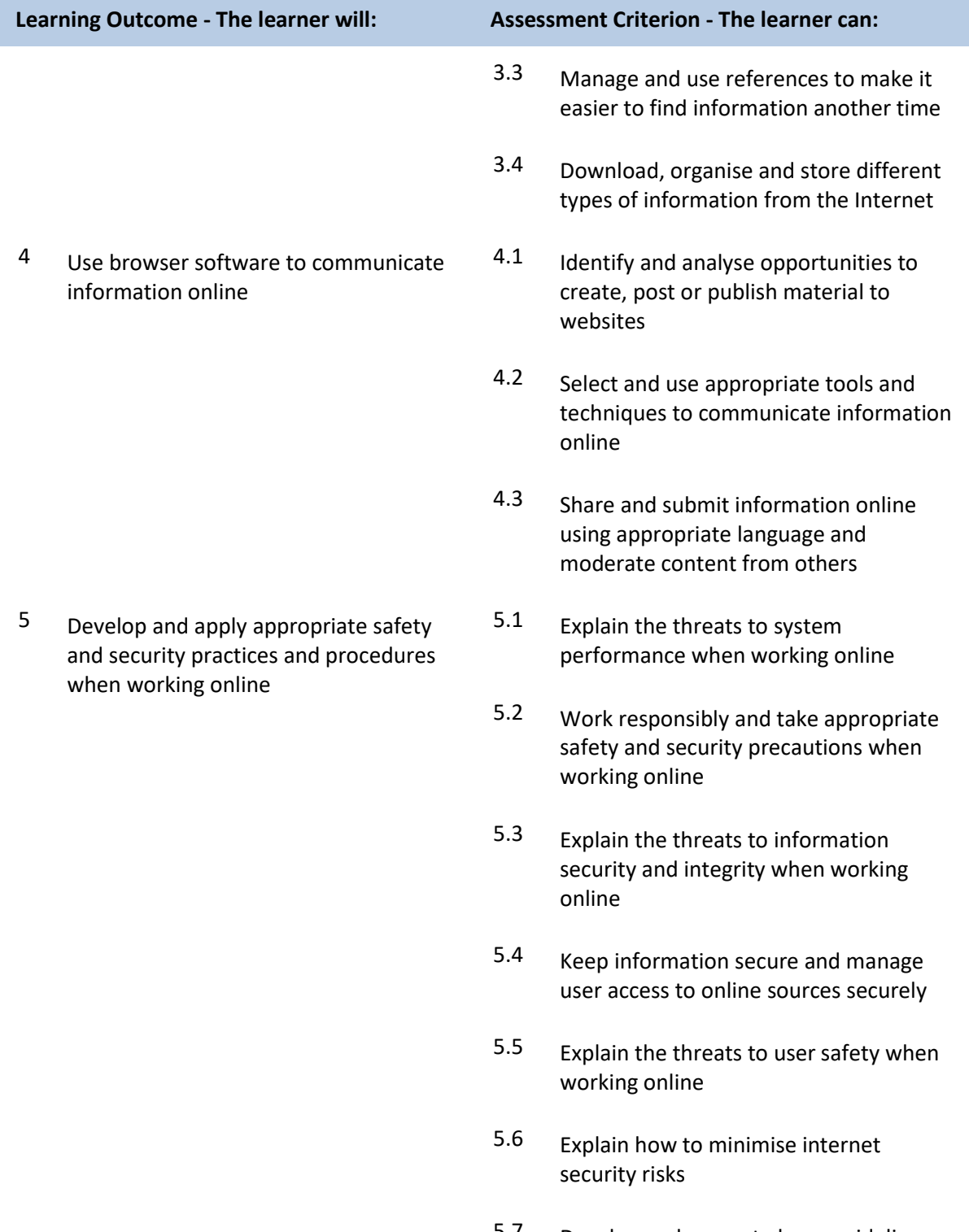

5.7 Develop and promote laws, guidelines and procedures for safe and secure use of the Internet

## **Unit R/502/4256 IT Security for Users**

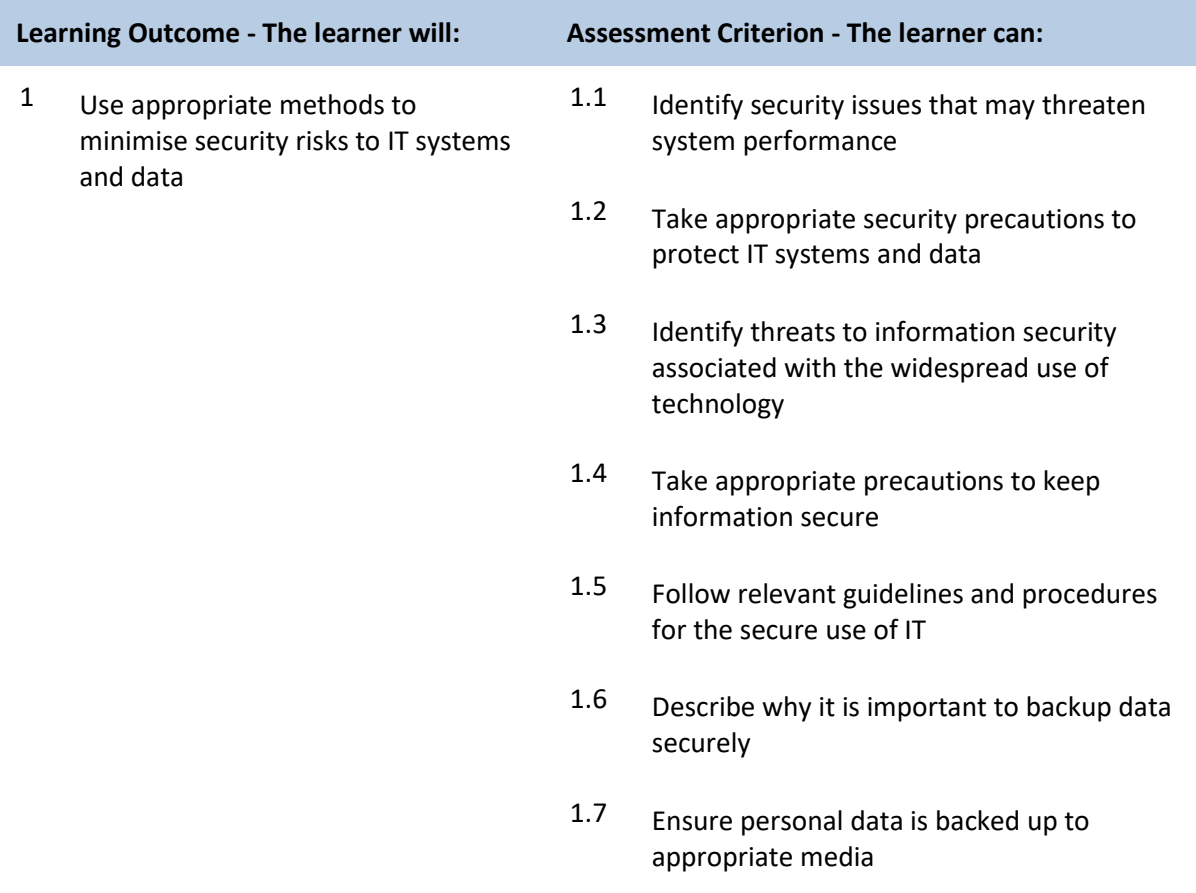

## **Unit Y/502/4257 IT Security for Users**

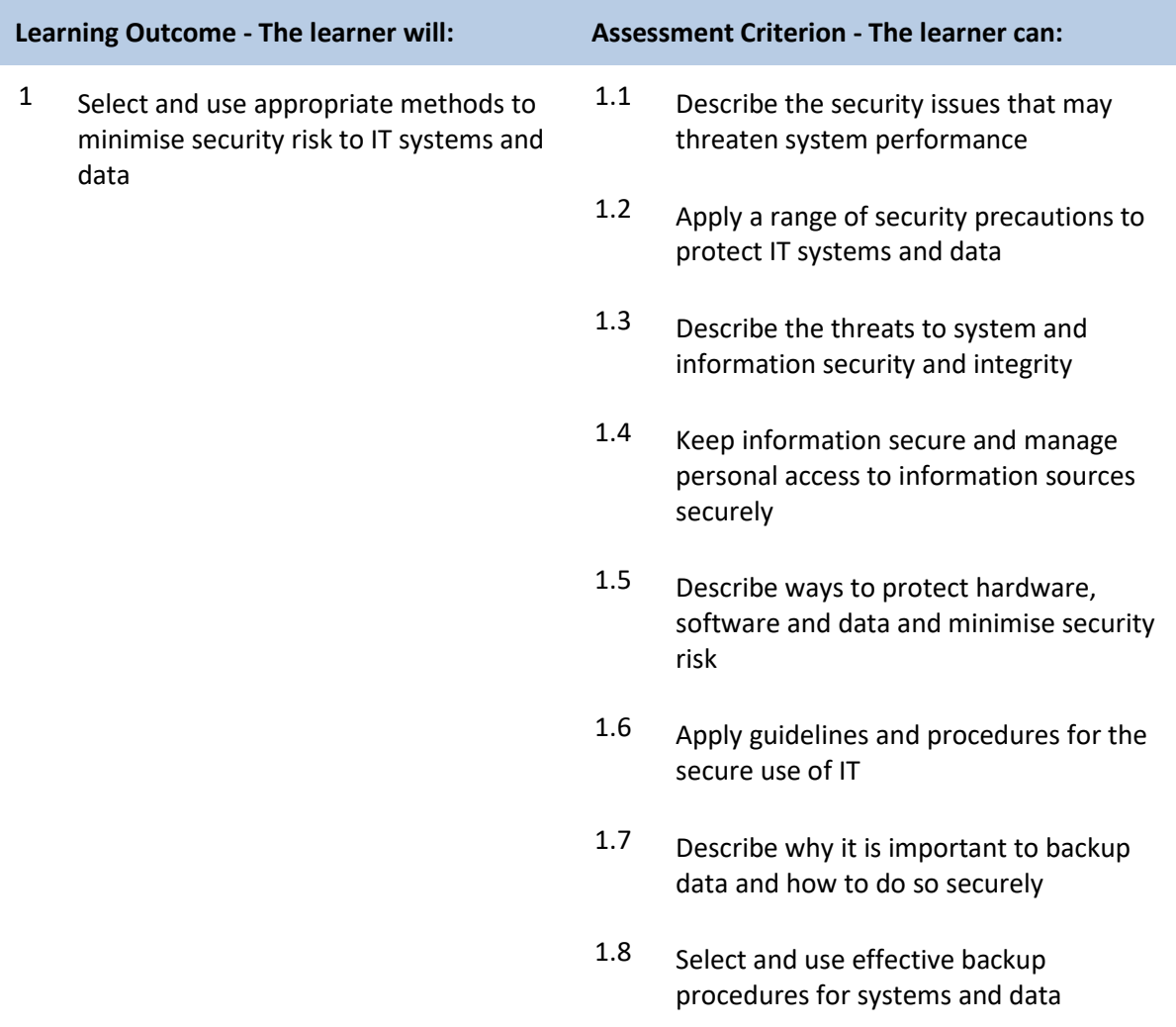

## **Unit D/502/4258 IT Security for Users**

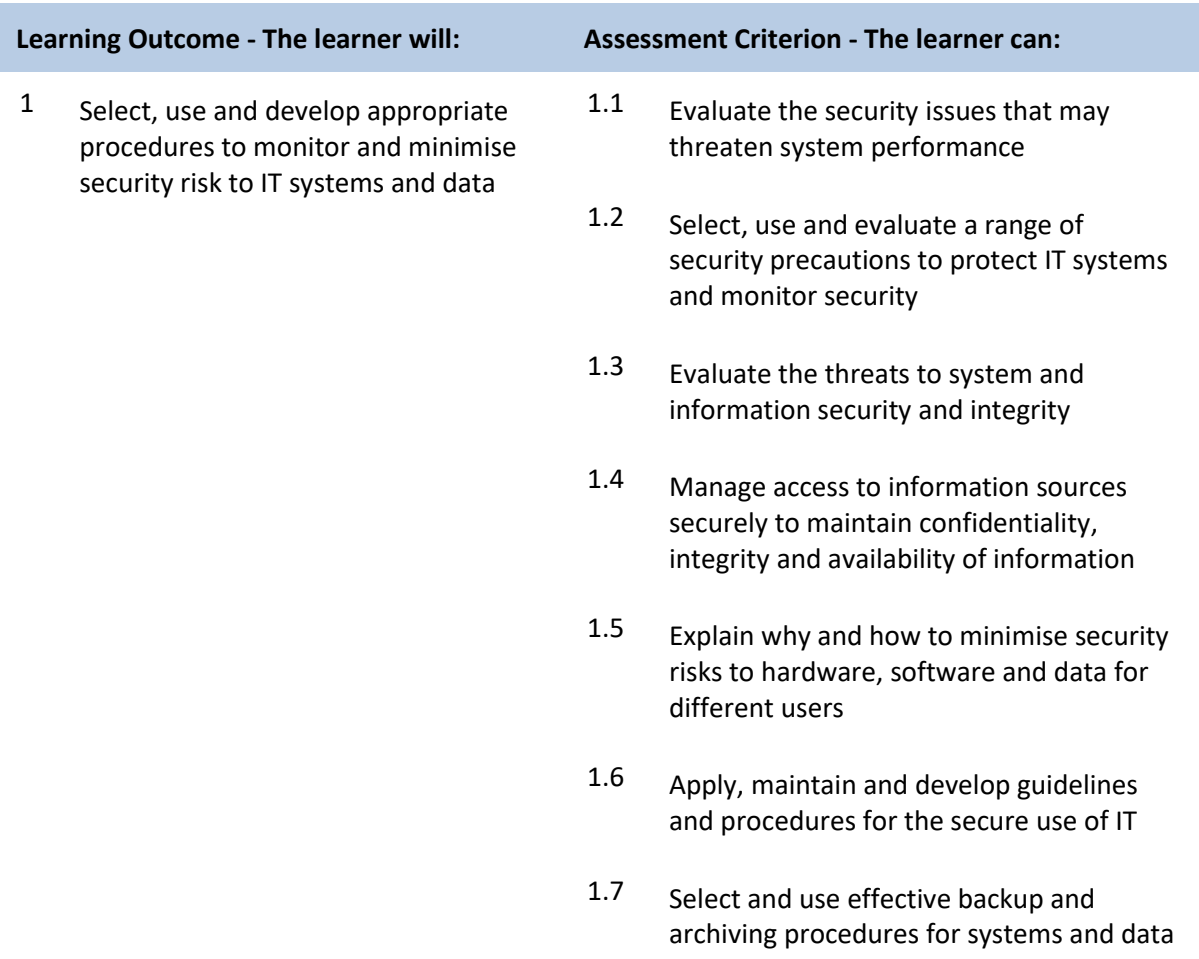

# **Unit H/502/4374 Using Mobile IT Devices**

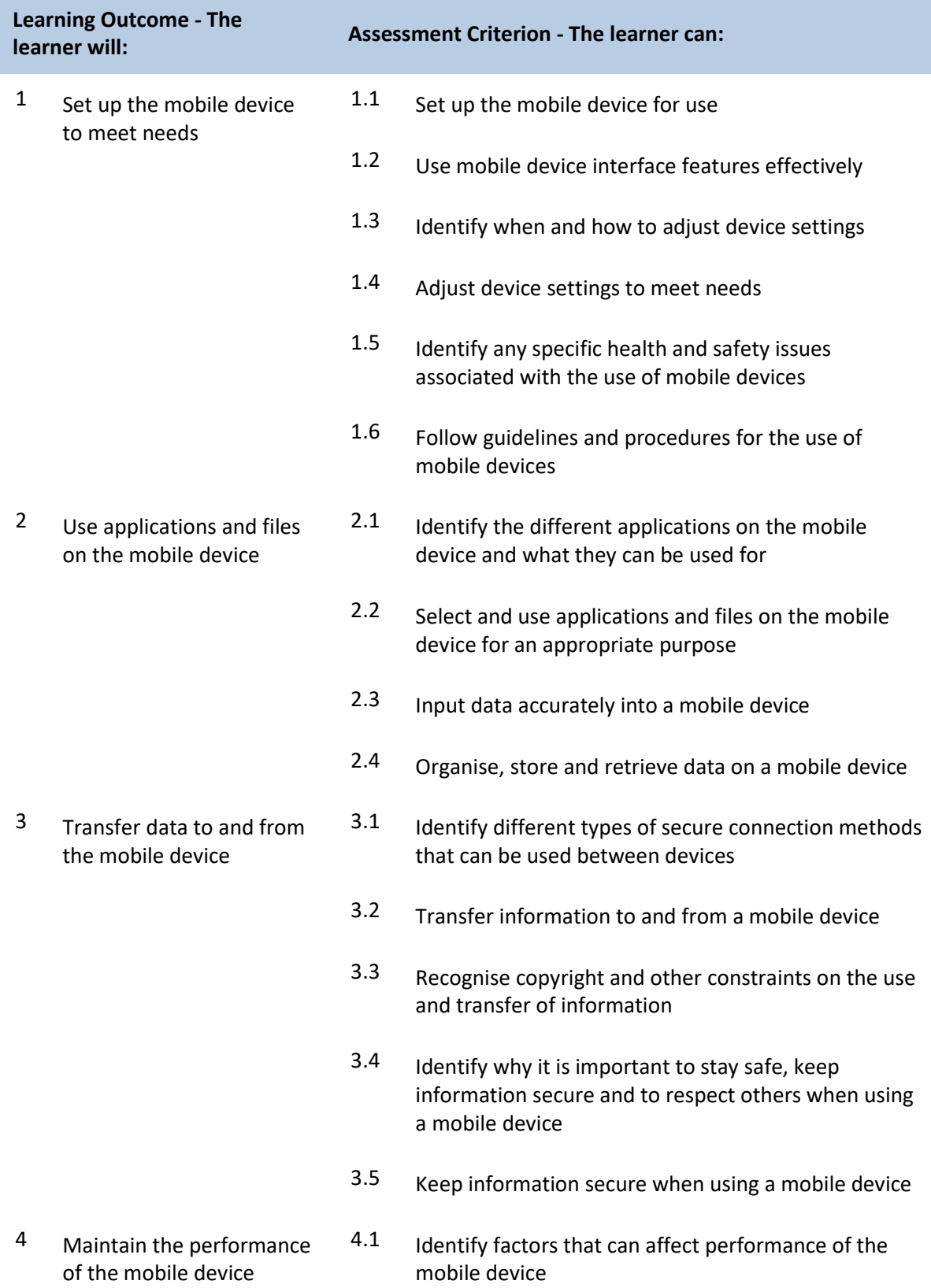

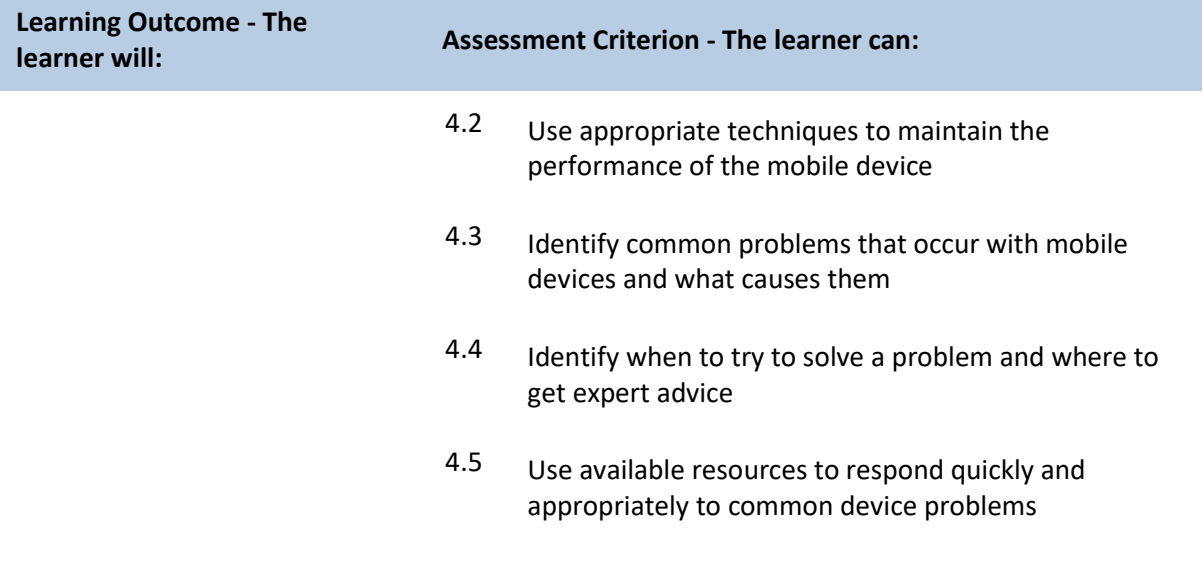

# **Unit K/502/4375 Using Mobile IT Devices**

٠

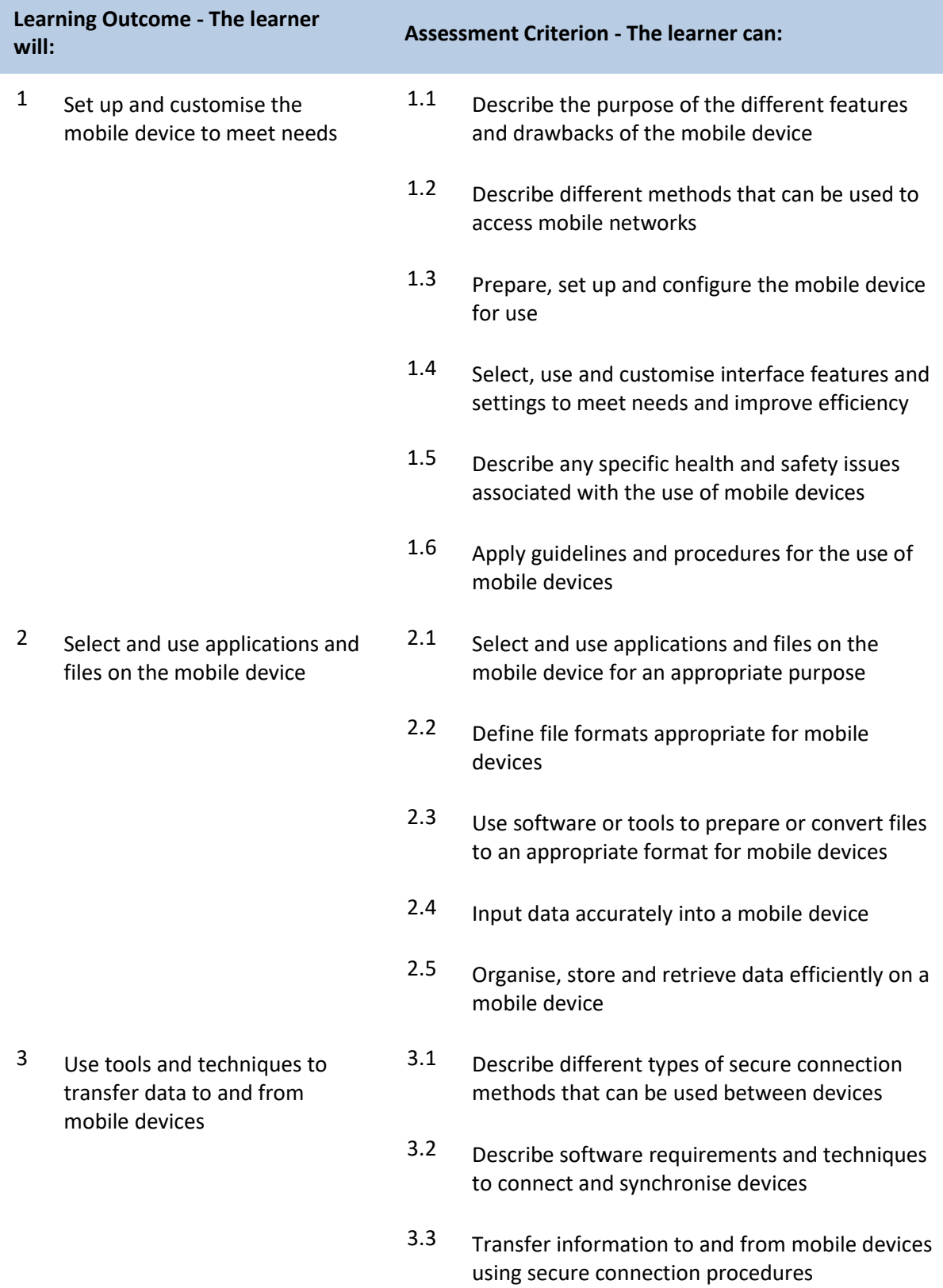
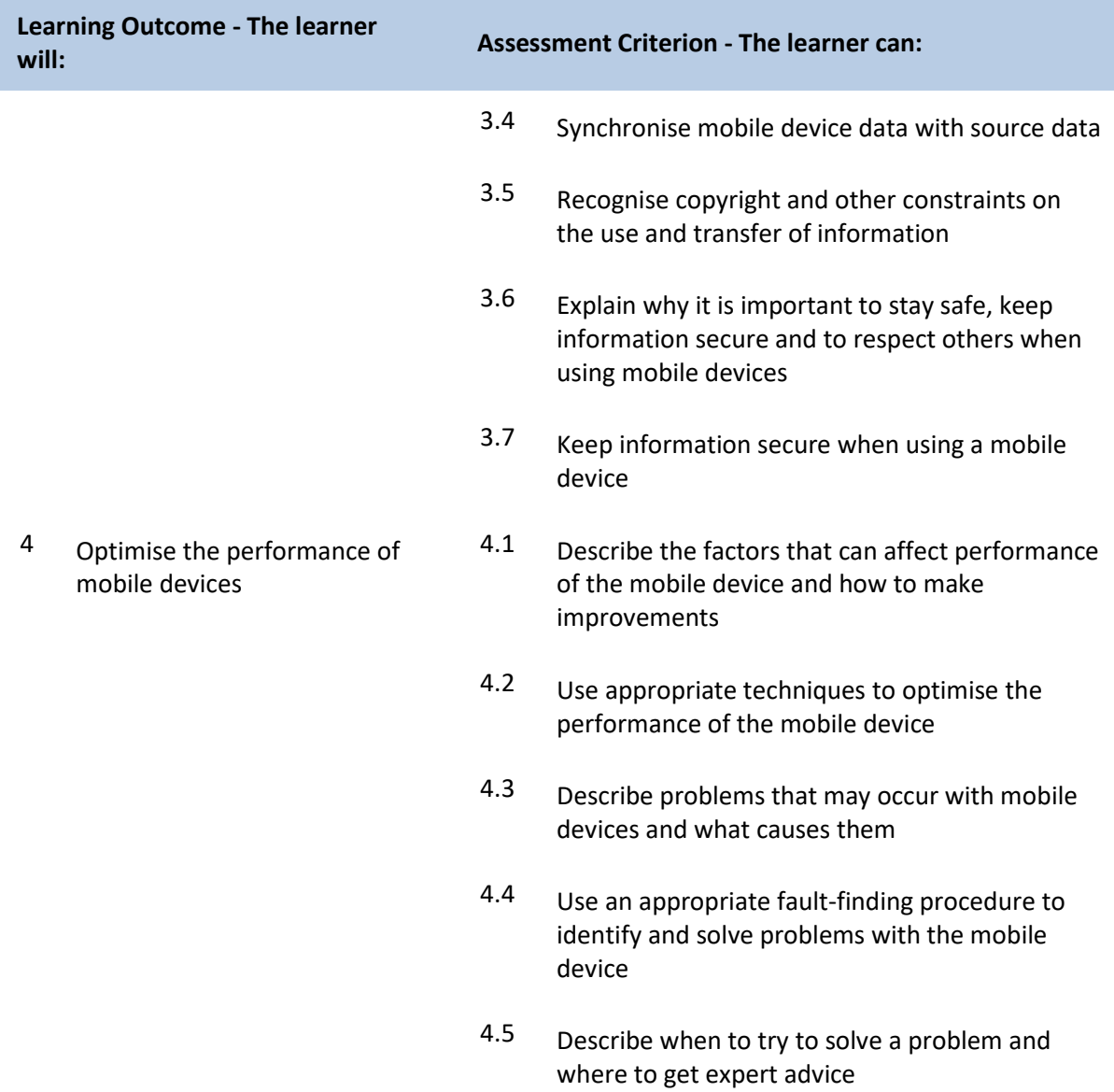

#### **Unit Y/502/4615 Multimedia Software**

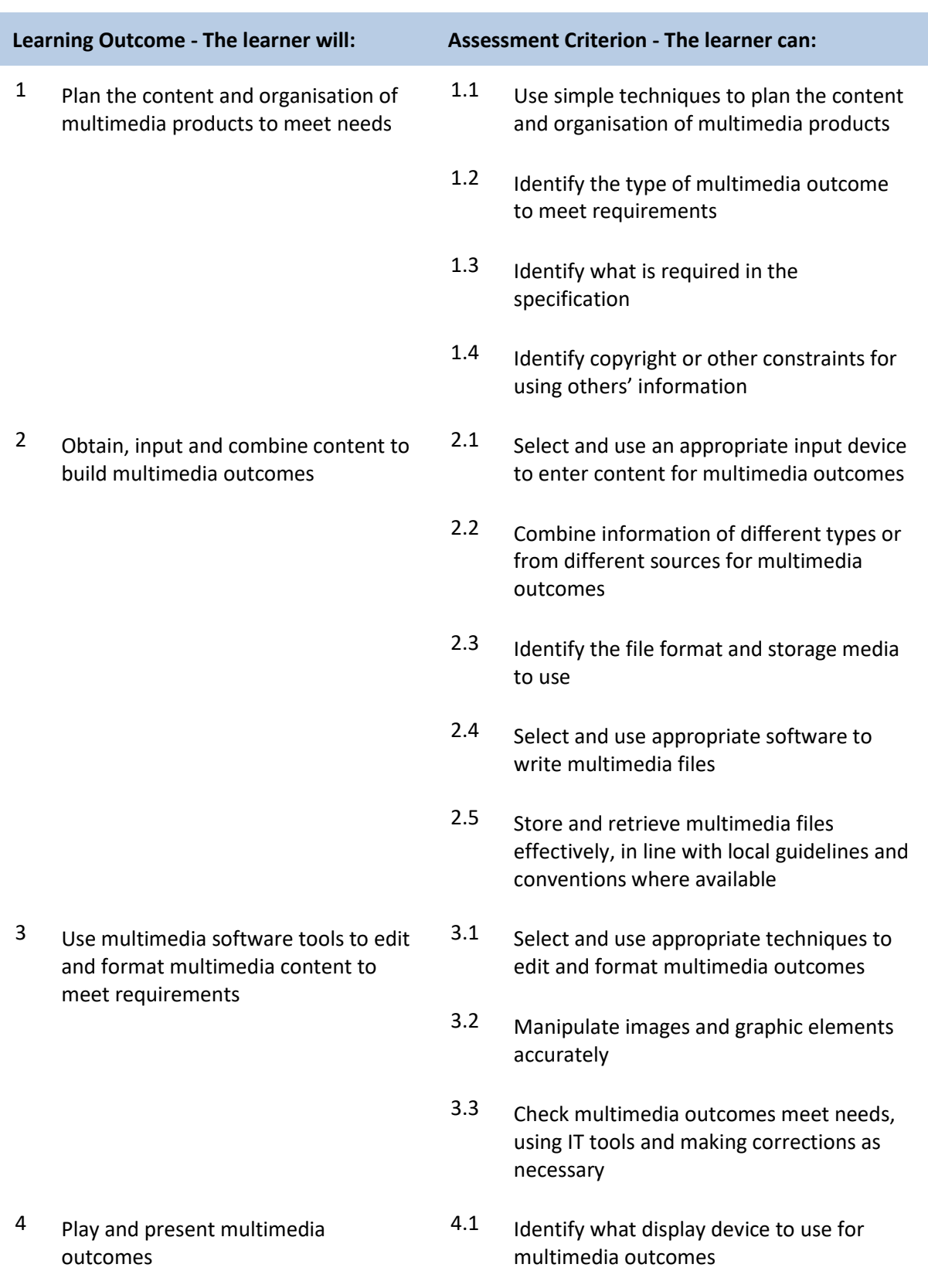

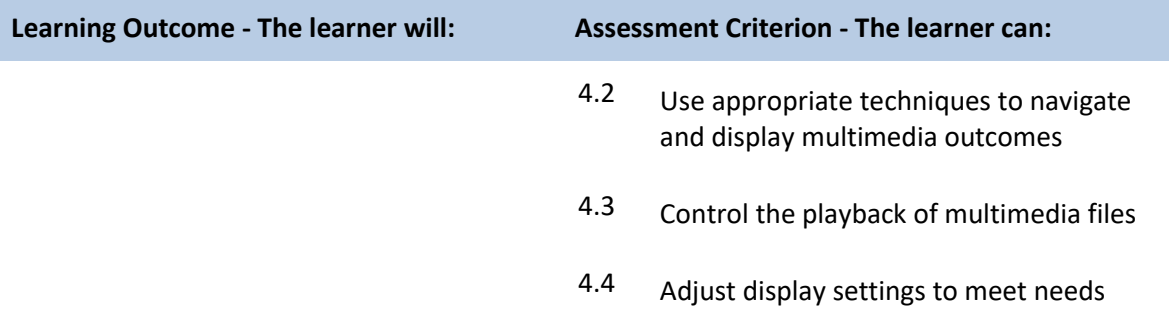

#### **Unit D/502/4616 Multimedia Software**

#### **Learning Outcome - The learner will: Assessment Criterion - The learner can:**

1 Plan the content and organisation of multimedia products to meet needs

2 Obtain, input and combine content to build multimedia outcomes

3 Use multimedia software tools to edit and format multimedia content to meet requirements

needed and the specification that it must meet 1.2 Select and use appropriate techniques to plan and communicate the content, design and layout of multimedia products 1.3 Identify how the different elements of the content will be sourced and how they will relate in the design layout 1.4 Plan the use of interactive features and transitions to meet needs 1.5 Describe how copyright and other constraints affect use of own and others' information

1.1 Describe the type of multimedia outcome

- 2.1 Select and use an appropriate combination of input device, software and input techniques to obtain and input relevant content for multimedia outcomes
- 2.2 Combine information of different types or from different sources for multimedia outcomes
- 2.3 Describe the file format and storage media to use
- 2.4 Store and retrieve multimedia files effectively, in line with local guidelines and conventions where available
- 3.1 Select and use appropriate techniques to edit and format multimedia outcomes
- 3.2 Manipulate images and graphic elements accurately
- 3.3 Check multimedia outcomes meet needs, using IT tools and making corrections as necessary

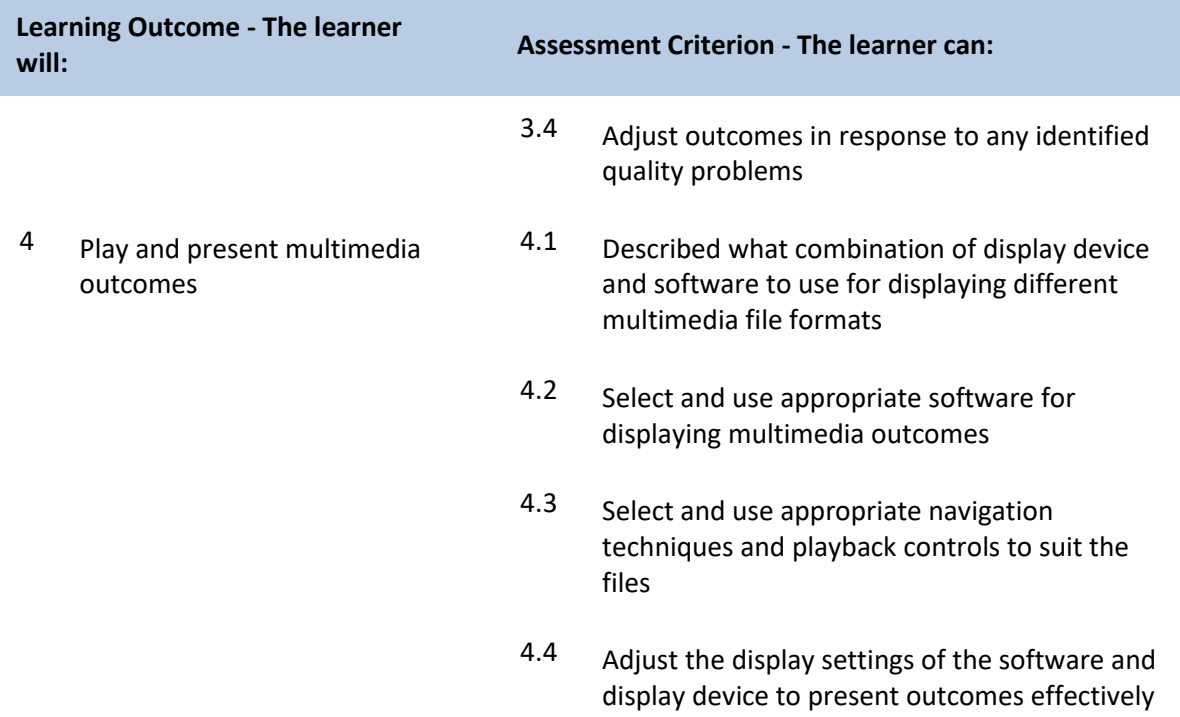

### **Unit H/502/4617 Multimedia Software**

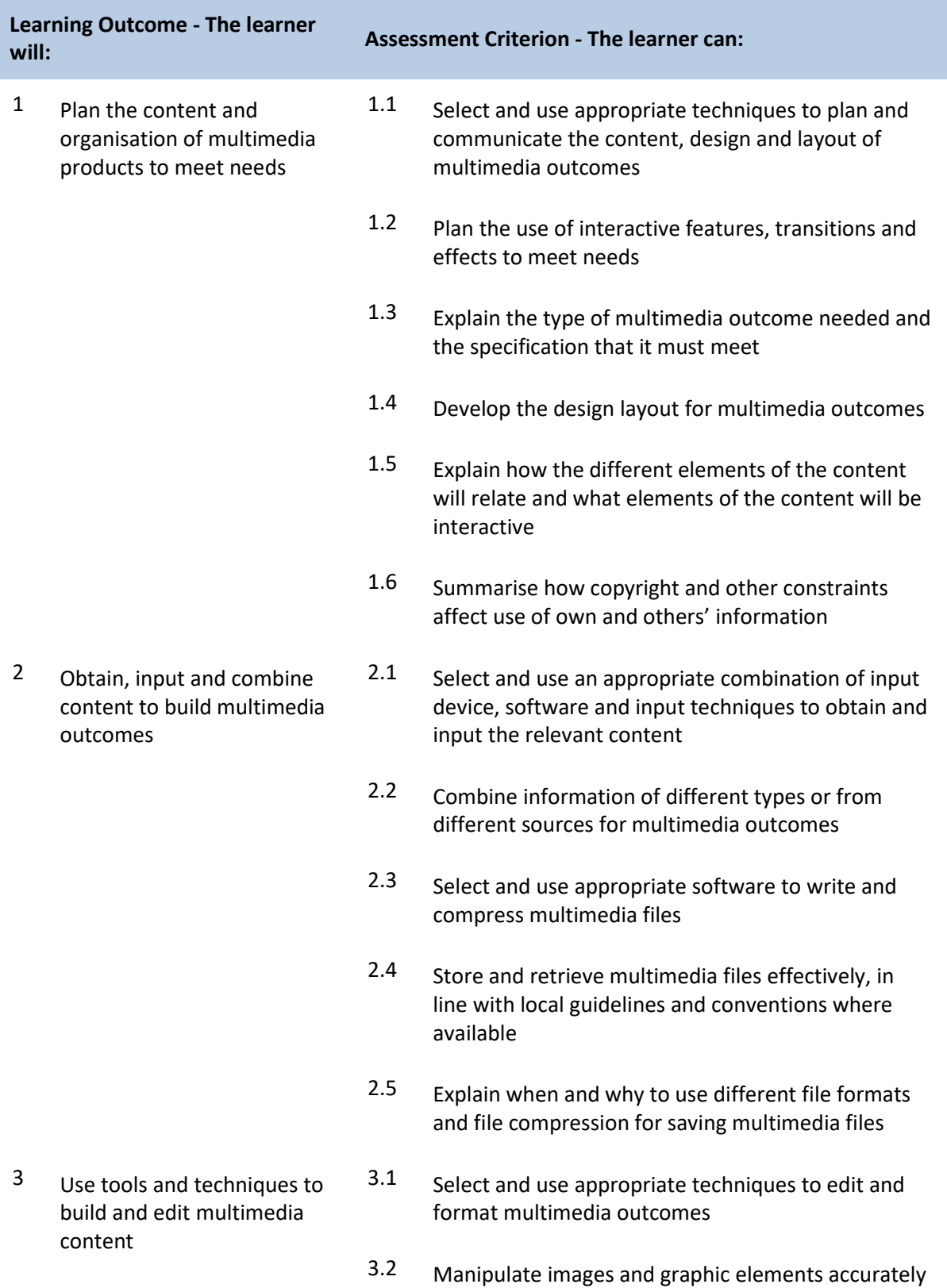

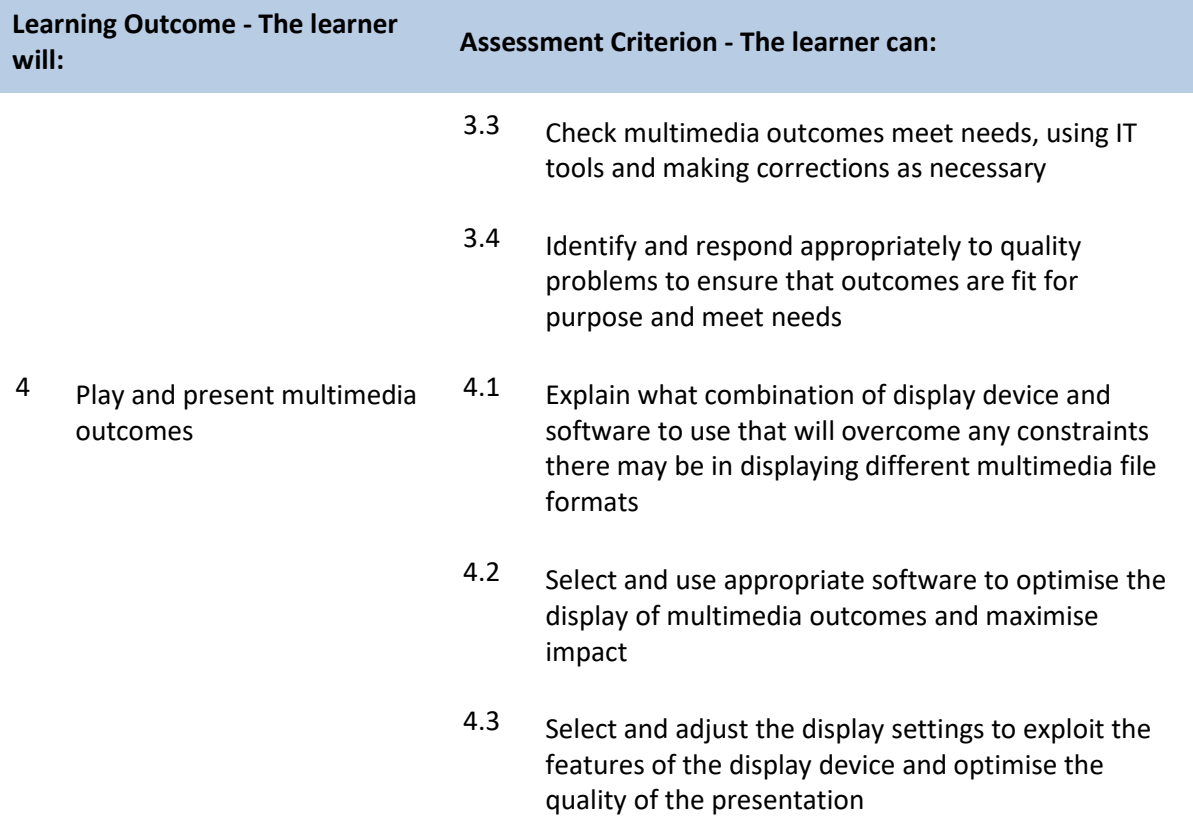

# **Unit D/502/4244 Optimise IT System Performance**

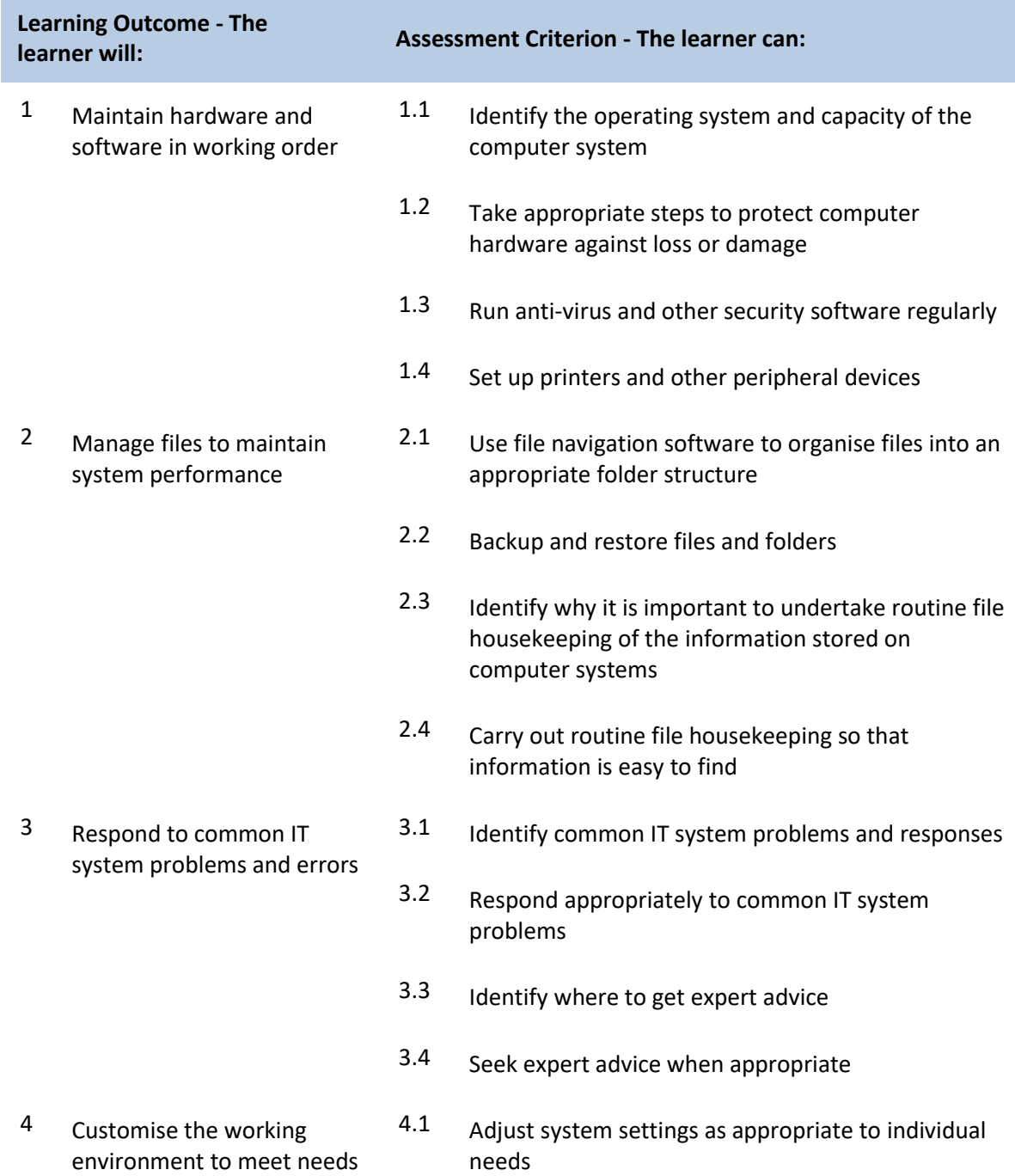

## **Unit H/502/4245 Optimise IT System Performance**

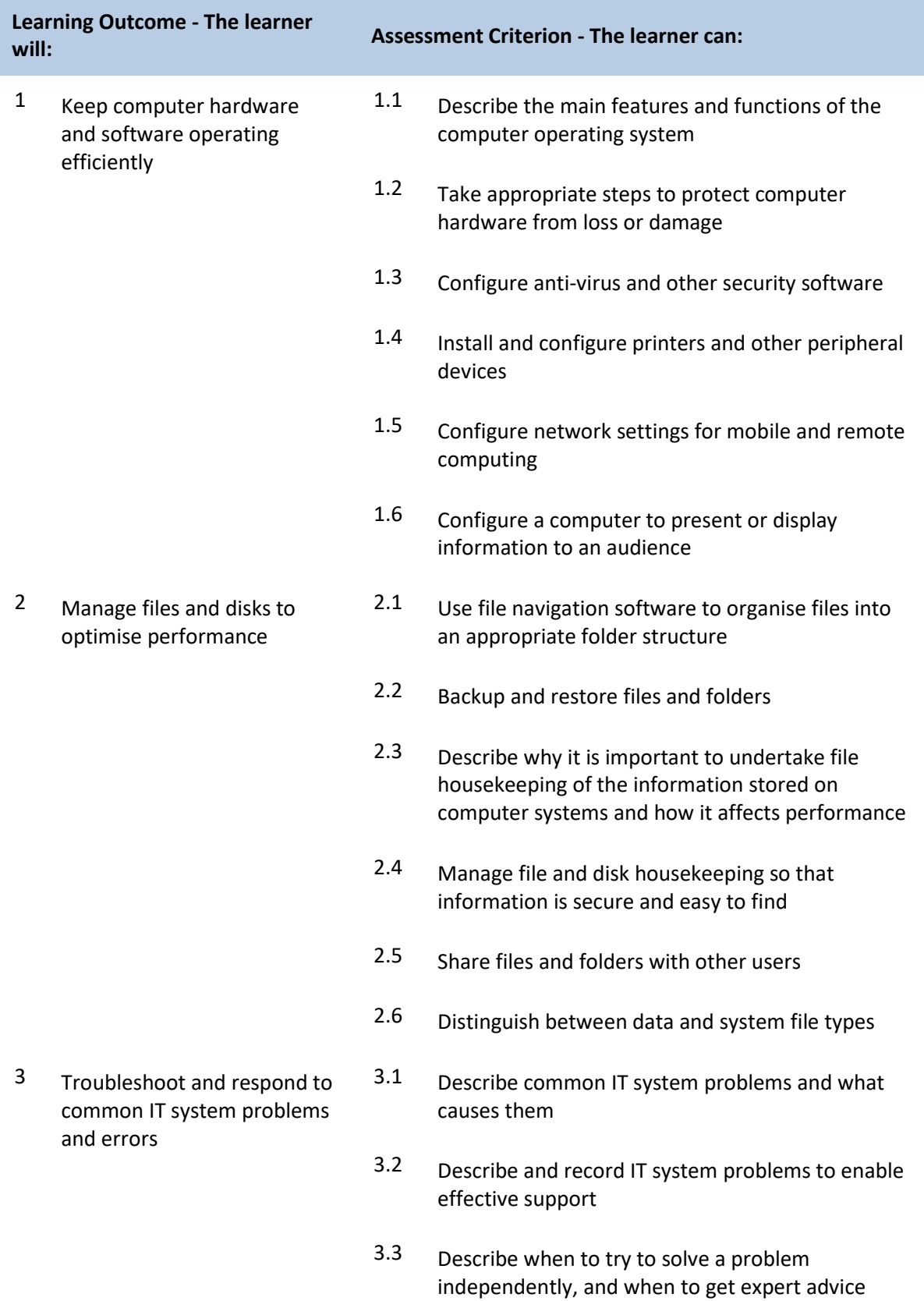

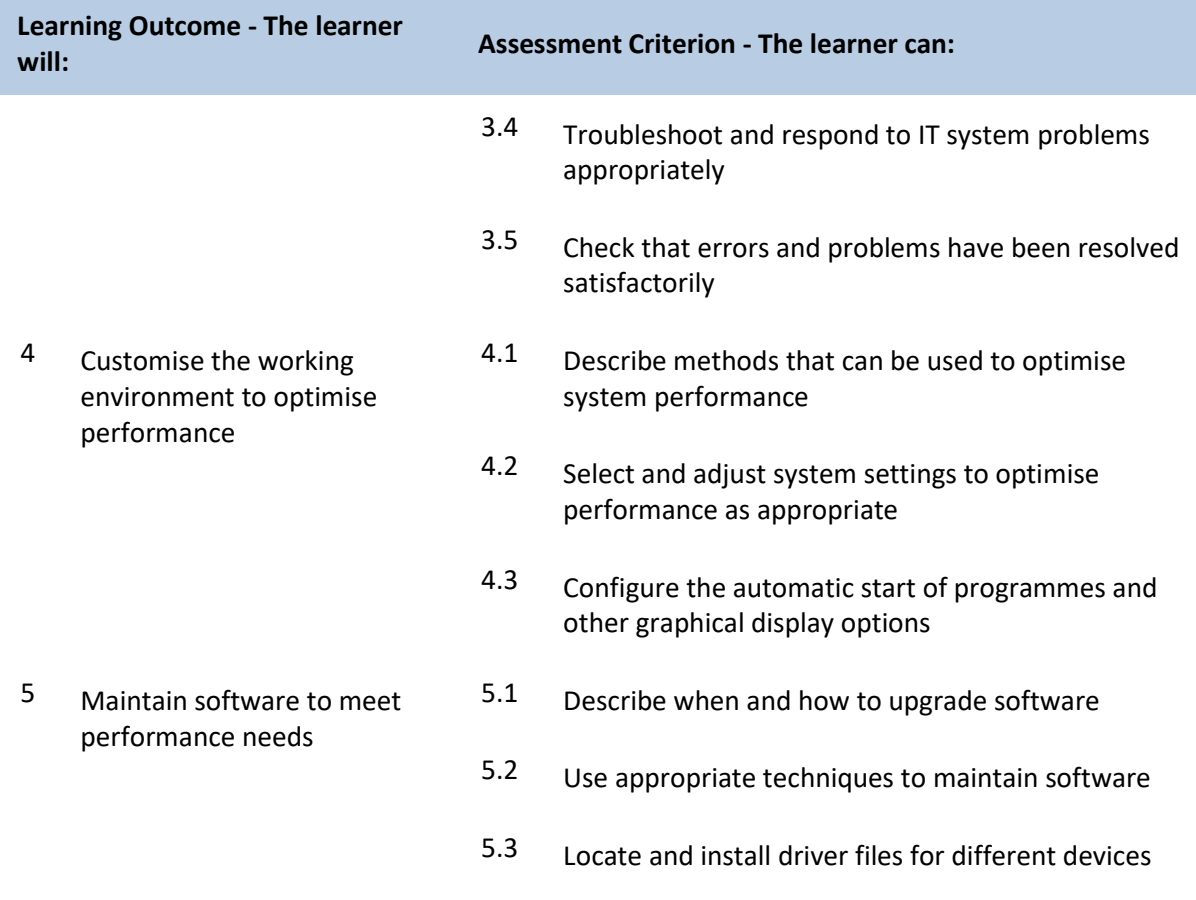

# **Unit K/502/4246 Optimise IT System Performance**

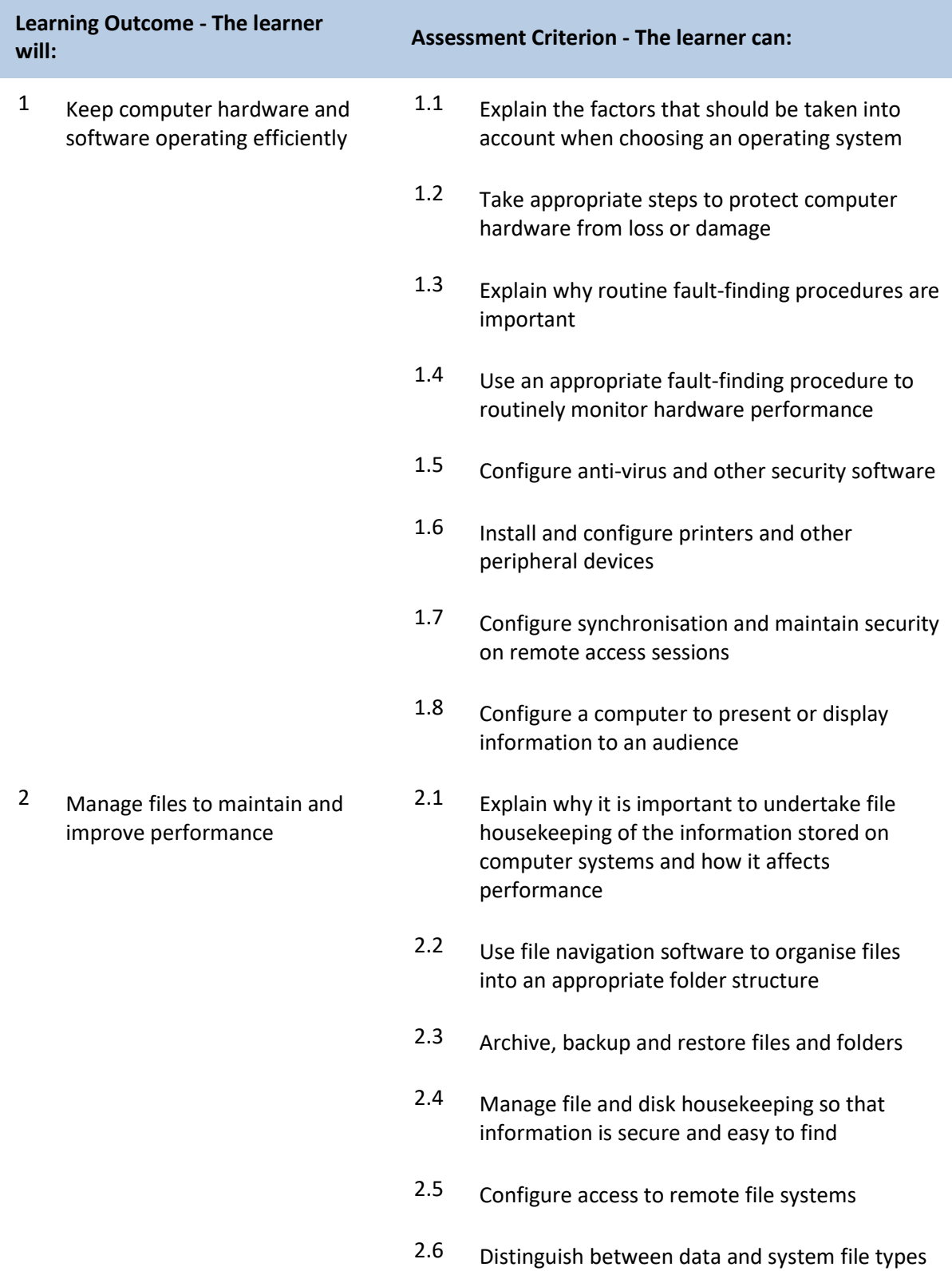

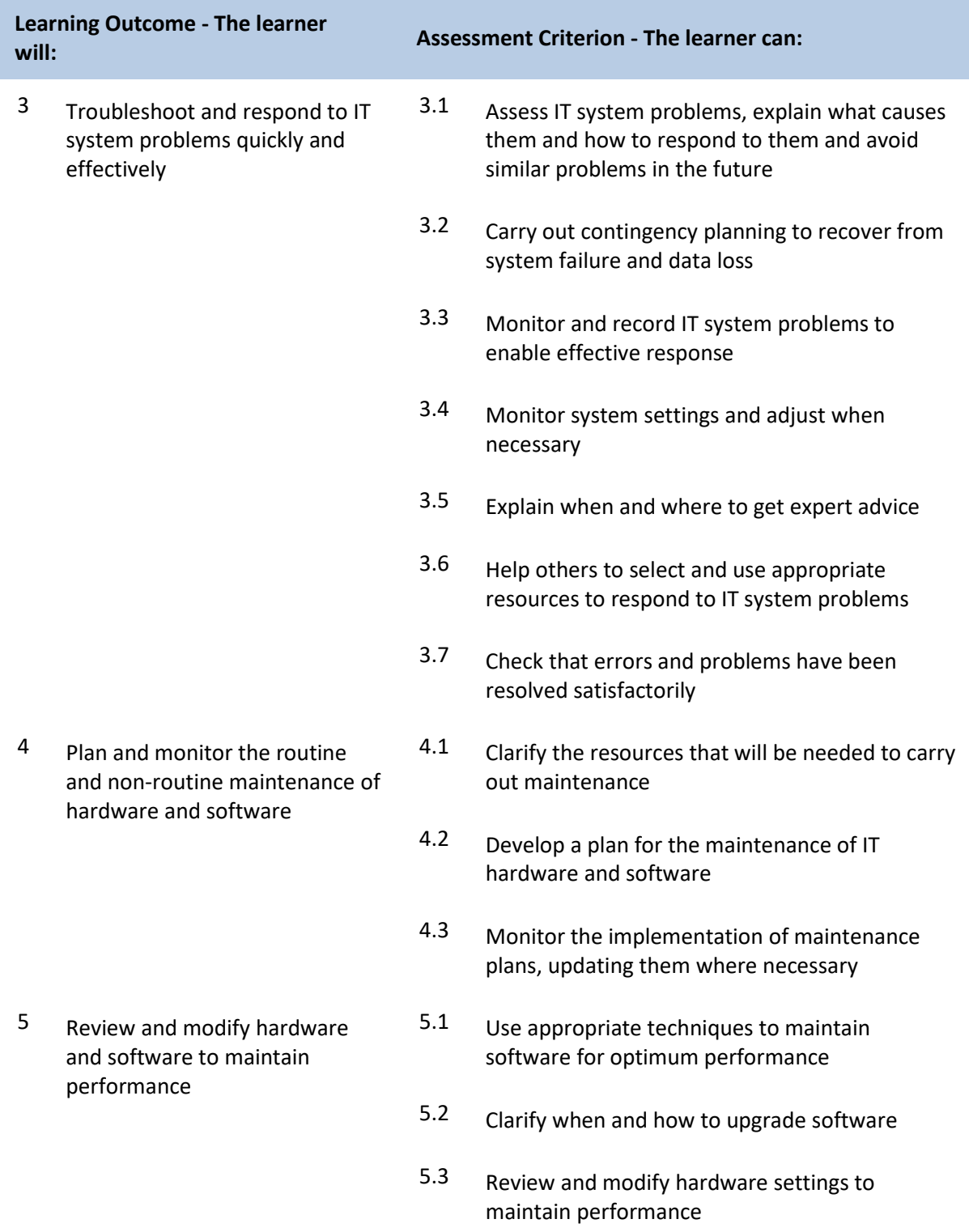

## **Unit Y/502/4369 Personal Information Management Software**

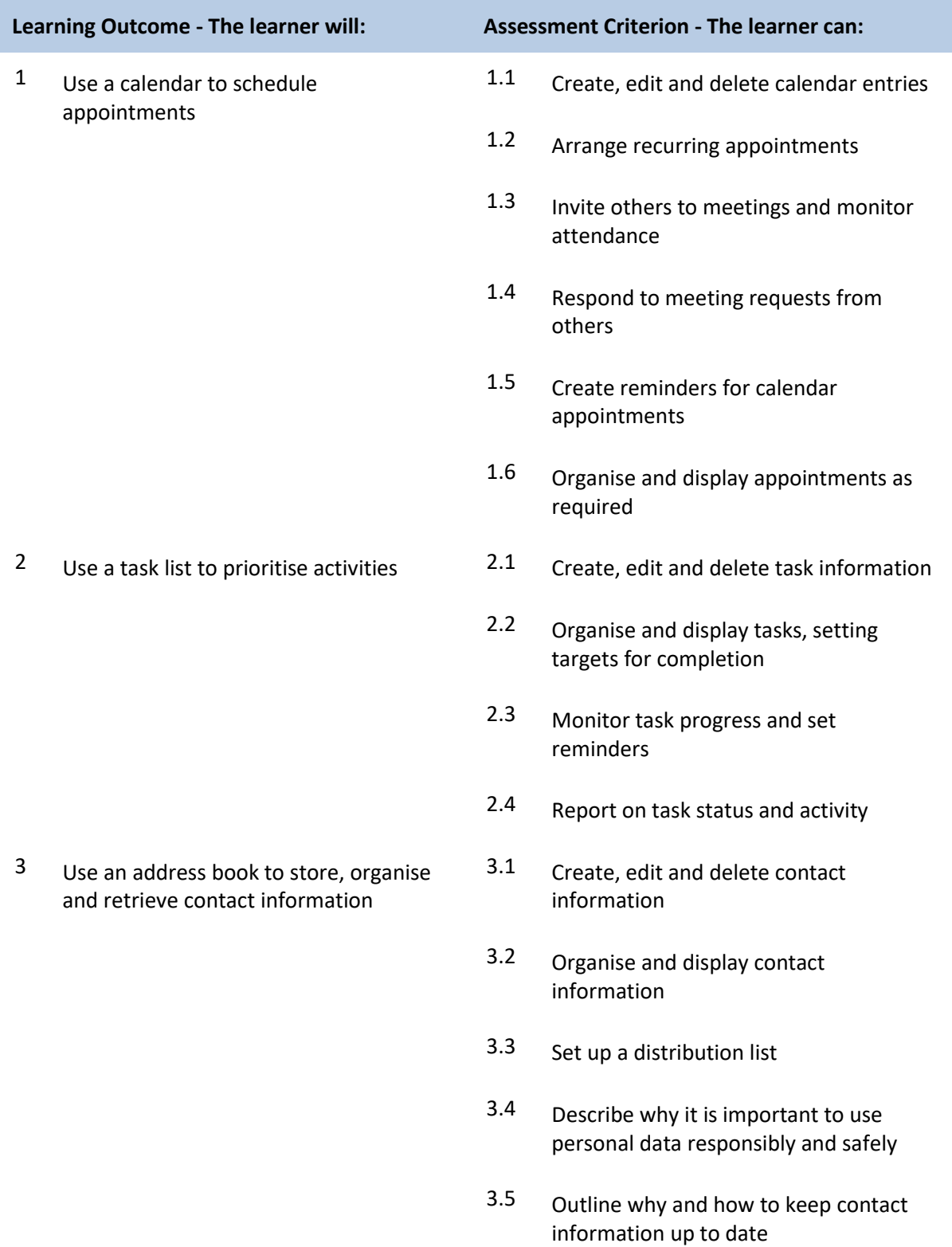

## **Unit L/502/4370 Personal Information Management Software**

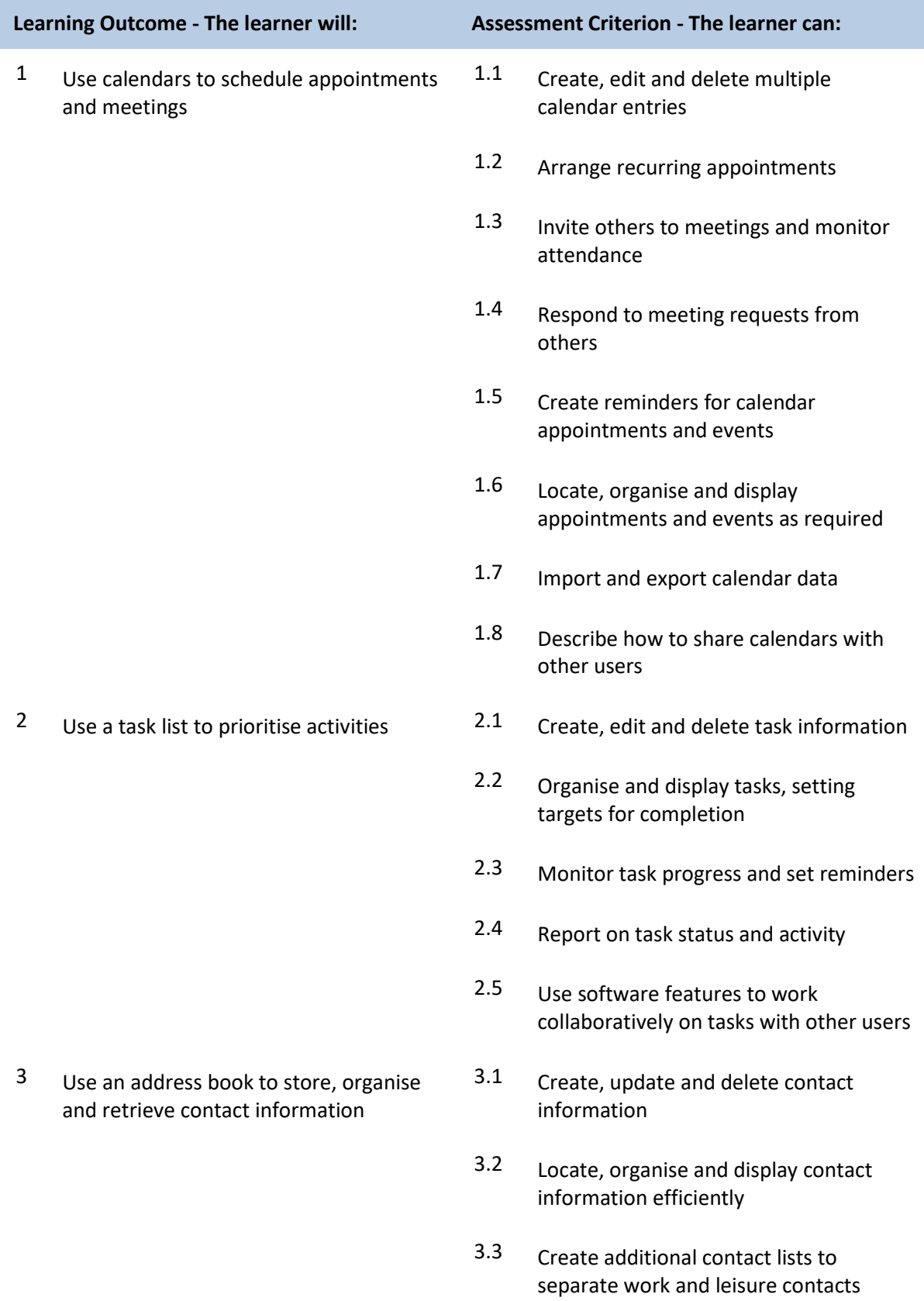

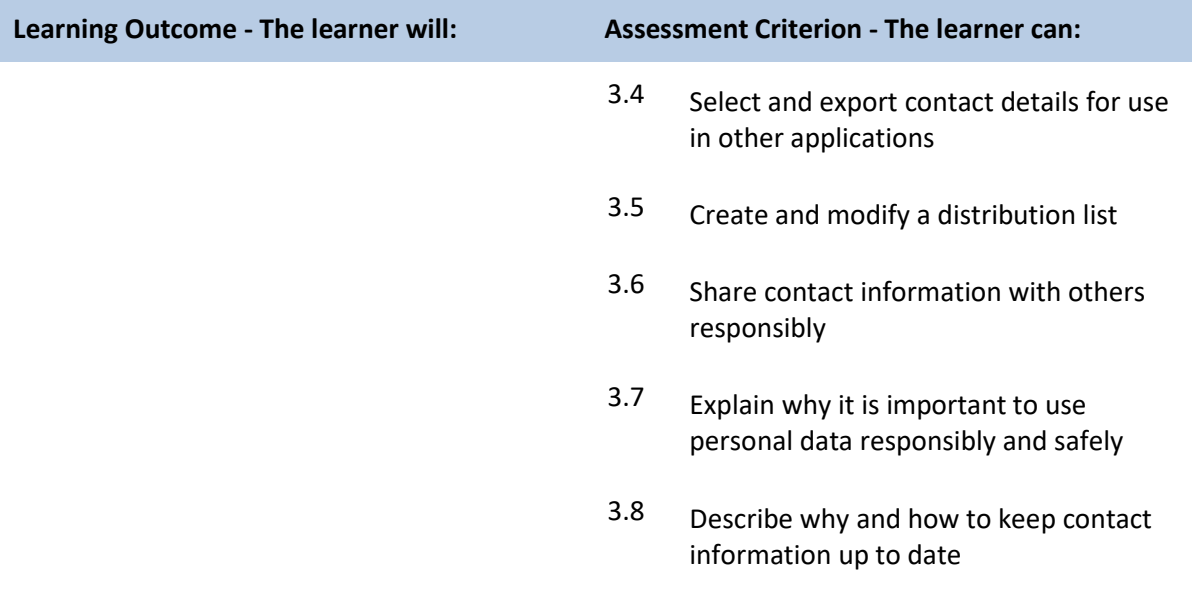

# **Unit K/502/4618 Project Management Software**

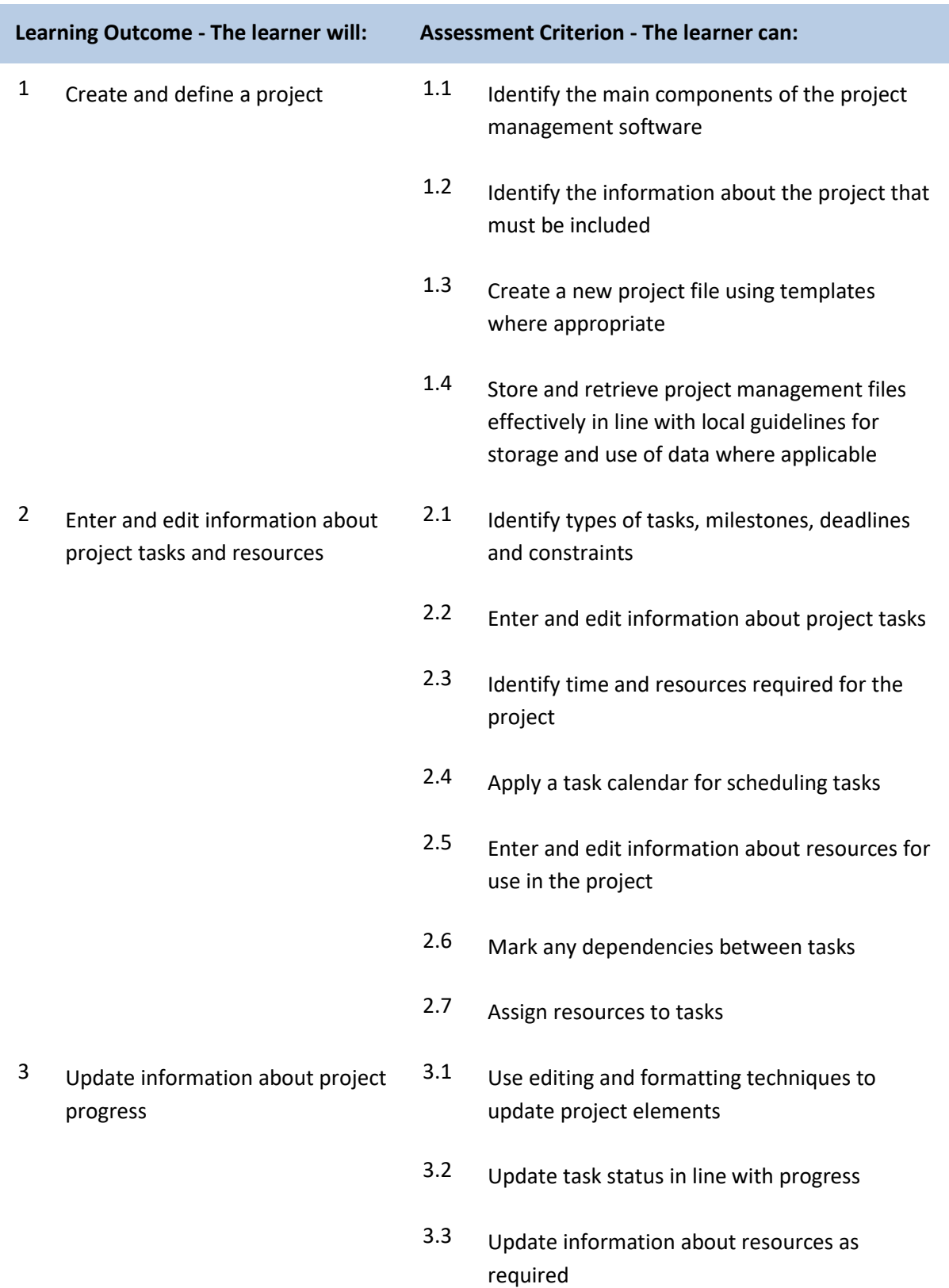

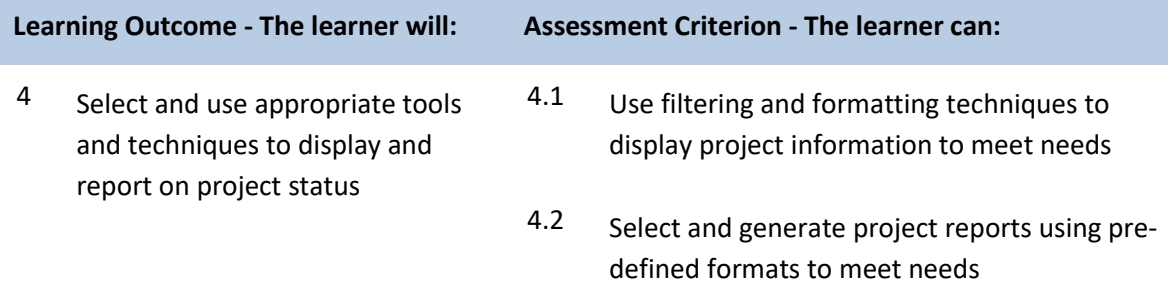

# **Unit M/502/4619 Project Management Software**

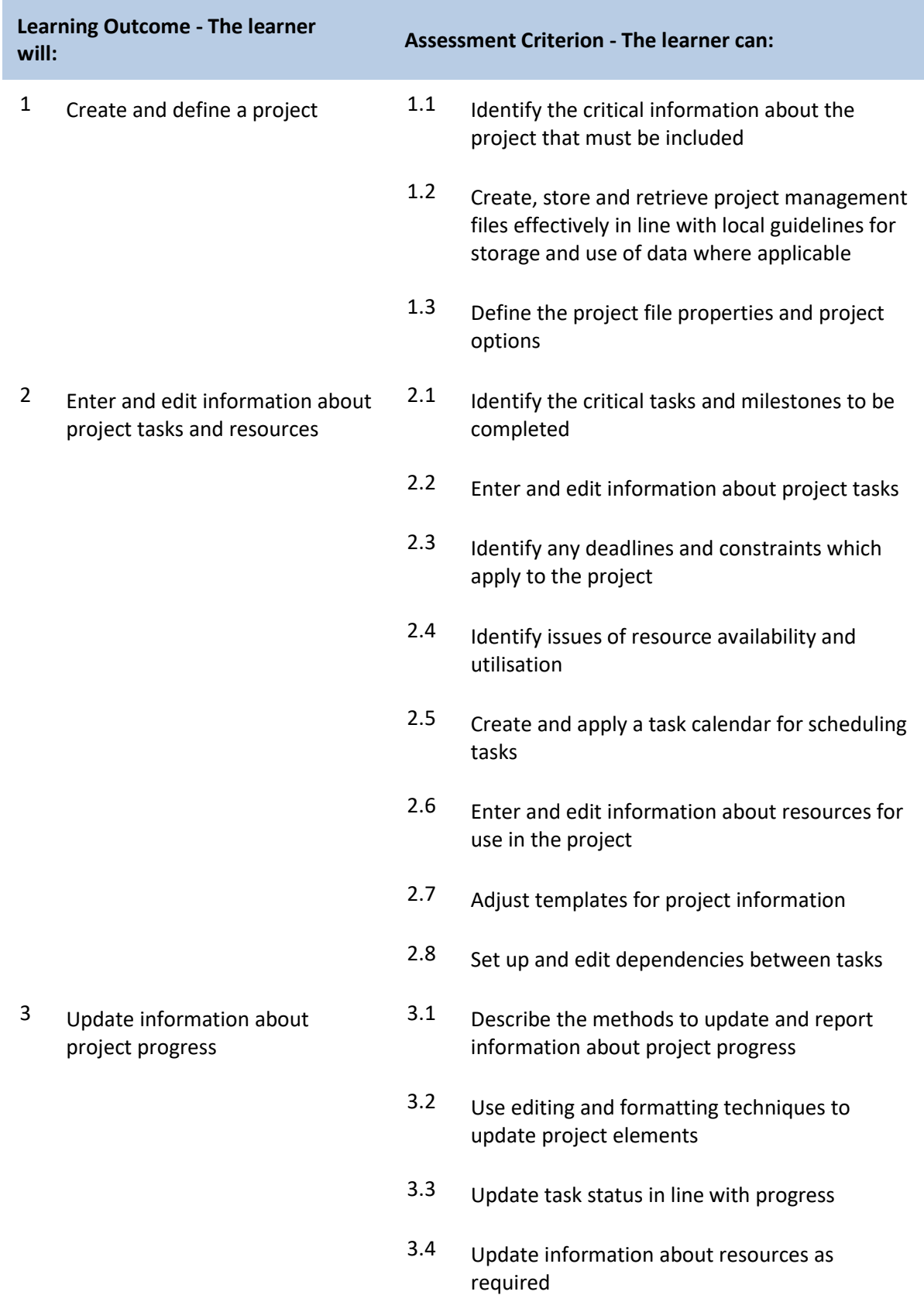

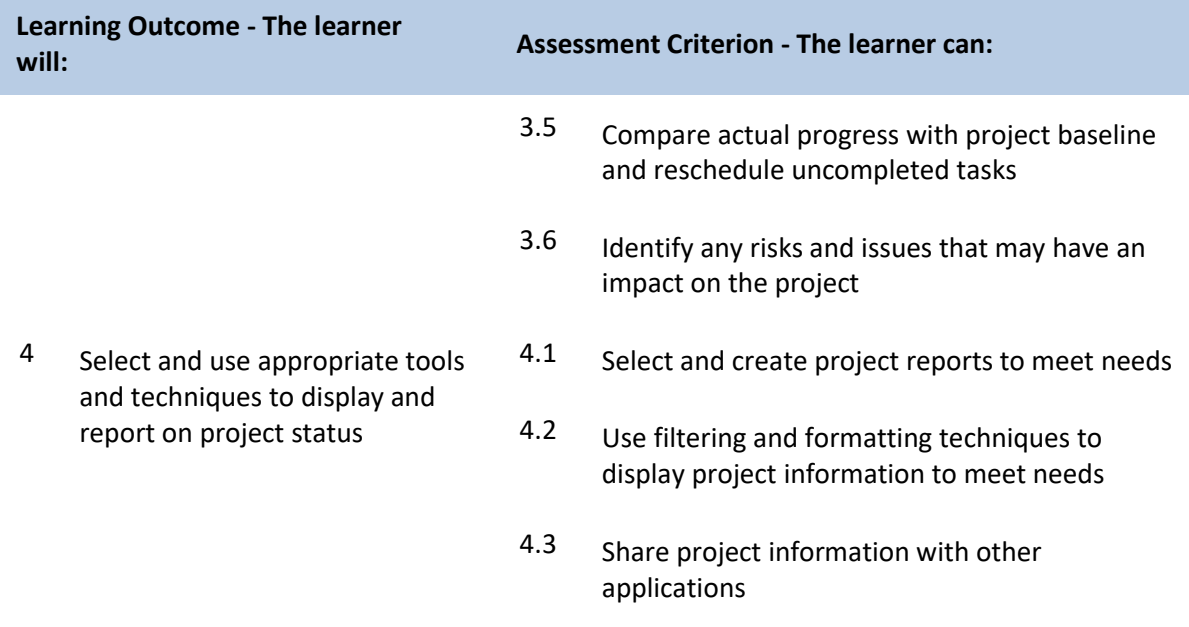

# **Unit H/502/4620 Project Management Software**

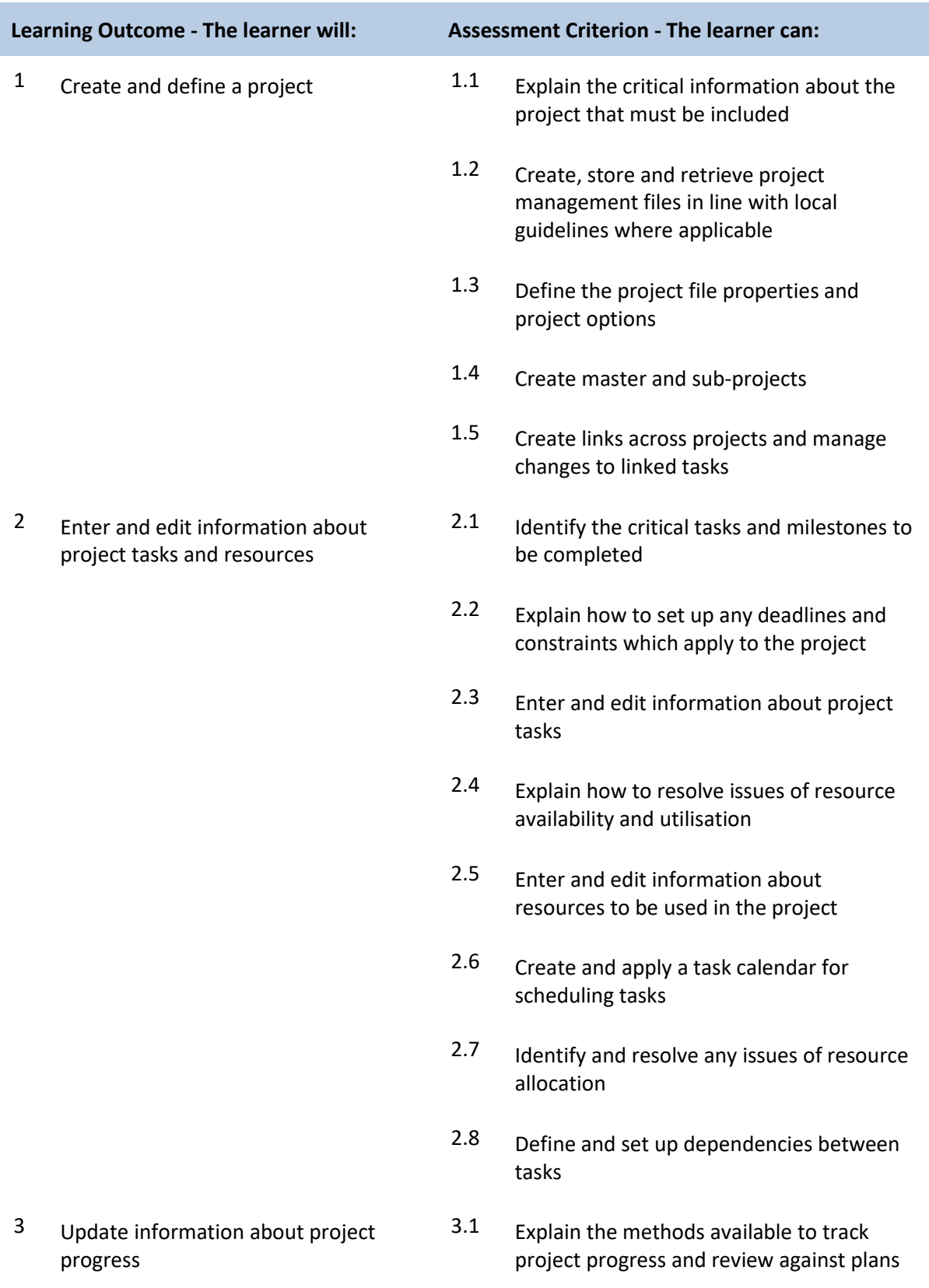

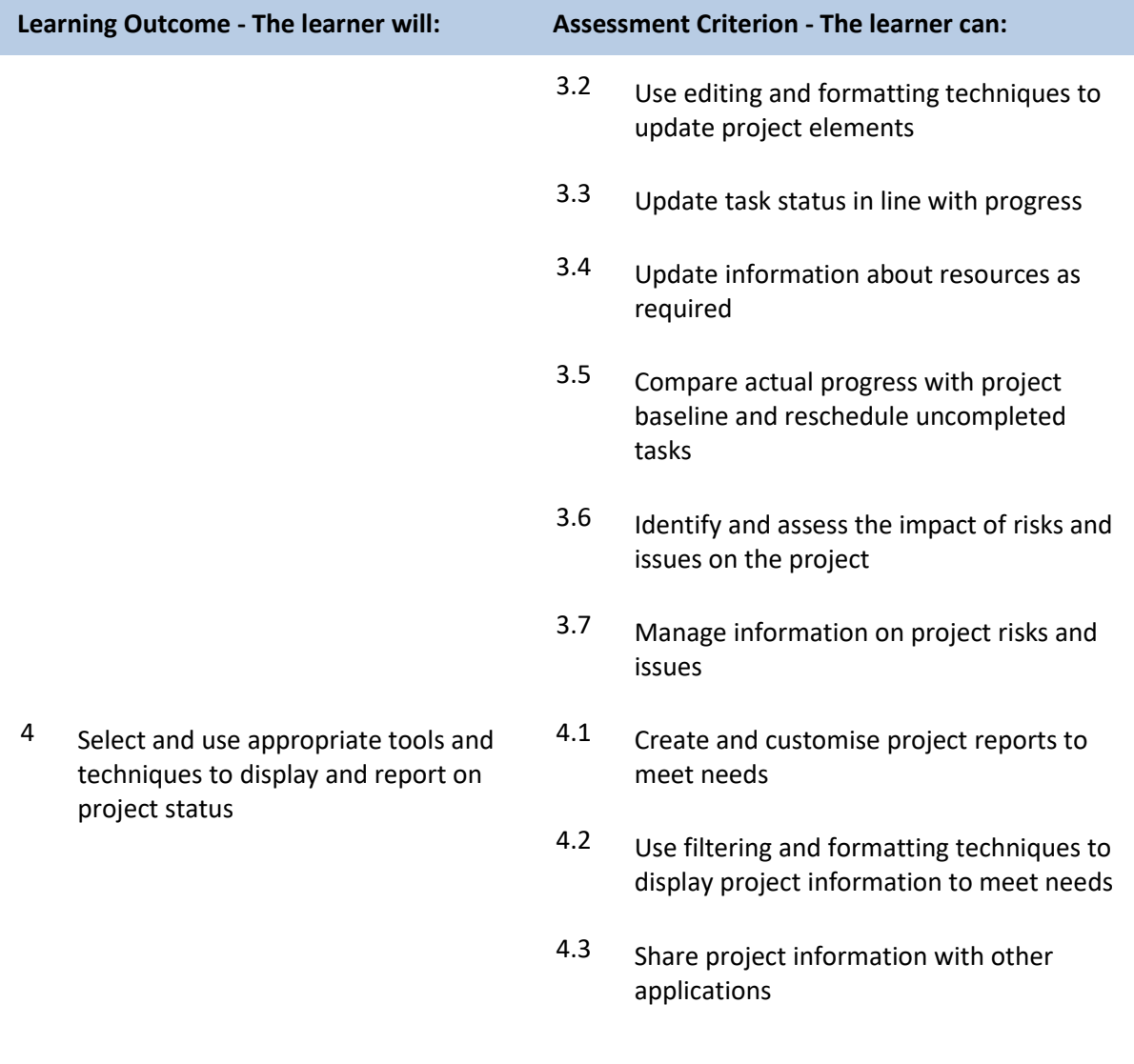

#### **Unit K/502/4621 Presentation Software**

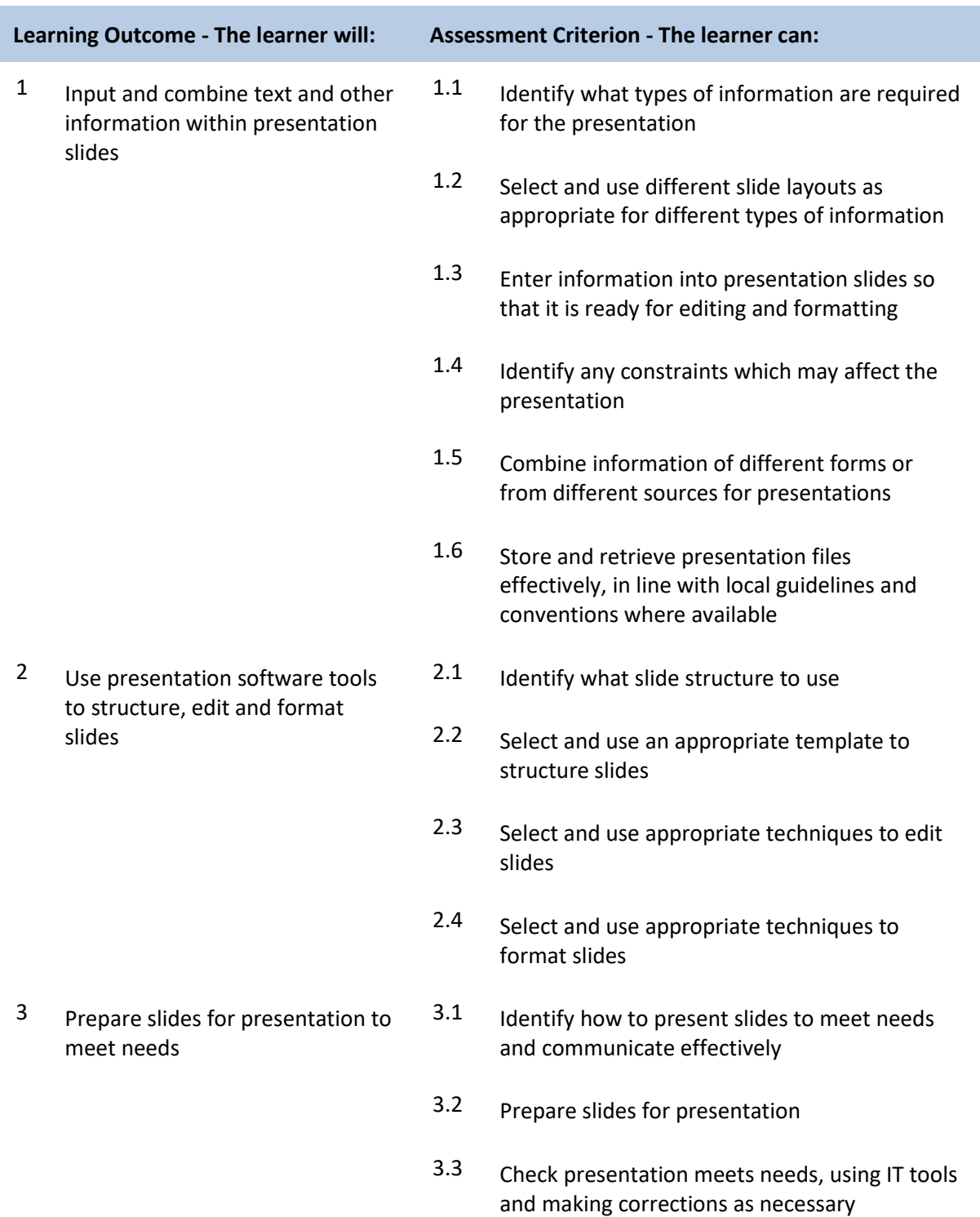

#### **Unit M/502/4622 Presentation Software**

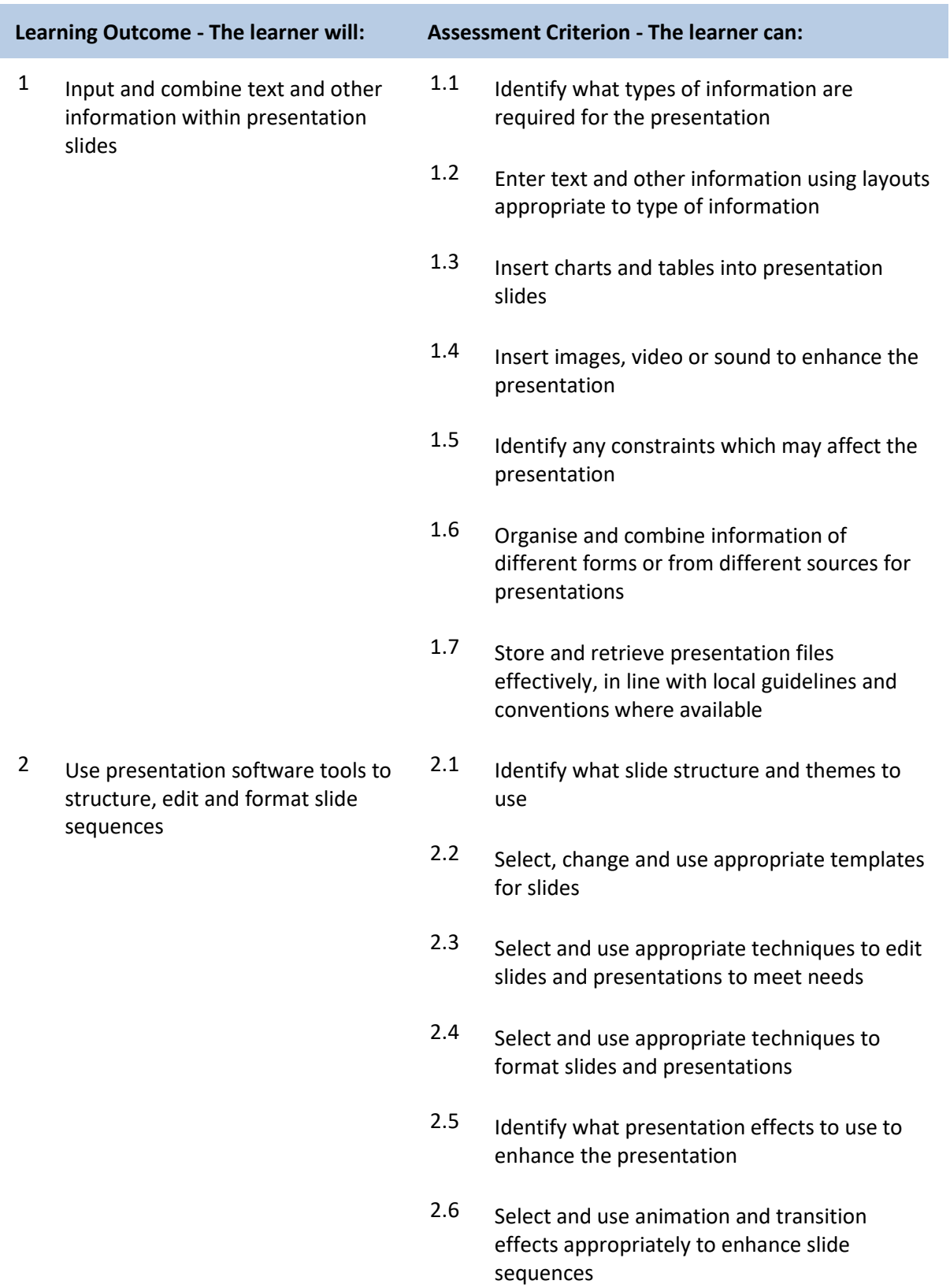

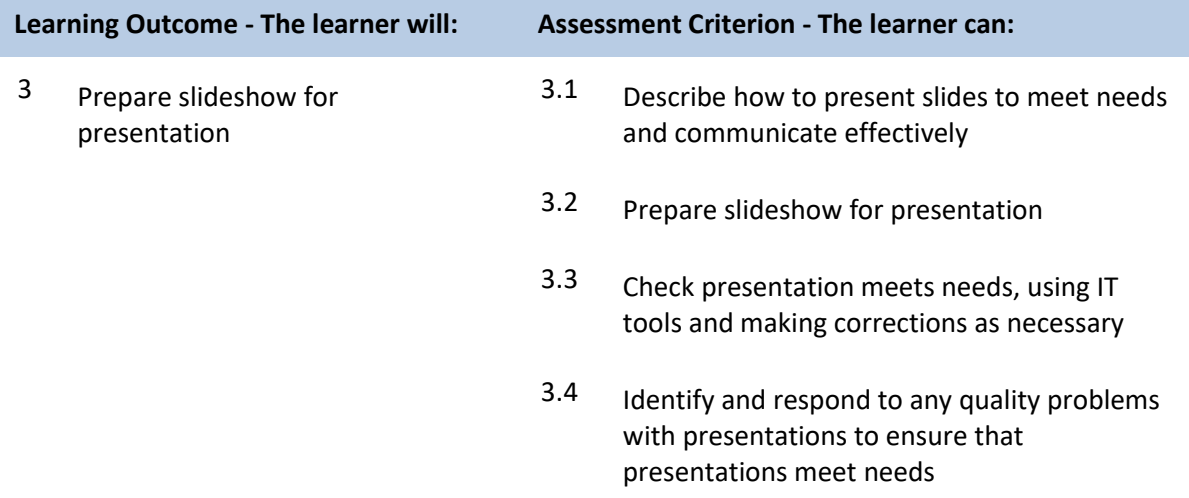

#### **Unit T/502/4623 Presentation Software**

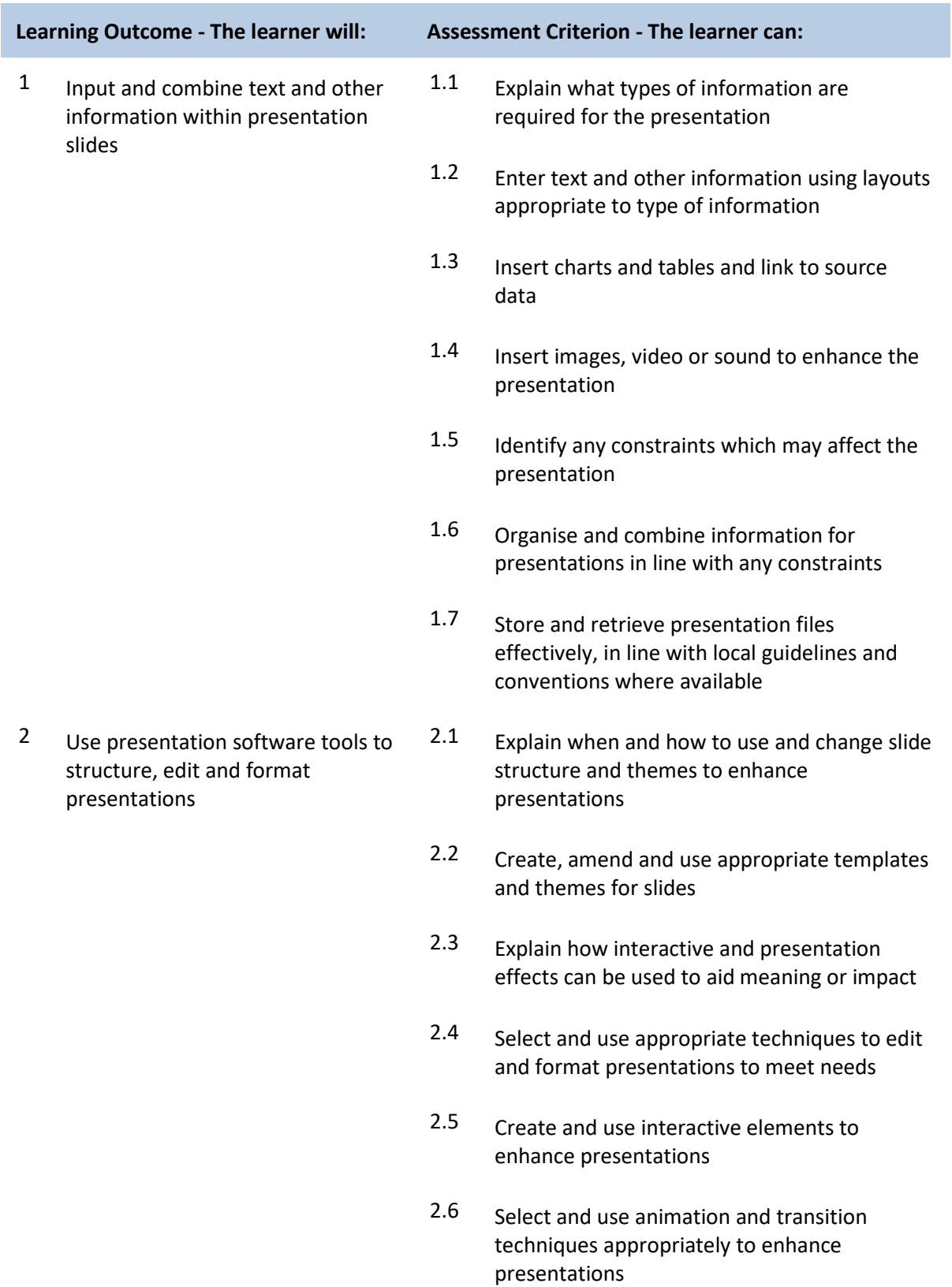

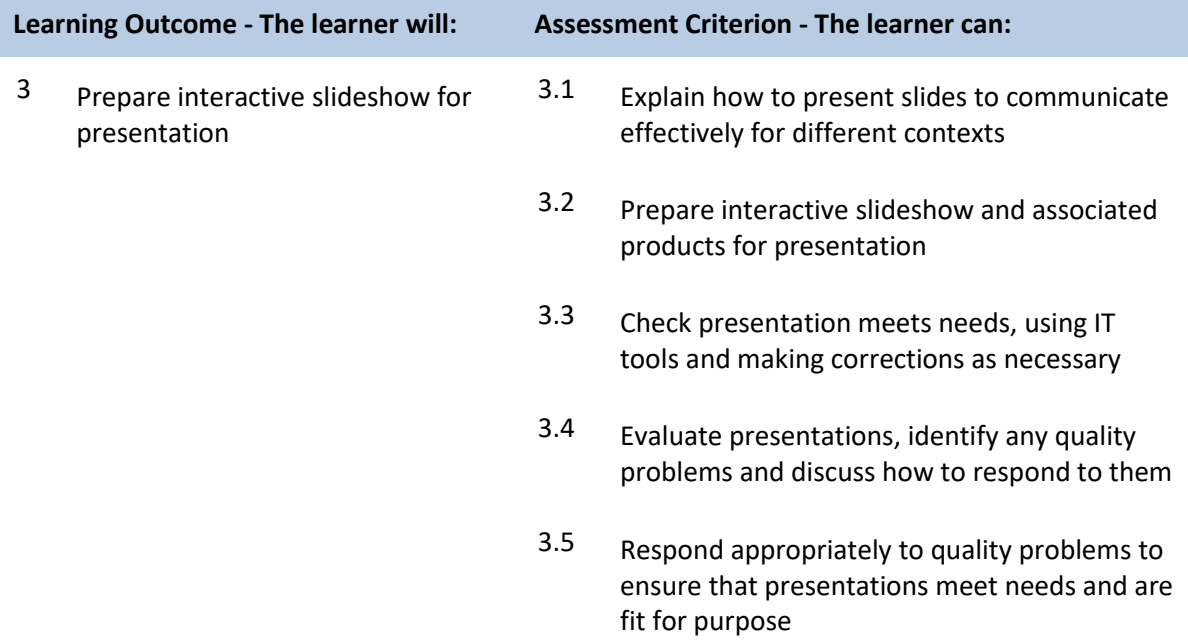

## **Unit H/502/9154 Internet Safety for IT users**

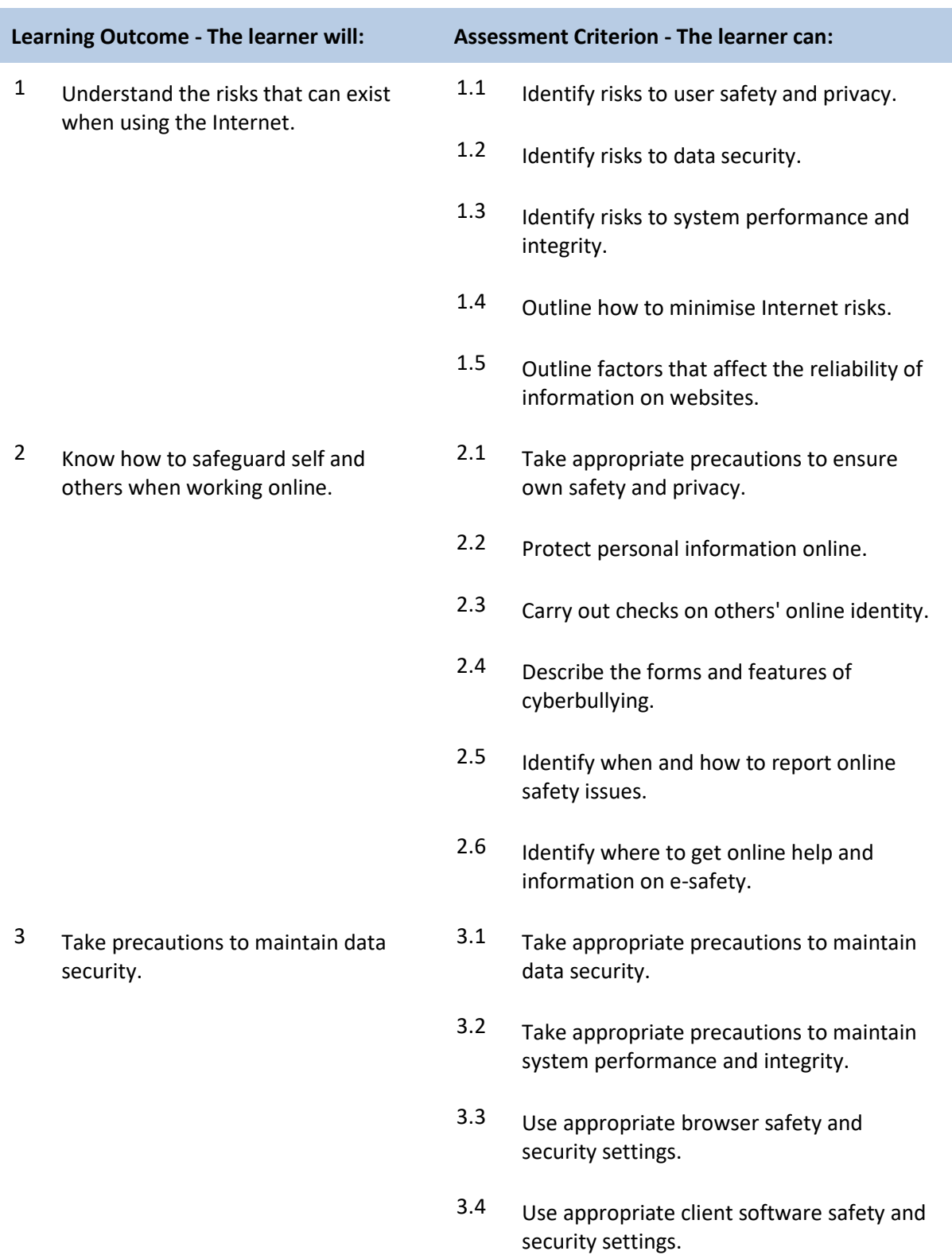

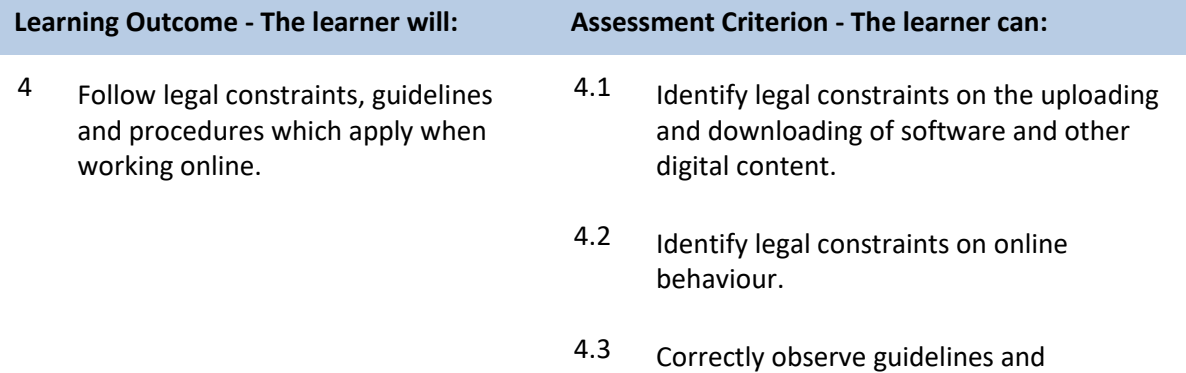

procedures for the safe use of the Internet.

### **Unit L/502/4384 IT Software Fundamentals**

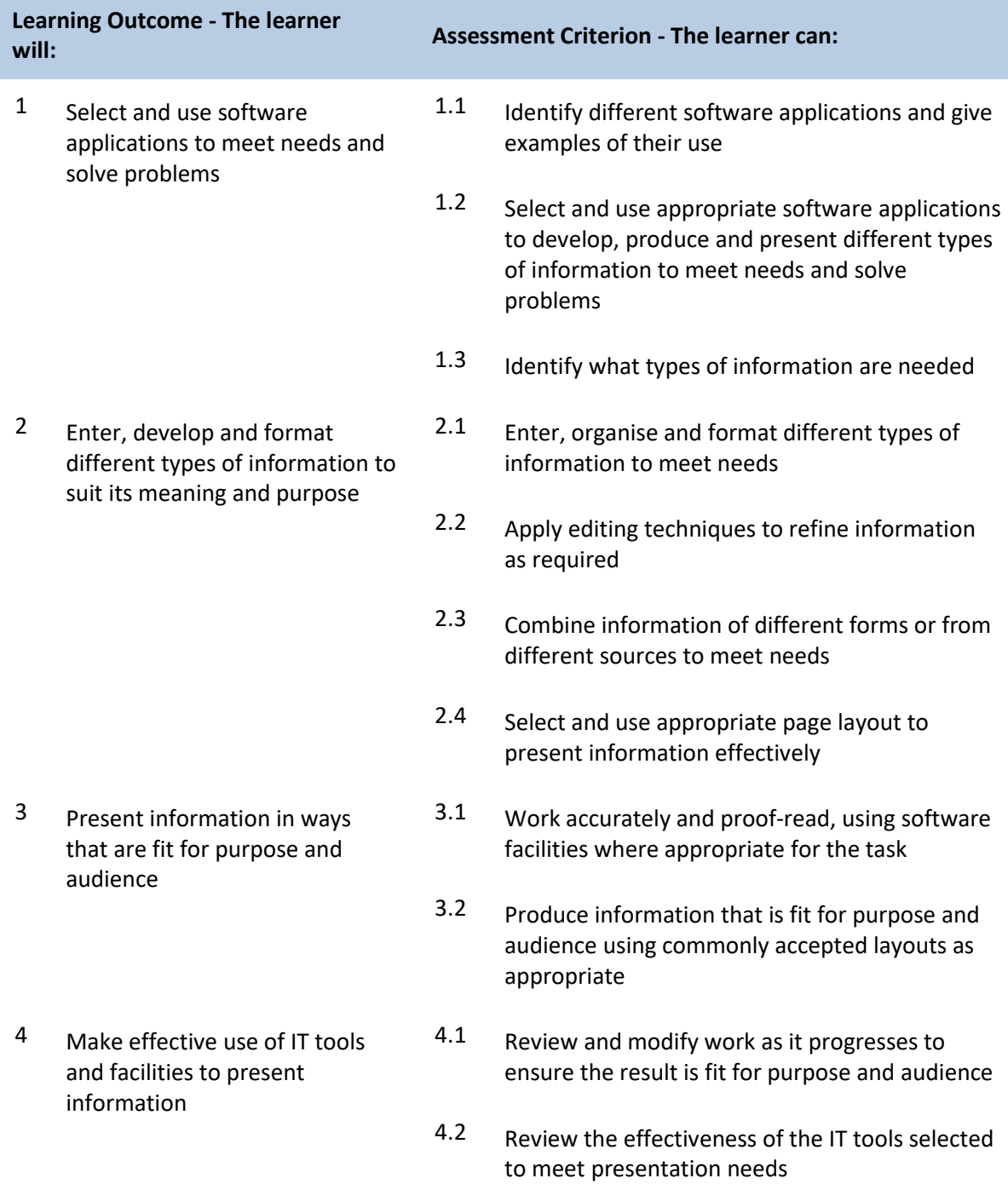

#### **Unit R/502/4385 IT Software Fundamentals**

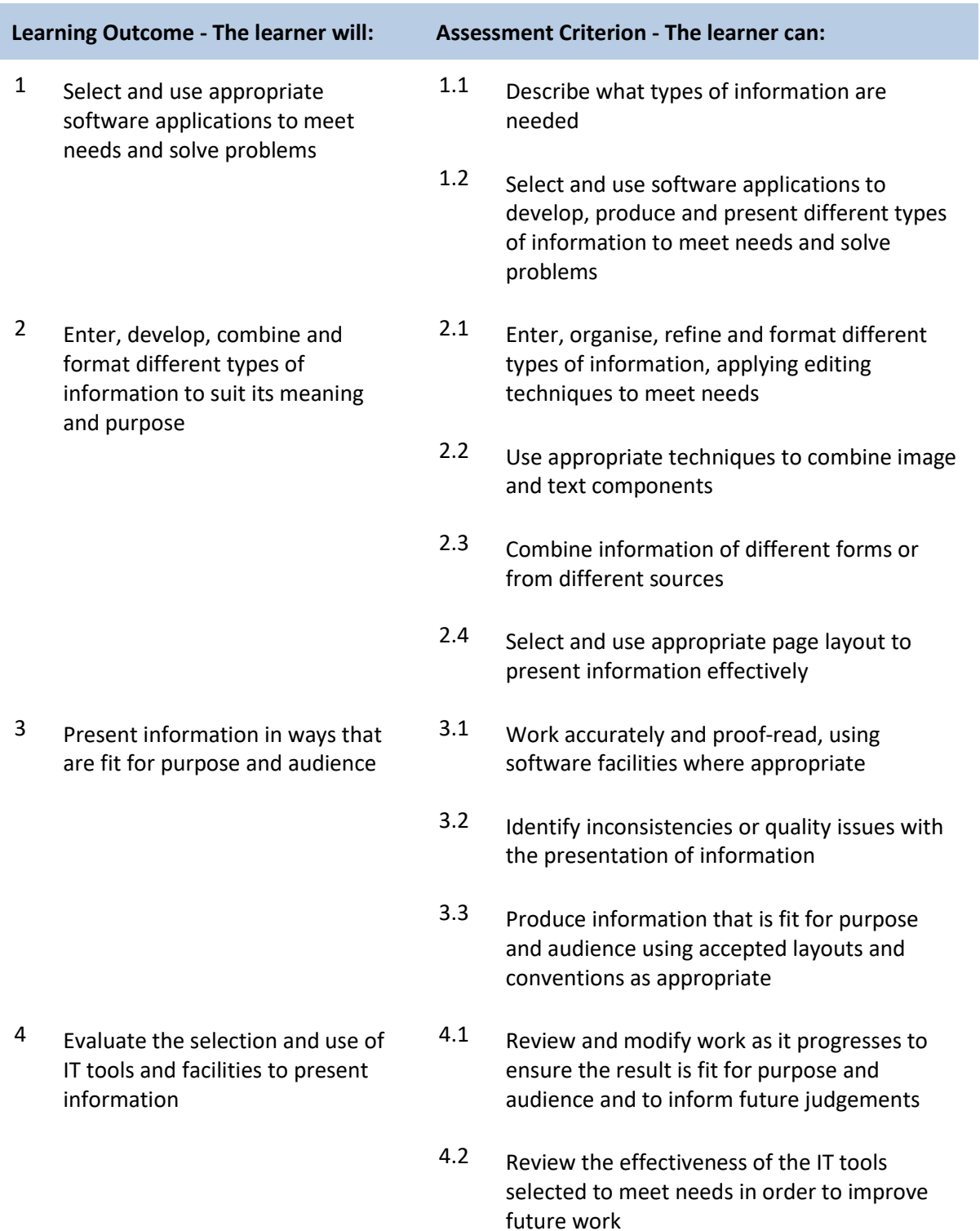

# **Unit Y/502/4209 Set Up an IT System**

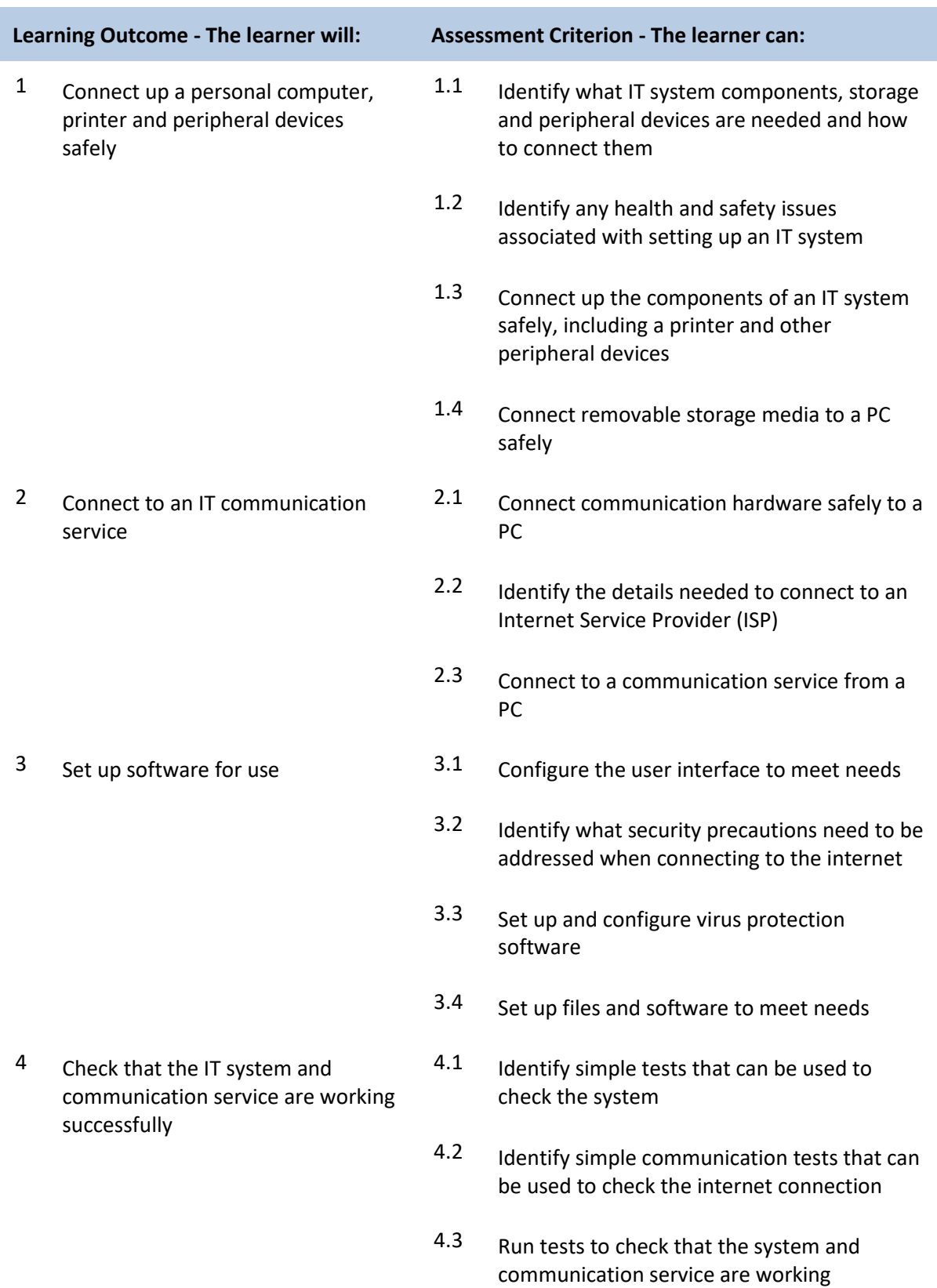

successfully

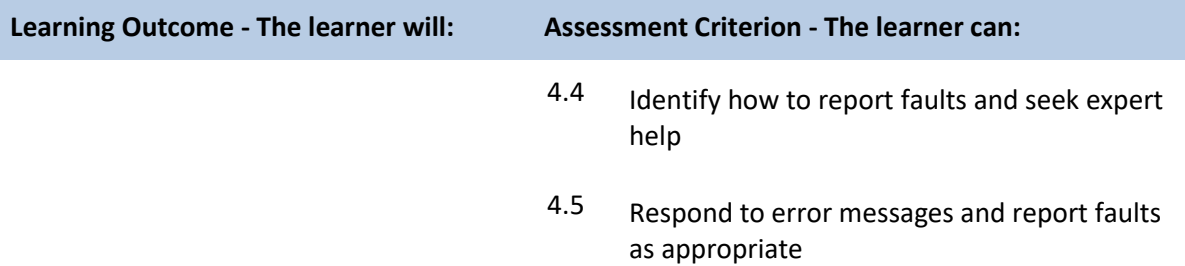

# **Unit L/502/4210 Set Up an IT System**

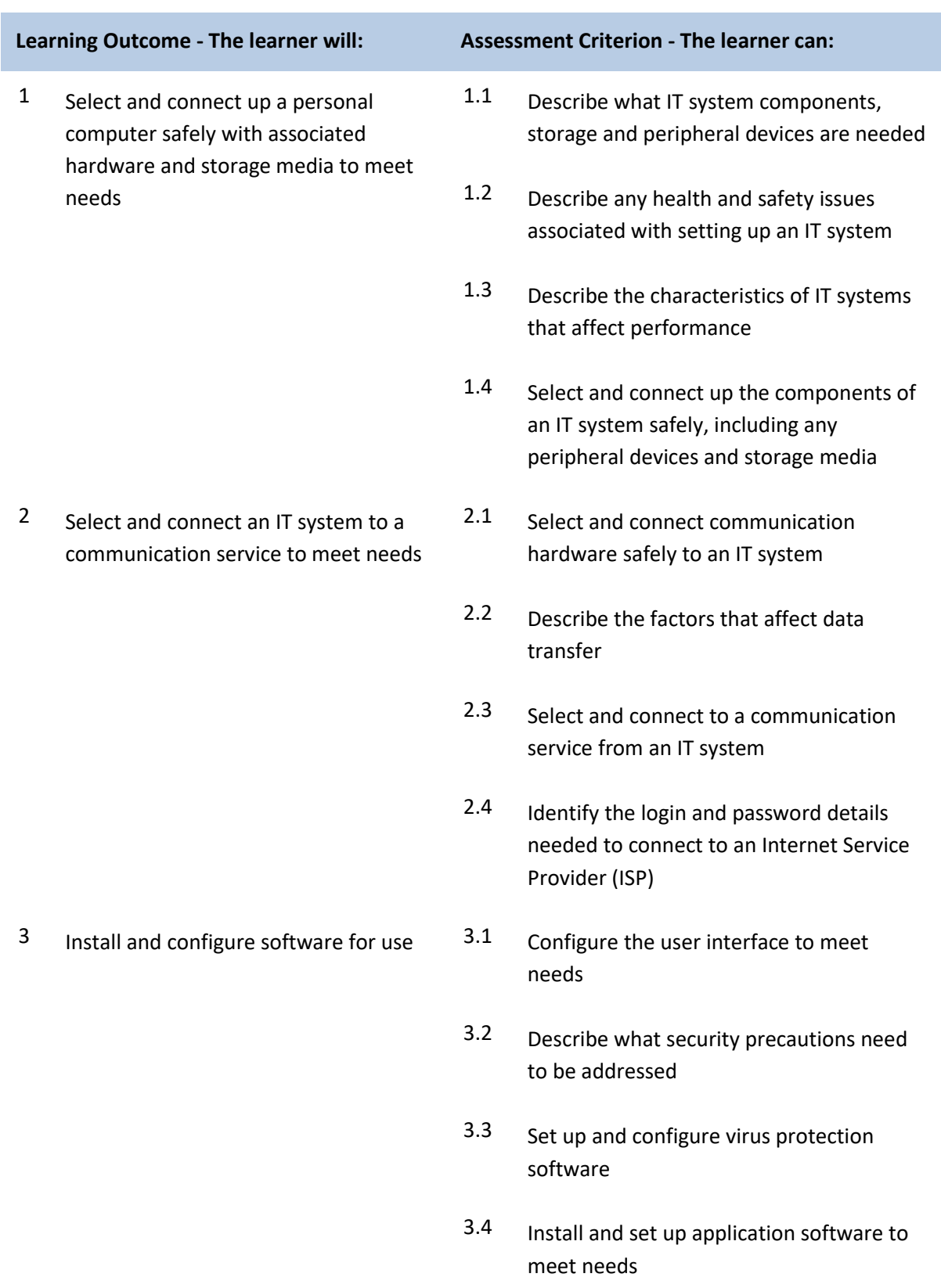

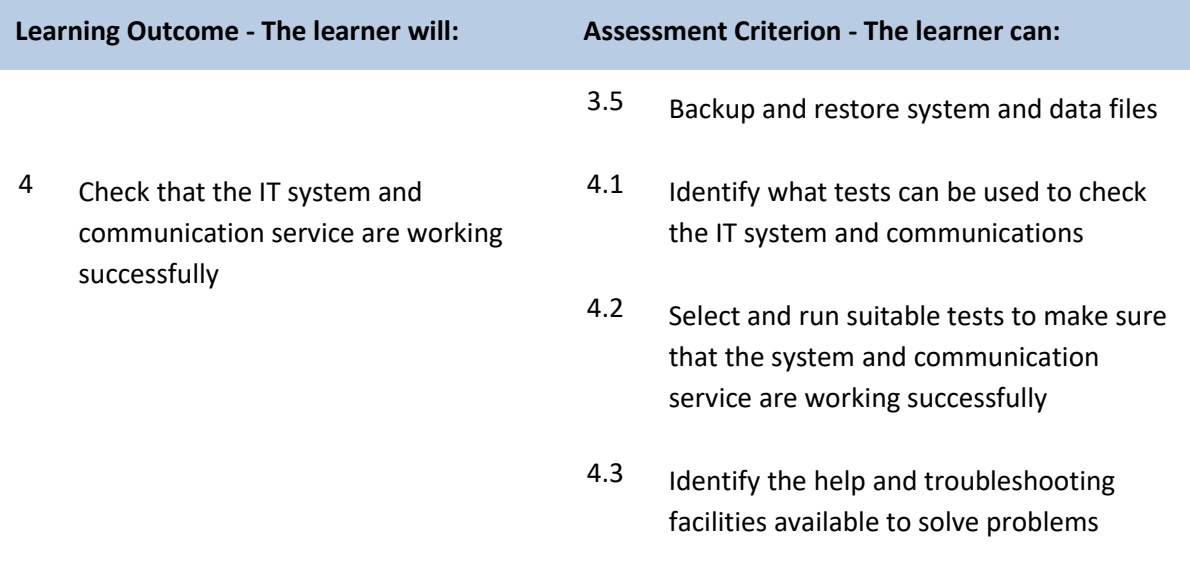

4.4 Respond to faults and error messages and use help and troubleshooting facilities to determine and take appropriate action

# **Unit R/502/4211 Set Up an IT System**

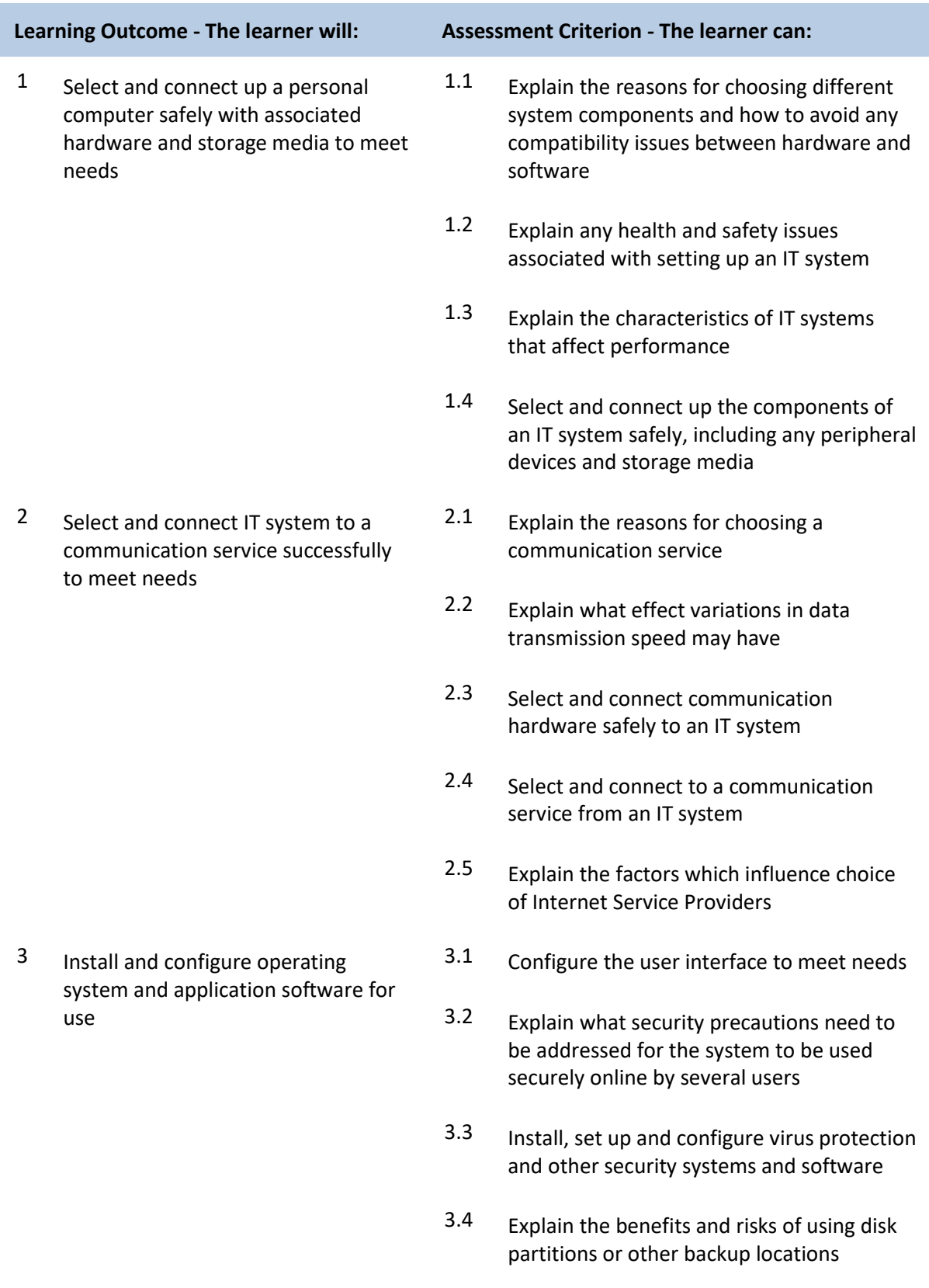

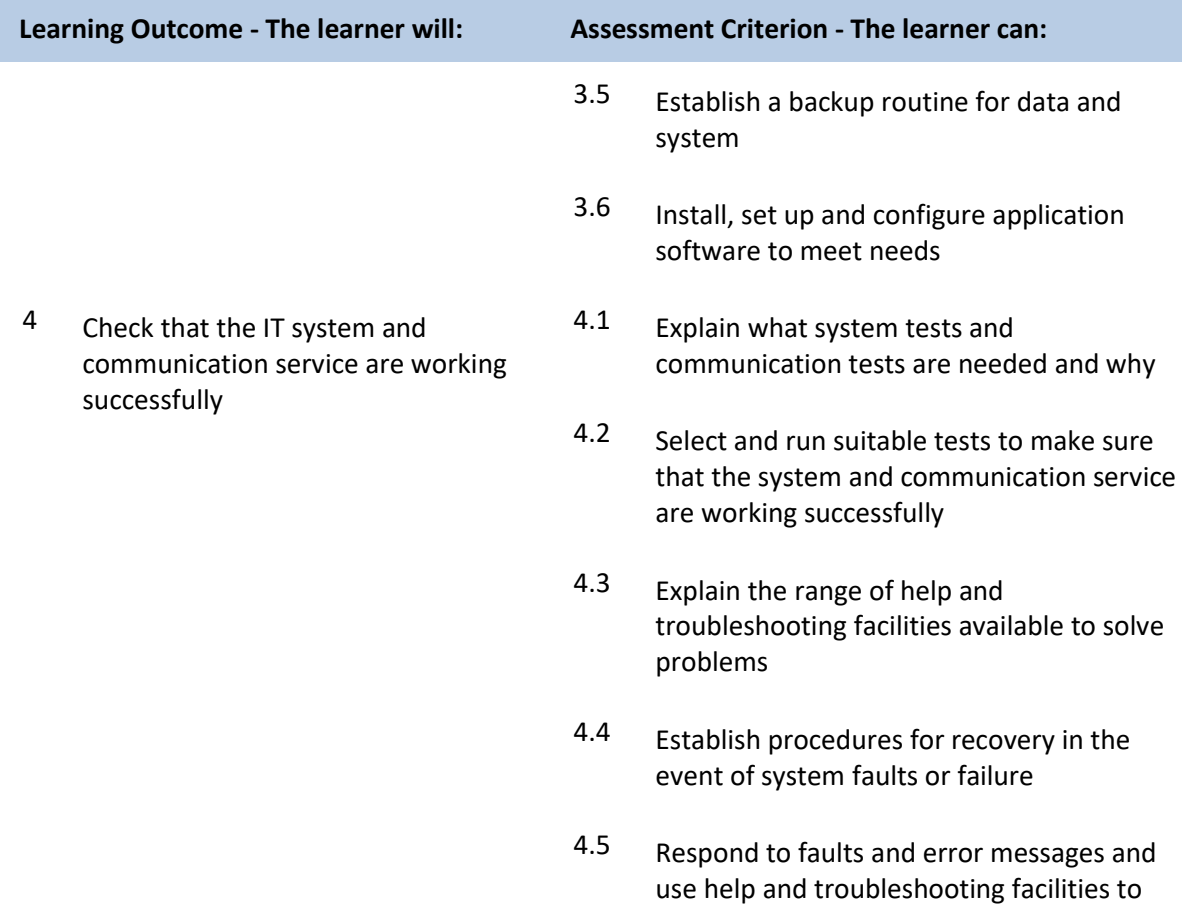

determine and take appropriate action
# **Unit L/502/4398 Specialist Software**

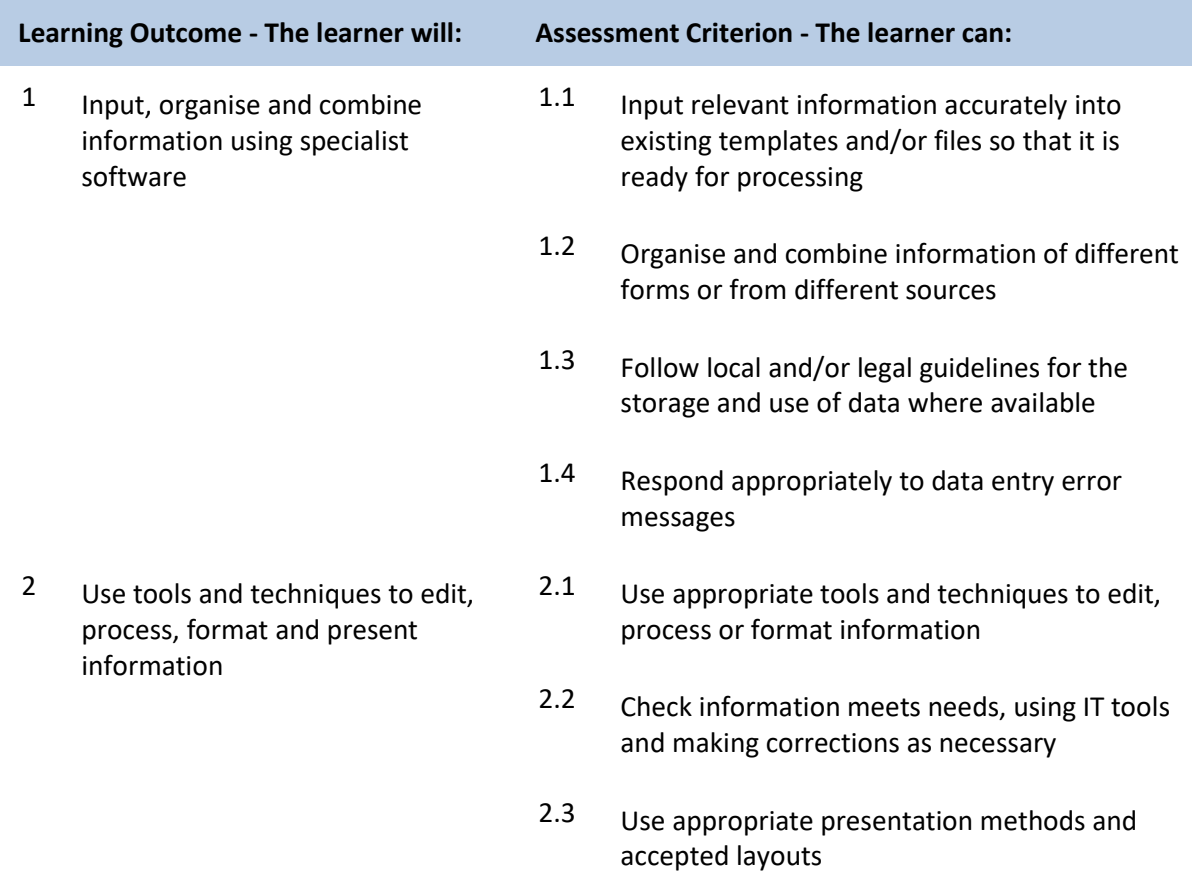

# **Unit R/502/4399 Specialist Software**

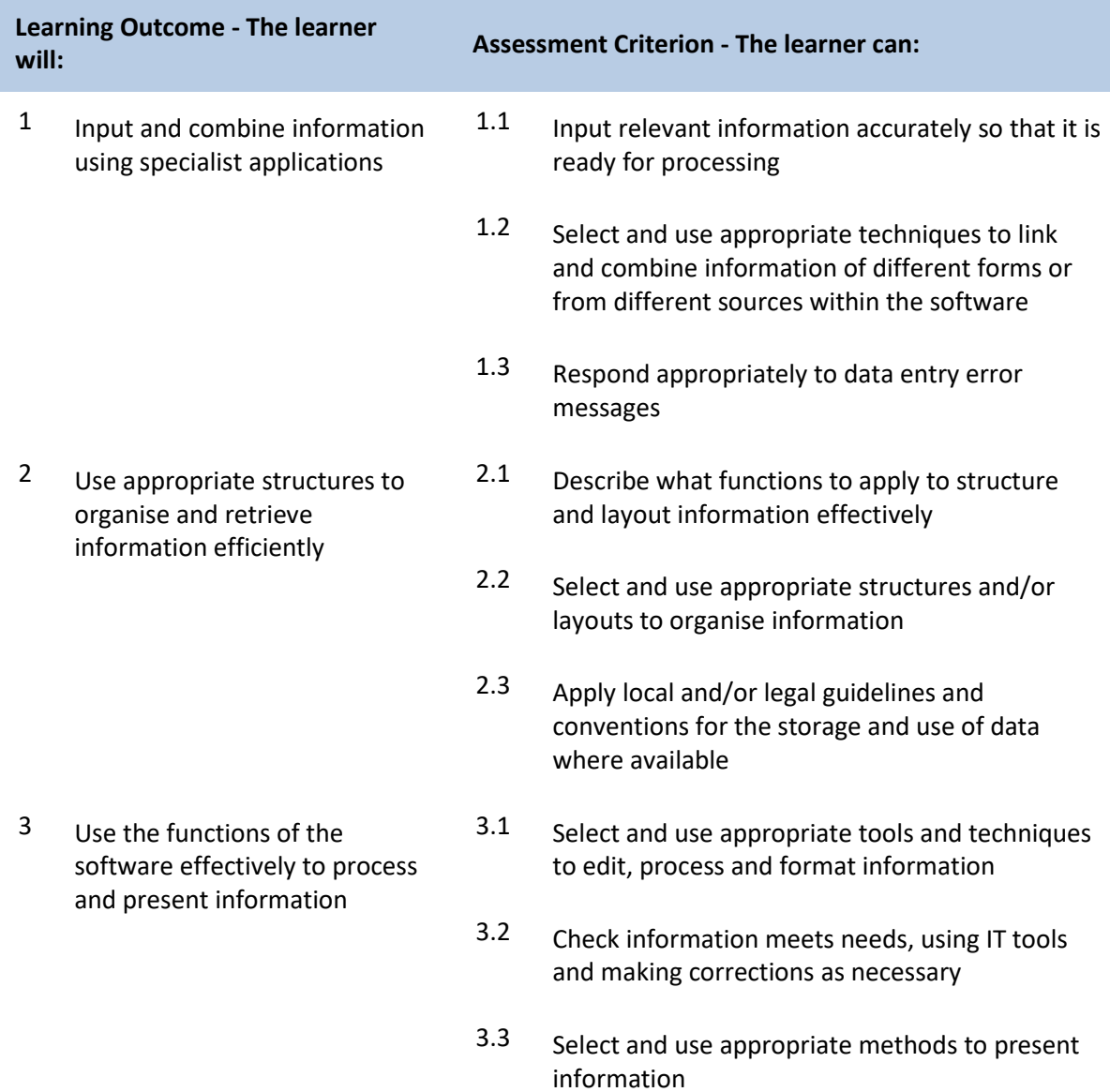

# **Unit A/502/4400 Specialist Software**

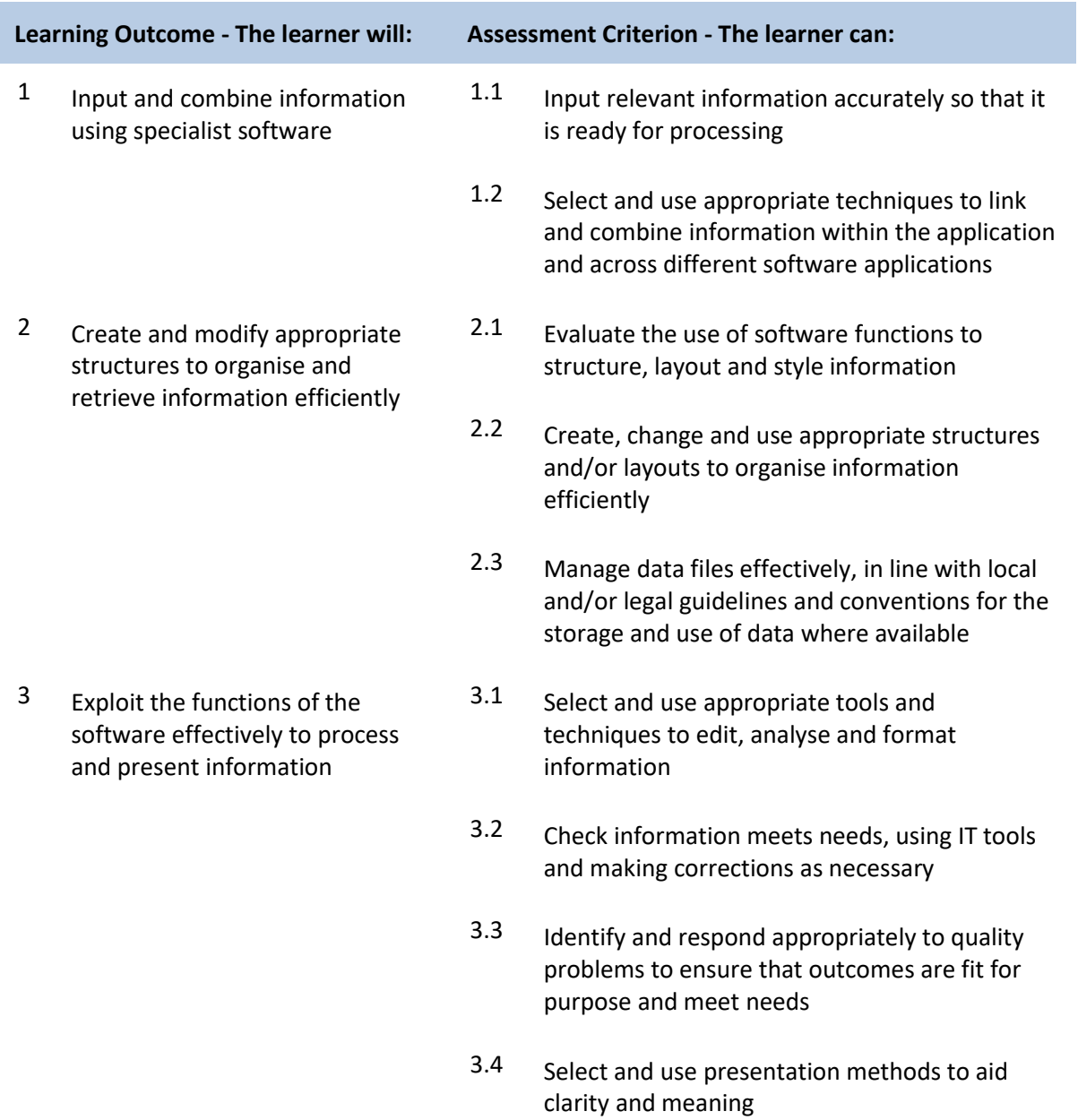

# **Unit A/502/4624 Spreadsheet Software**

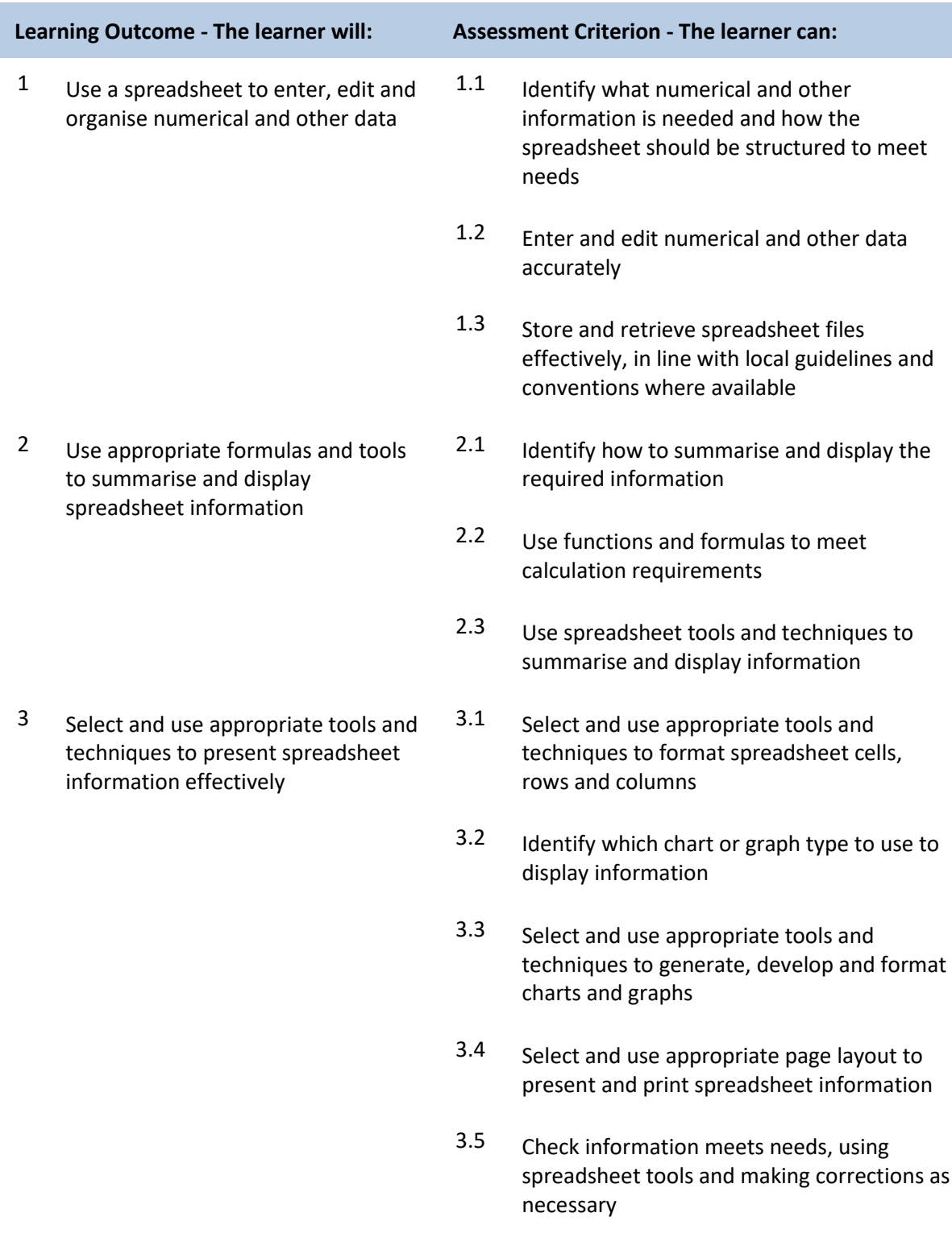

# **Unit F/502/4625 Spreadsheet Software**

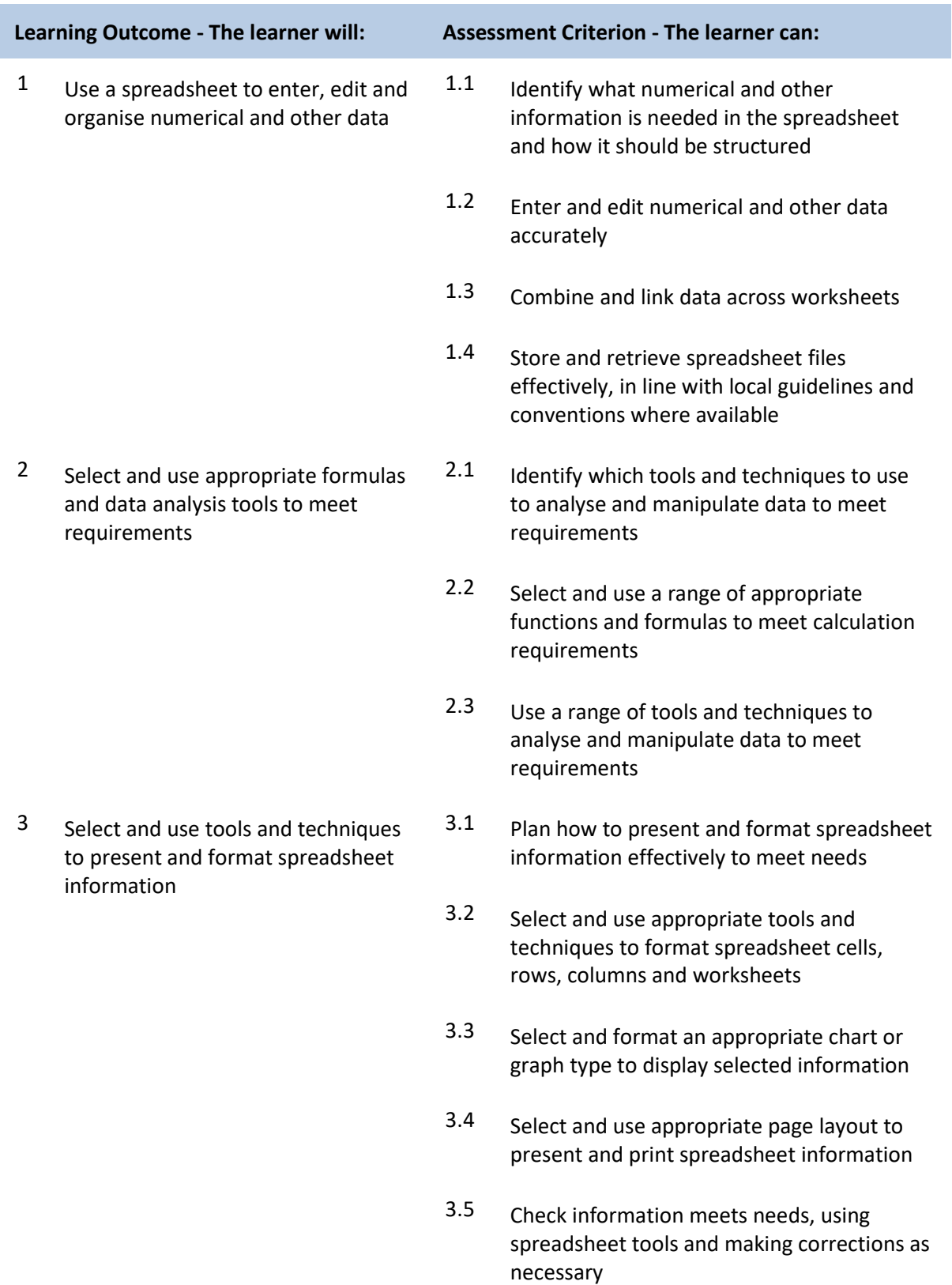

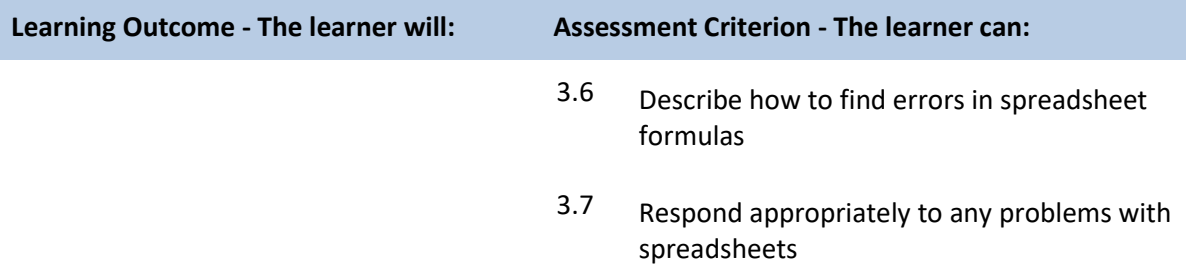

# **Unit J/502/4626 Spreadsheet Software**

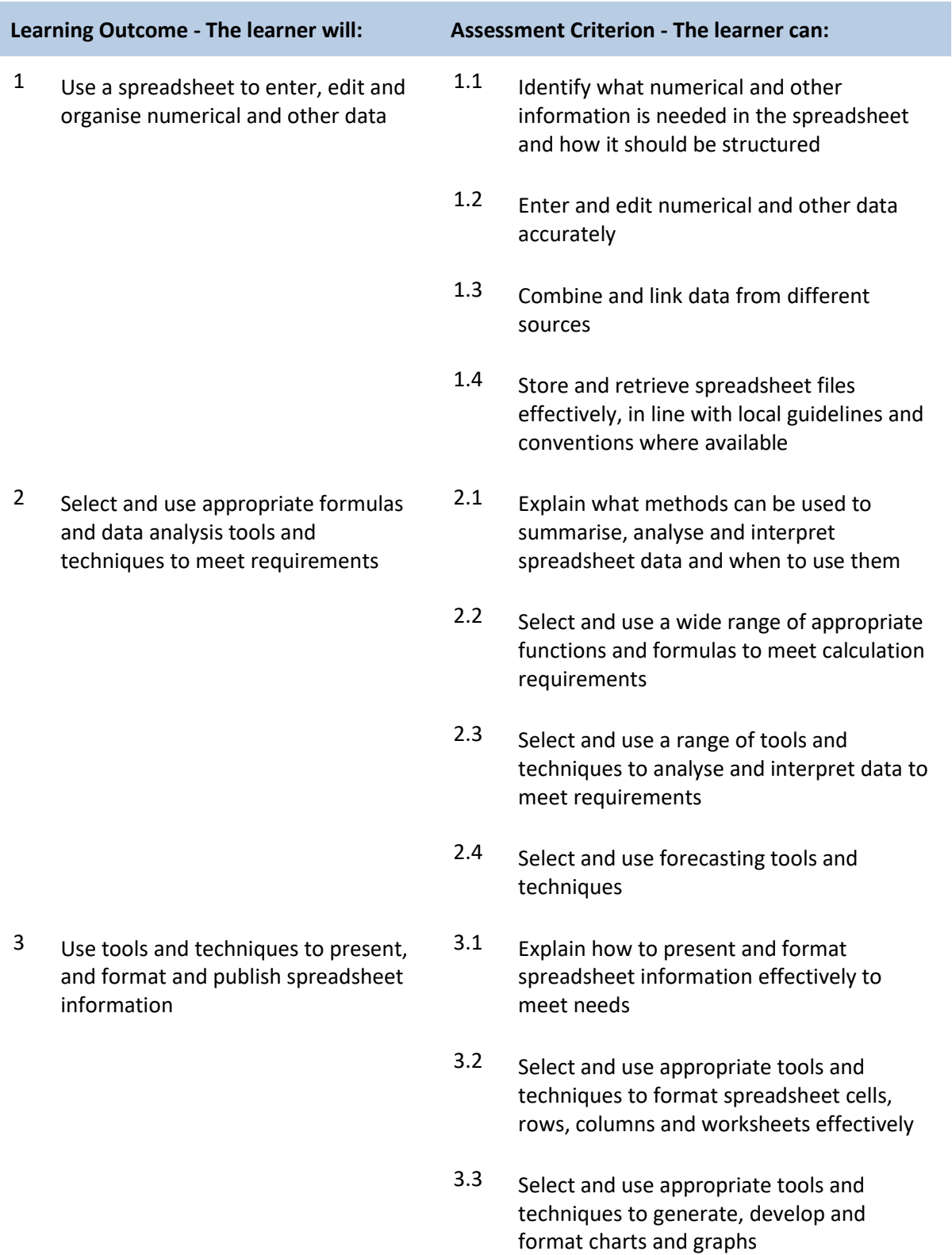

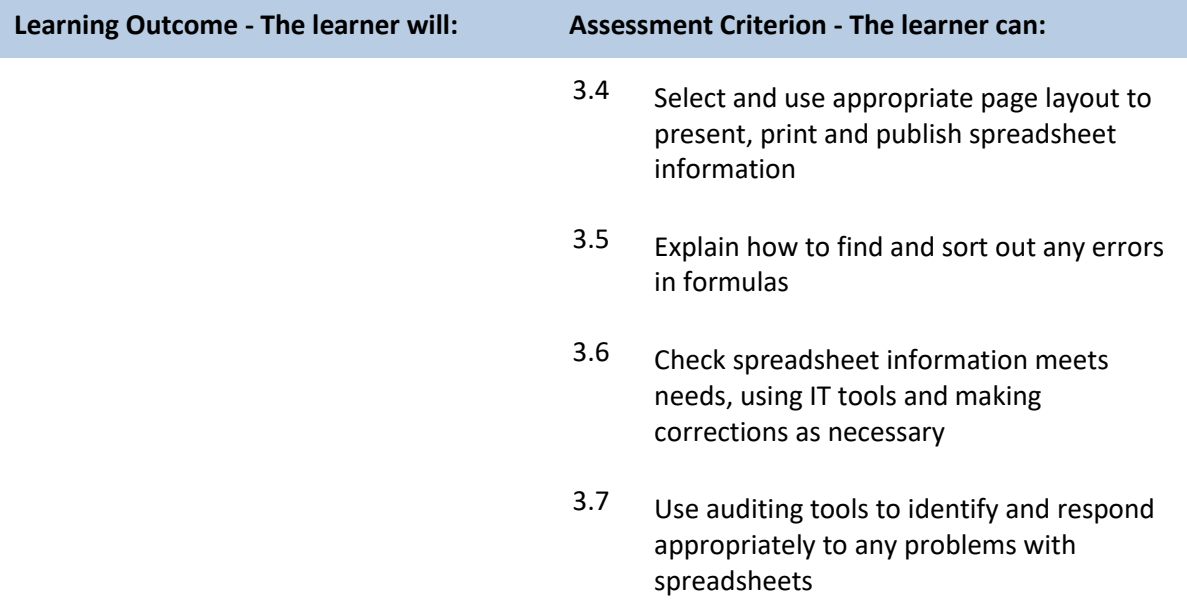

### **Unit J/502/4206 IT User Fundamentals**

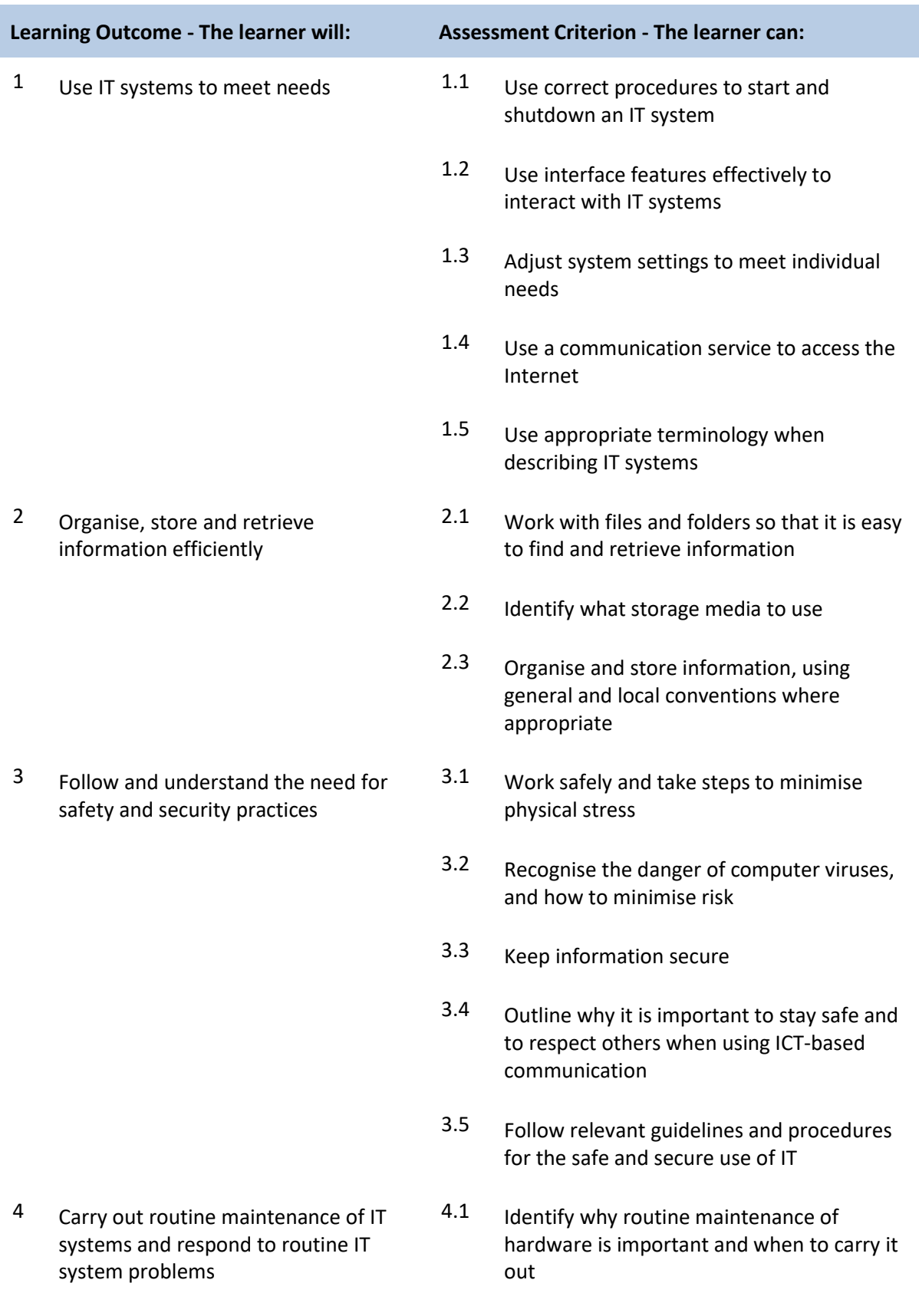

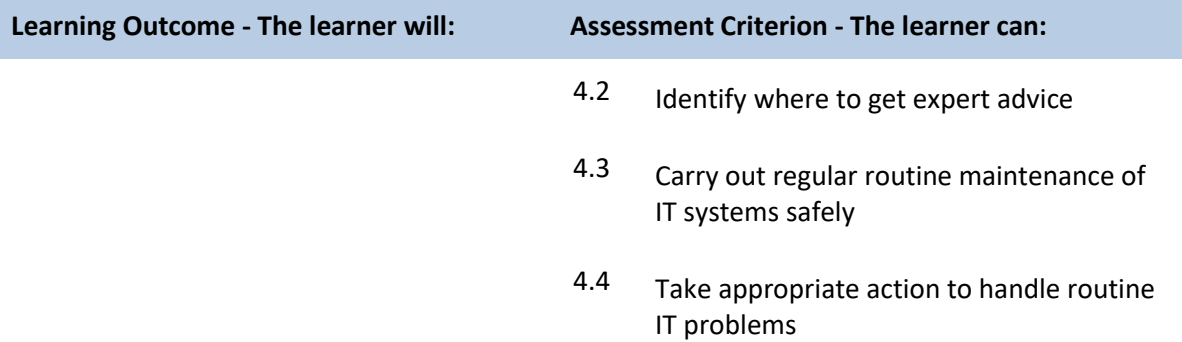

### **Unit L/502/4207 IT User Fundamentals**

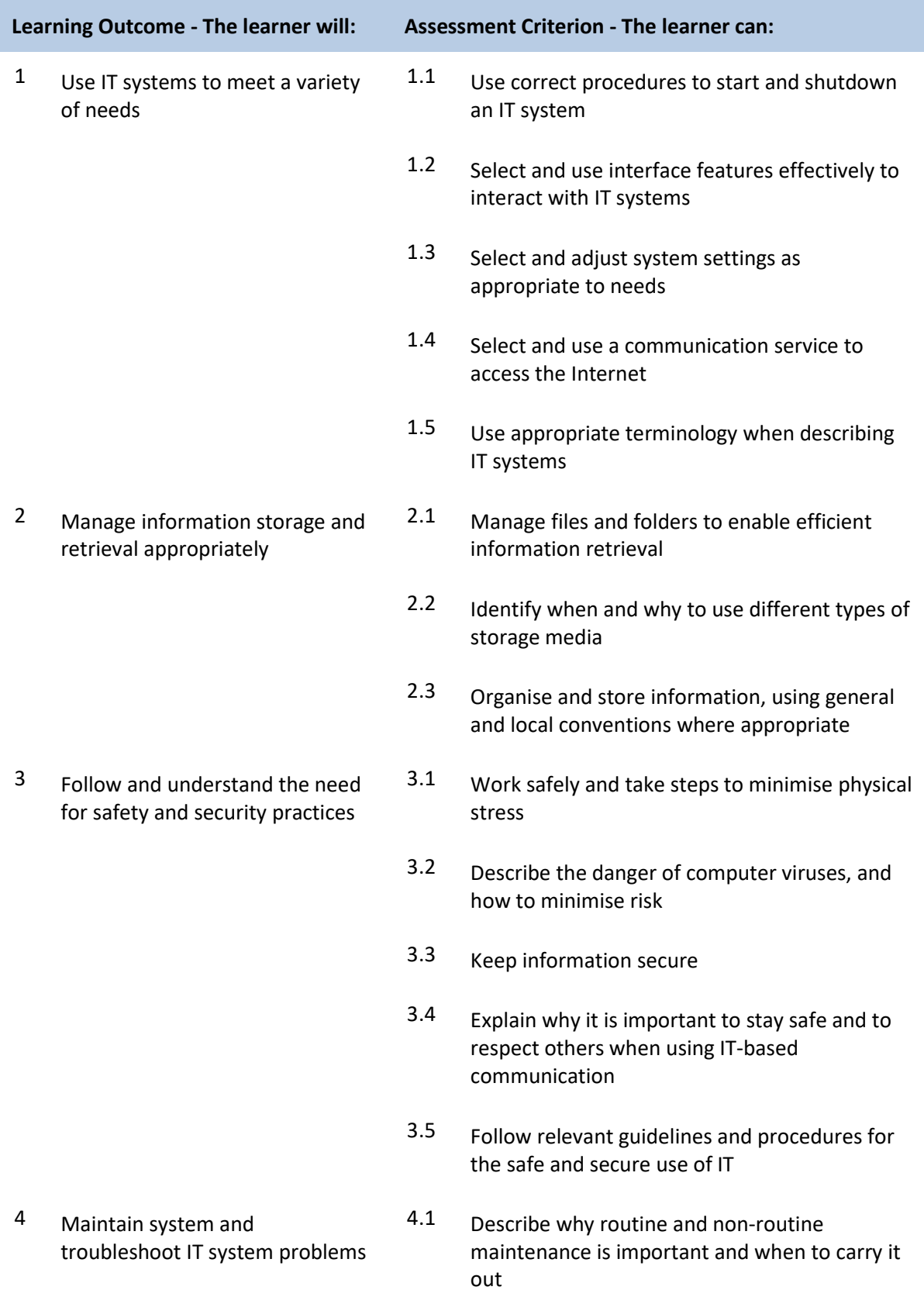

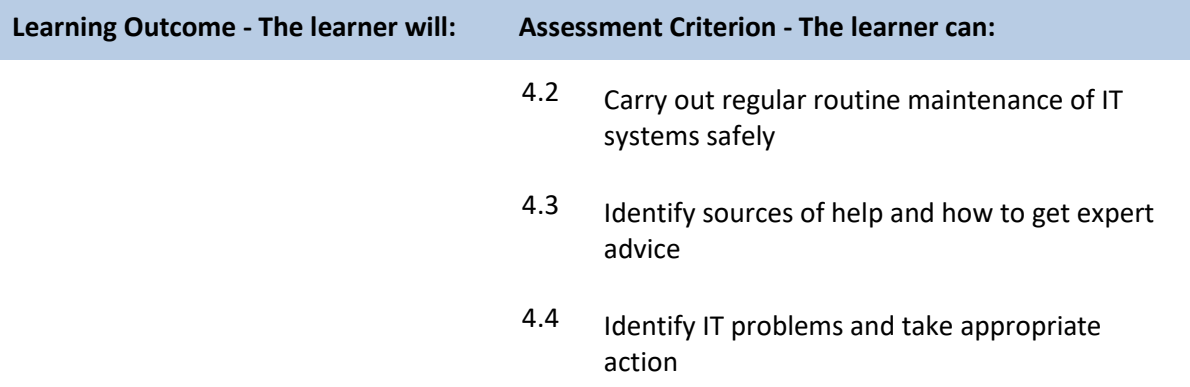

# **Unit L/502/4627 Word Processing Software**

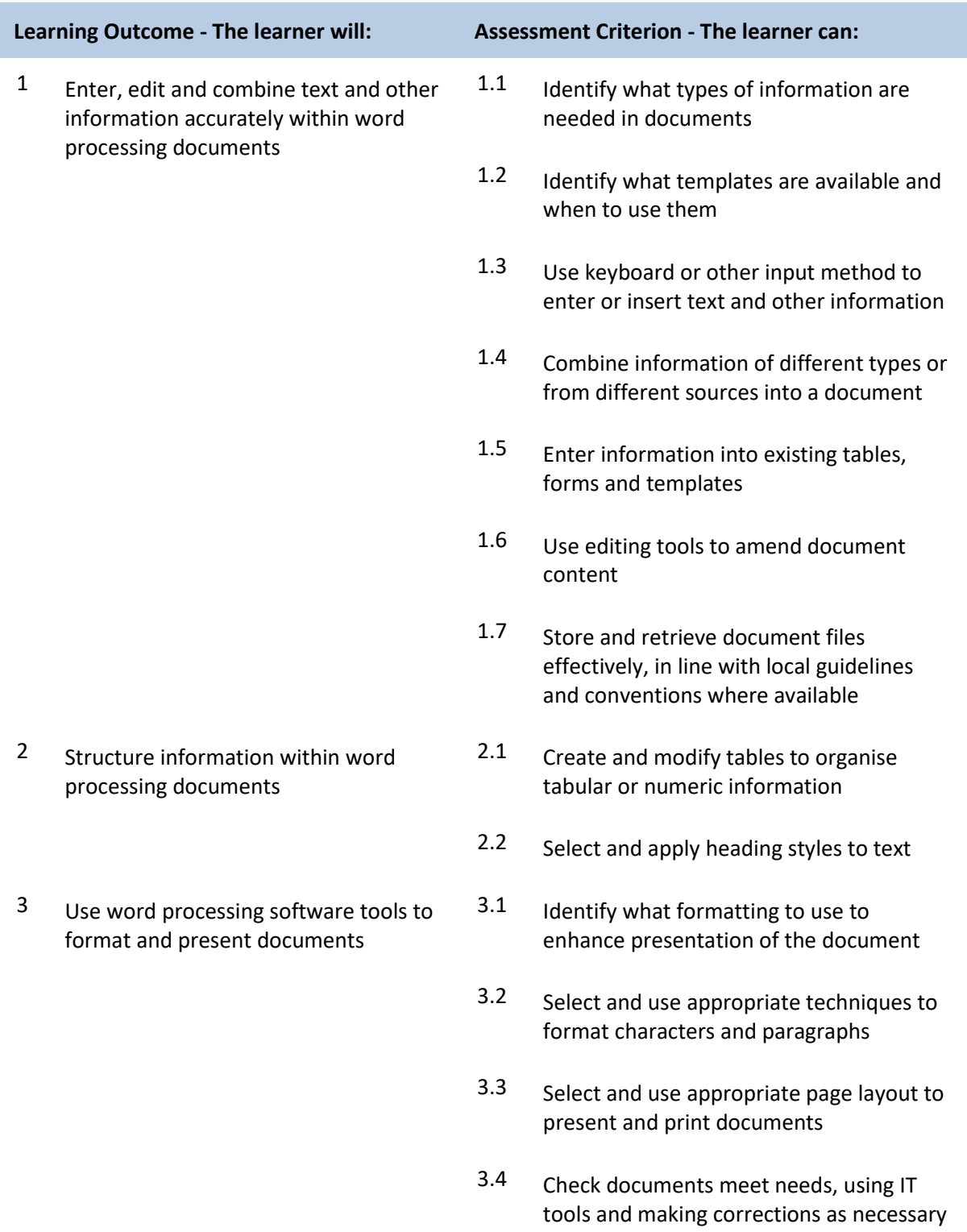

# **Unit R/502/4628 Word Processing Software**

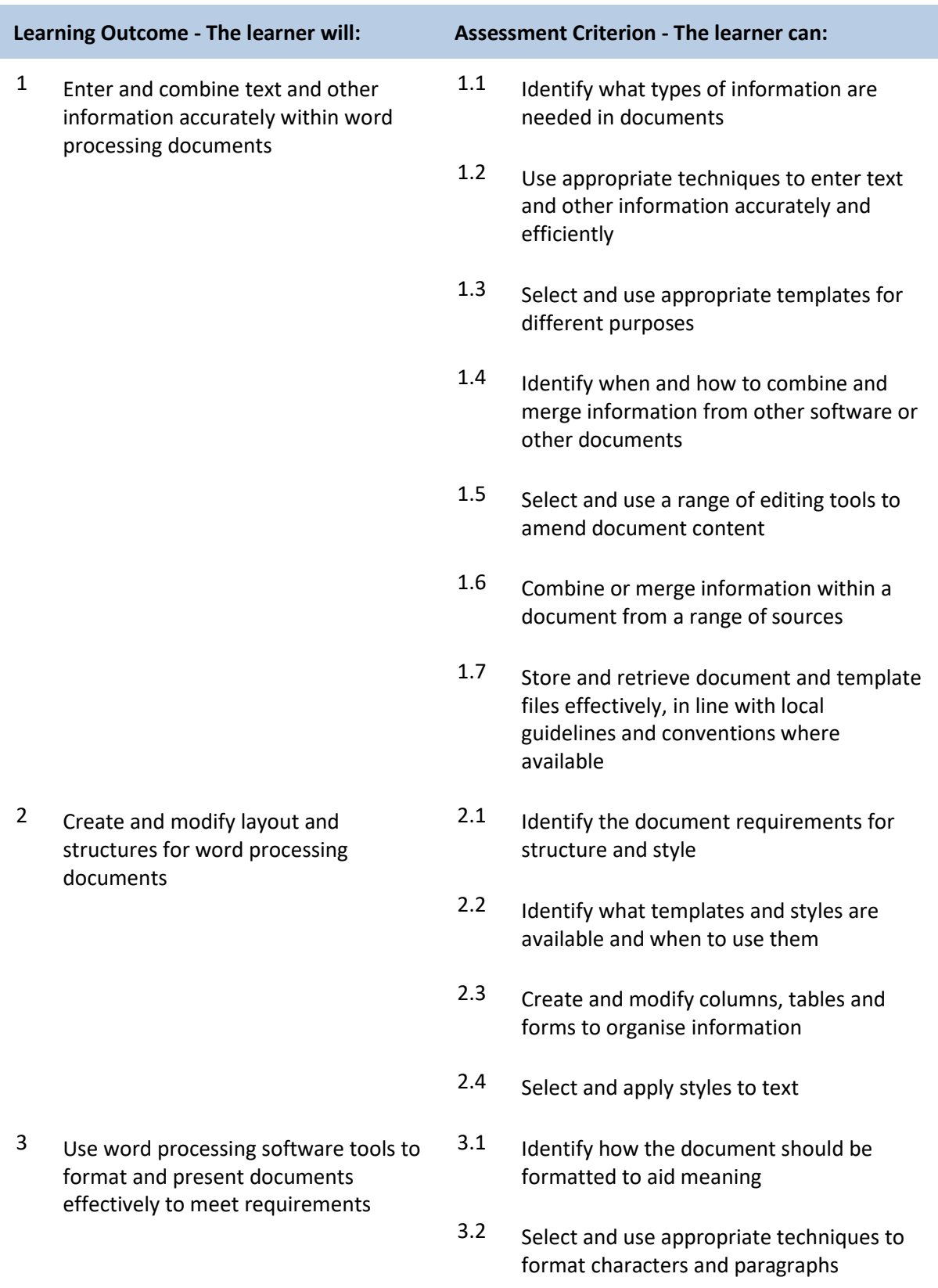

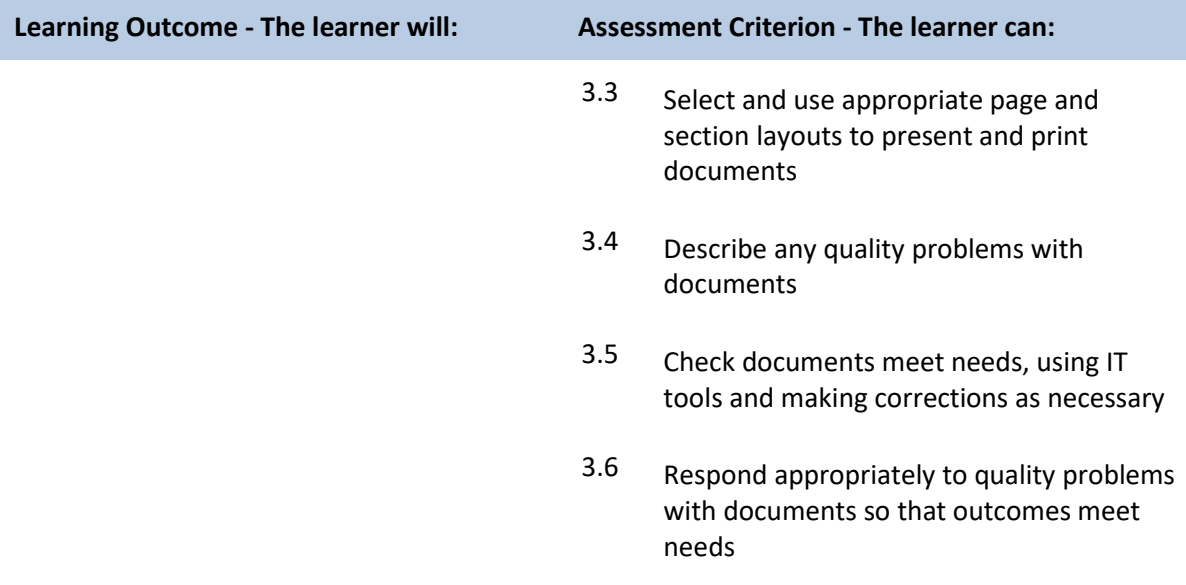

# **Unit Y/502/4629 Word Processing Software**

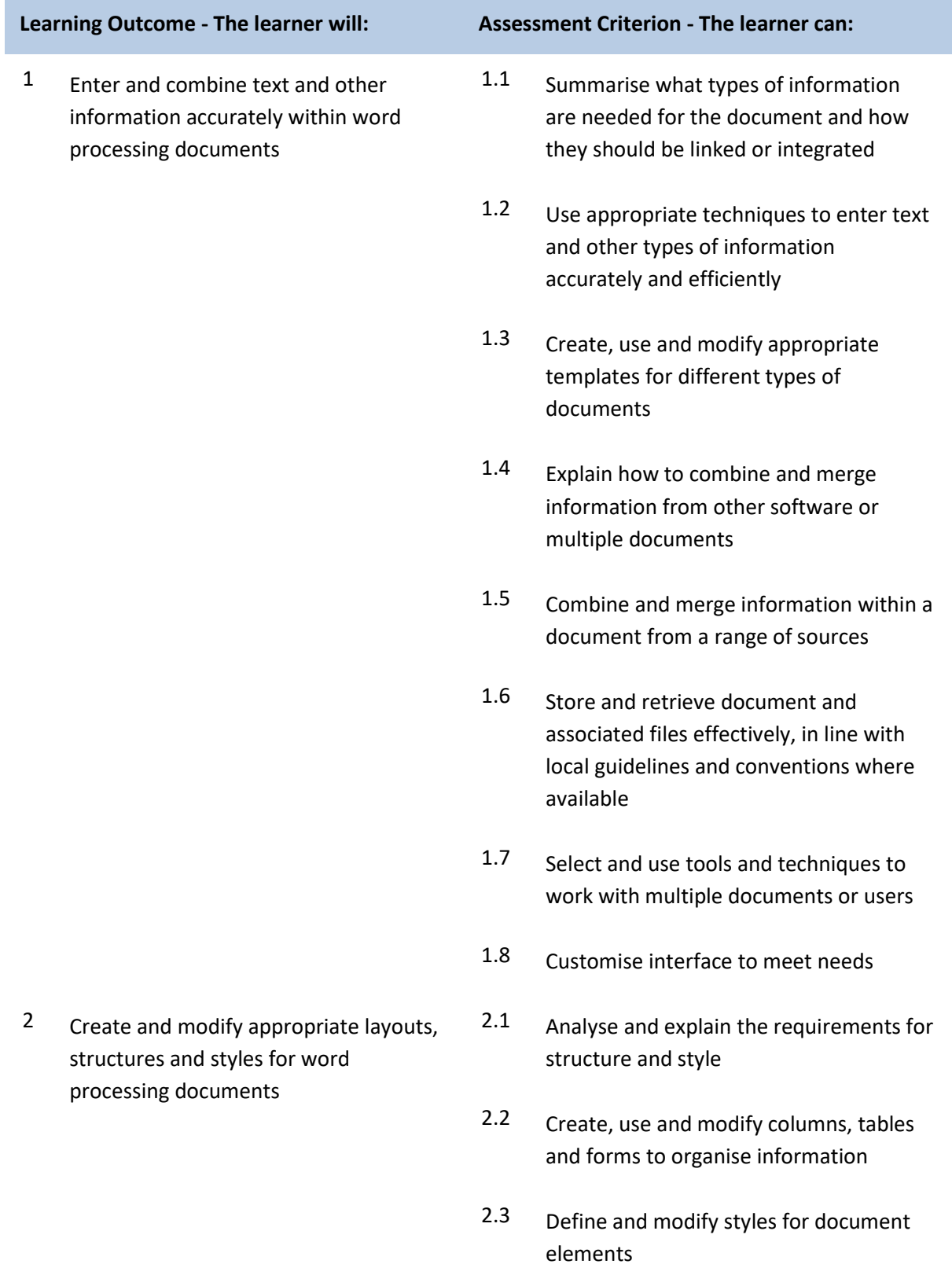

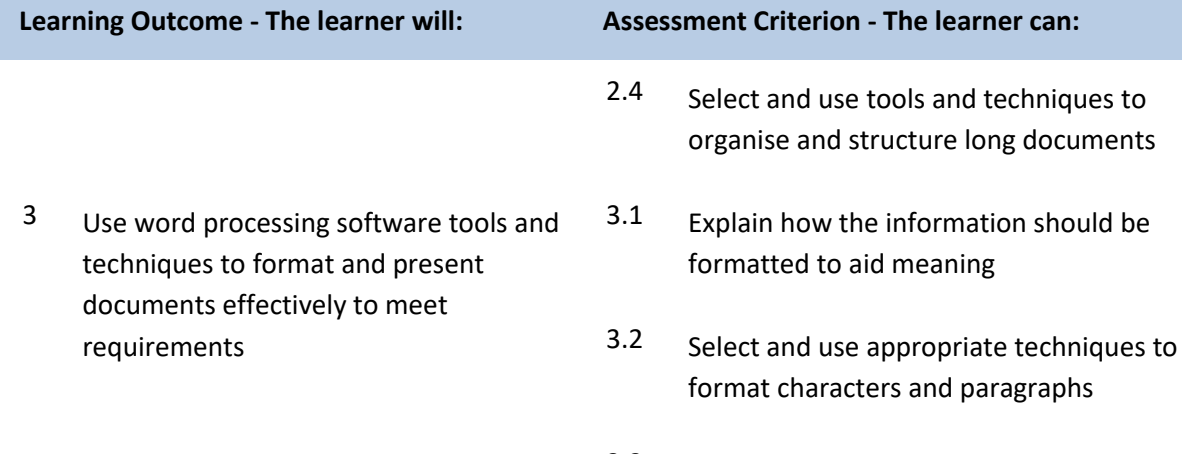

- 3.3 Select and use appropriate page and section layouts to present and print multi-page and multi-section documents
- 3.4 Check documents meet needs, using IT tools and making corrections as necessary
- 3.5 Evaluate the quality of the documents produced to ensure they are fit for purpose
- 3.6 Respond appropriately to any quality problems with documents to ensure that outcomes meet needs and are fit for purpose

### **Unit L/502/4630 Website Software**

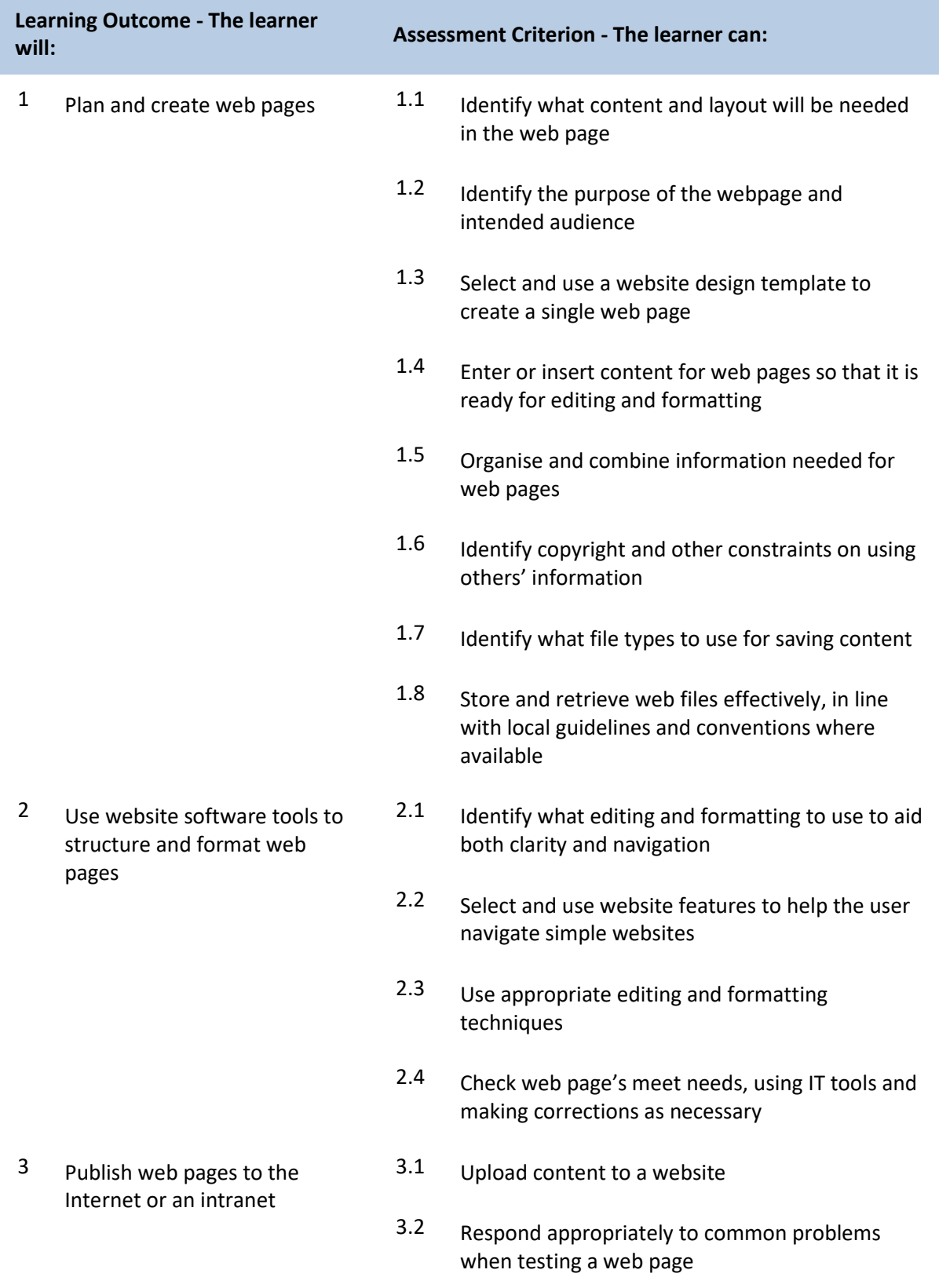

### **Unit R/502/4631 Website Software**

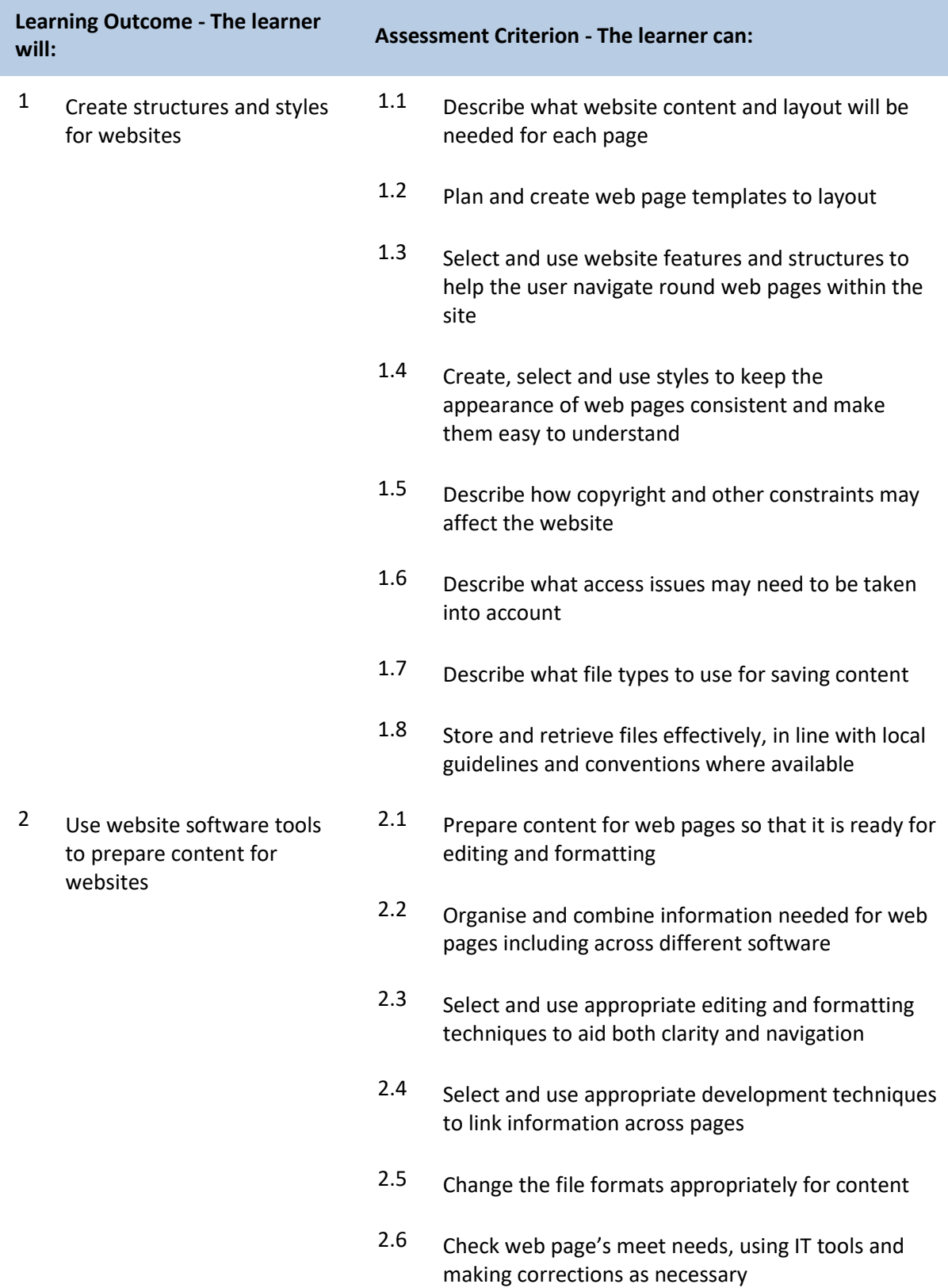

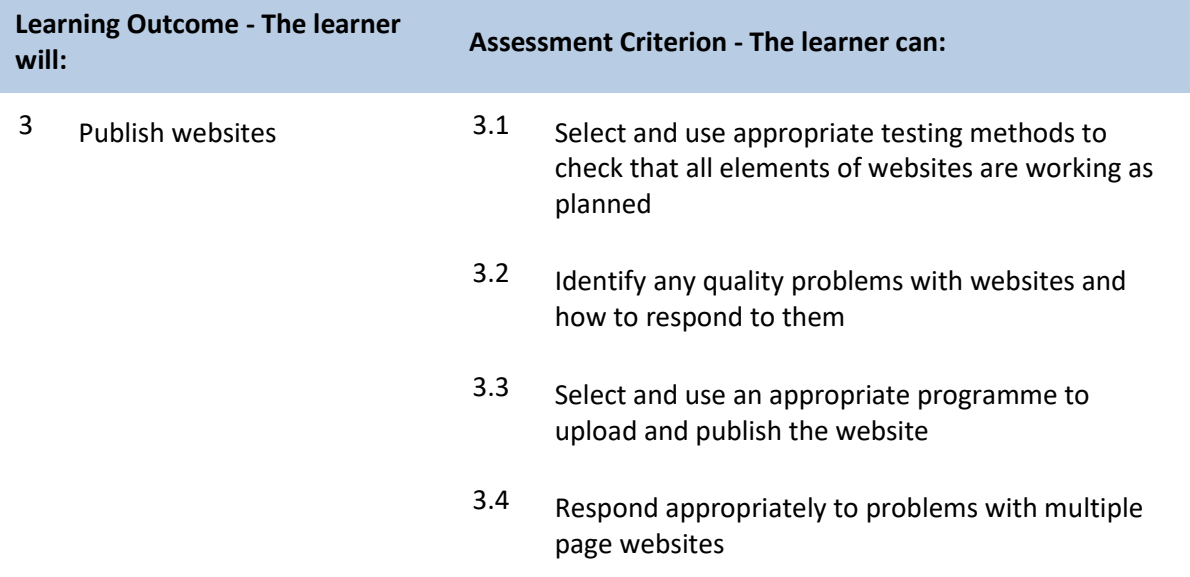

### **Unit Y/502/4632 Website Software**

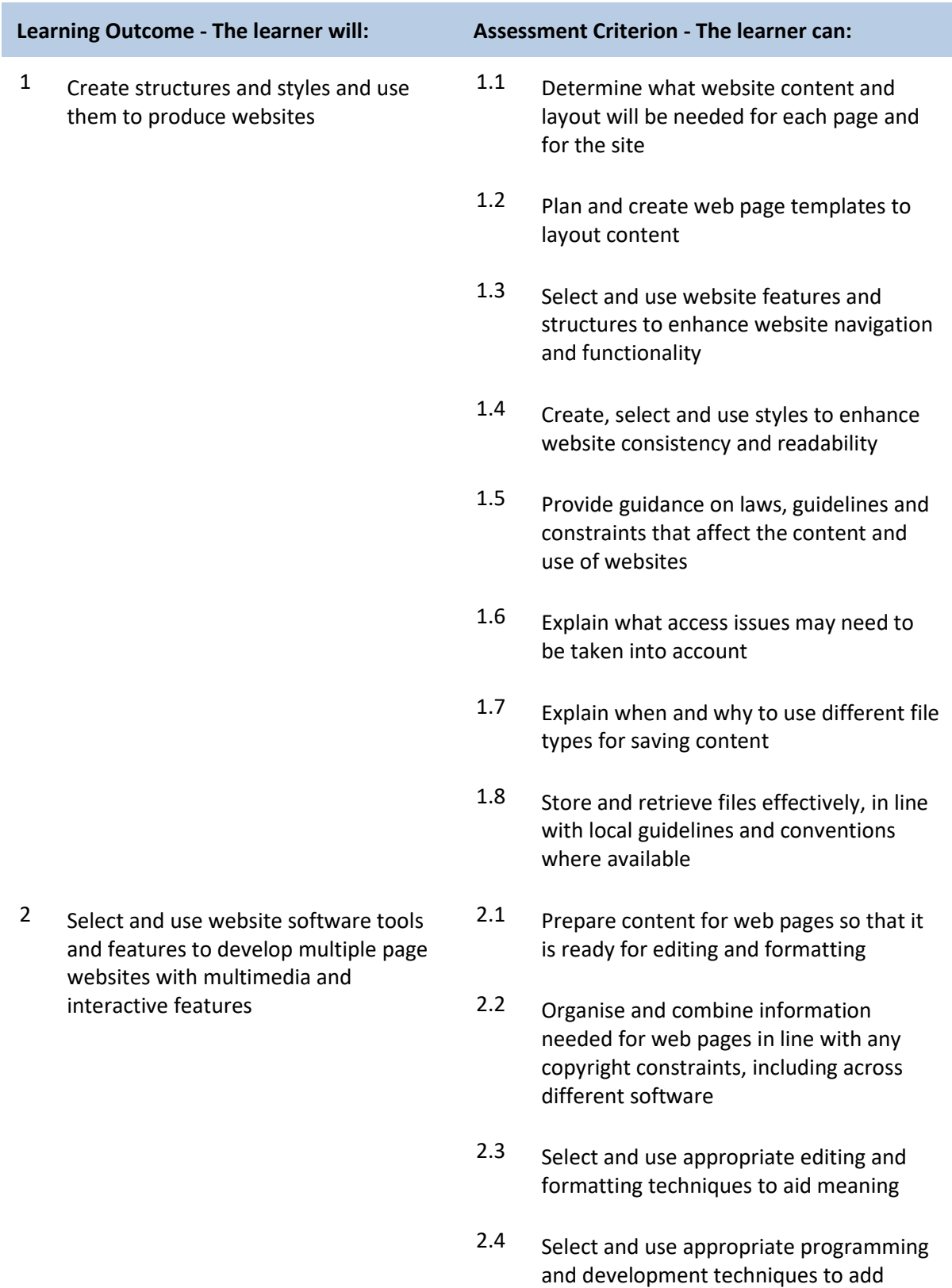

features and enhance websites

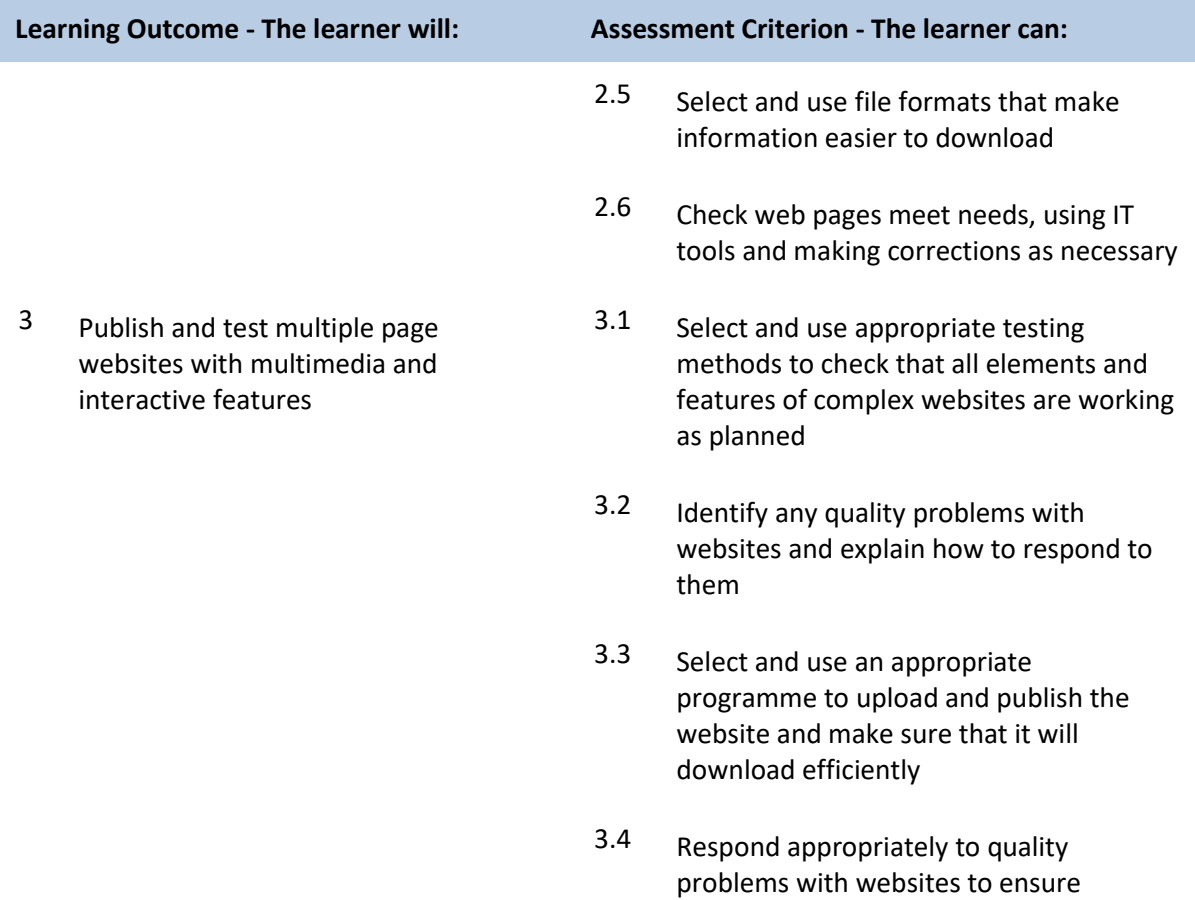

outcomes are fit for purpose

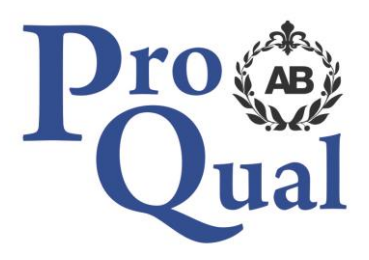

ProQual Awarding Body ProQual House Annie Med Lane South Cave HU15 2HG

Tel: 01430 423822

[www.proqualab.com](http://www.proqualab.com/)

[enquiries@proqualab.com](mailto:enquiries@proqualab.com)

ProQual, November 2017 Level 2 Diploma in IT User Skills